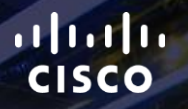

# TOMORROW<br>starts here.

요

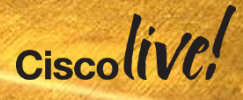

### Architecting an OpenStack Based Cloud with Cisco Infrastructure

BRKVIR-2601

Errol Roberts, DSE

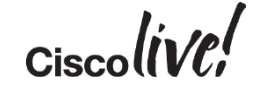

#clmel

### Agenda

- Trends
- Introduction to OpenStack
- Infrastructure Consideration
- GBP and OpenStack
- Scaling OpenStack **Deployments**
- Conclusion

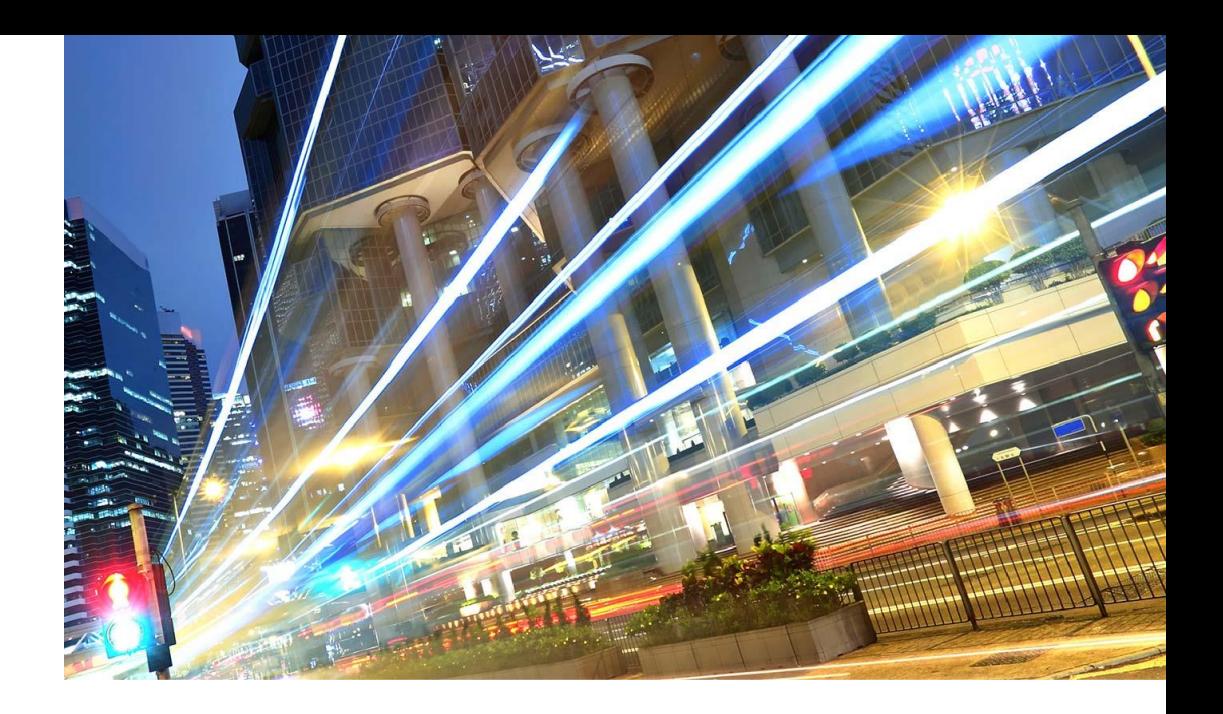

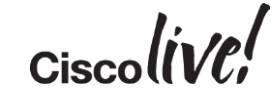

### Market Trends

- **IT Spending is Shifting to the 3rd Platform**, comprised of **Cloud**, Mobile, Social, and Big Data. Gartner predicts that in 2015, the 3<sup>rd</sup> Platform will account for 30% of all IT spending and 100% of growth.
- **Web Scale IT.** Gartner notes that in the next few years, companies will need to think, act, and build applications and infrastructure in the same way Amazon, Google and Facebook do, using **cloud** to quickly deploy replicatable hardware on-demand.
- **Open Source.** Open source is leading the way in technology development, as developers seek to leverage the innovative solutions of others and concentrate their efforts on new services or applications.
- **Multi/Hybrid Cloud Management**. Few large companies want to put all their eggs in one basket and will be looking for ways to efficiently manage deployments across multiple clouds.
- **Software Defined Everything**. Agile development methods are essential to delivering application and service flexibility. Software defined networking, storage, data centres and security will finally make computing dynamic.

### Orchestration in the IT World

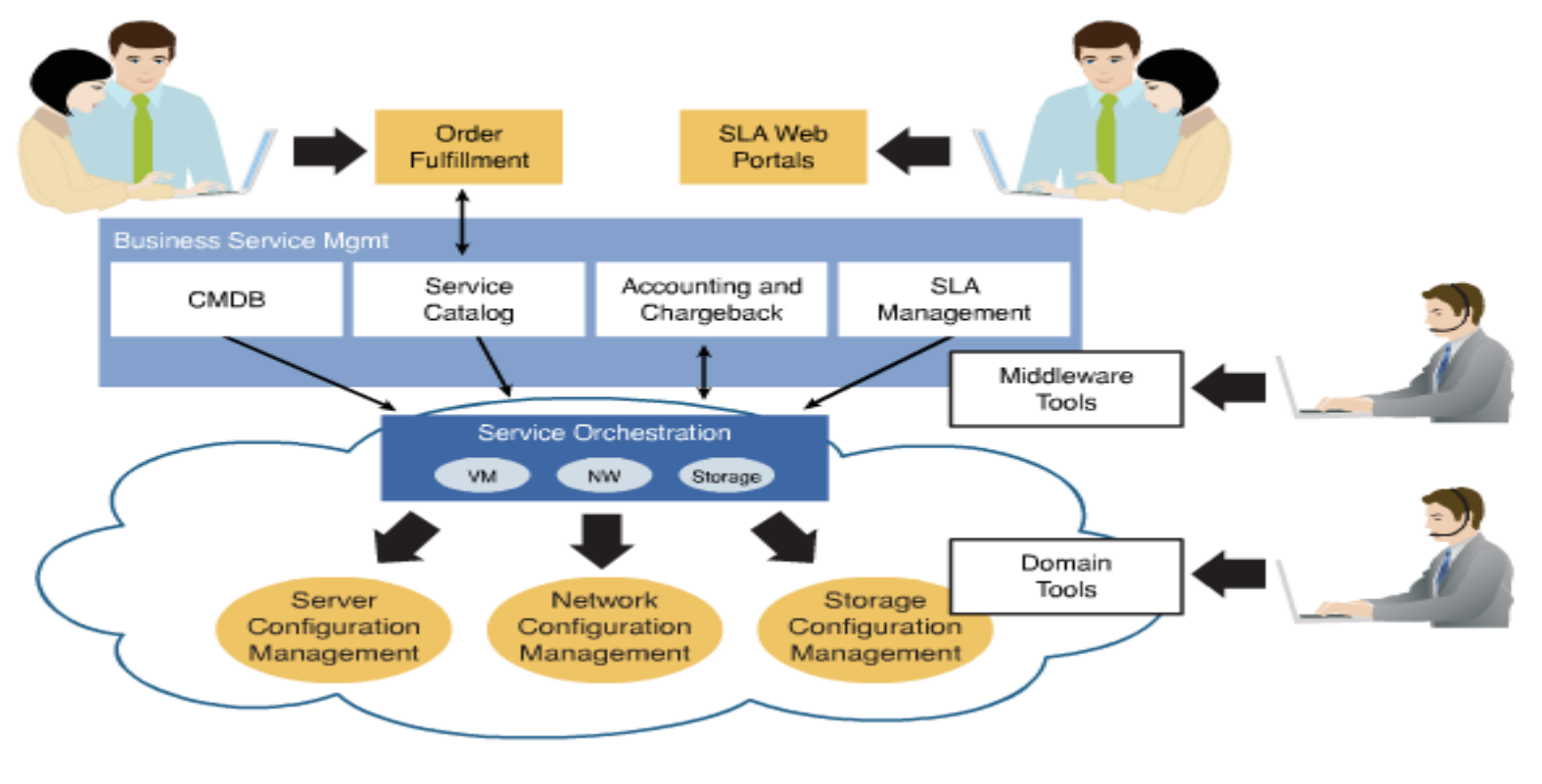

$$
Ciscolive!
$$

### What is OpenStack?

"OpenStack is a global collaboration of developers and cloud computing technologists producing the ubiquitous open source cloud computing platform for public and private clouds. The project aims to deliver solutions for all types of clouds by being simple to implement, massively scalable and feature rich. The technology consists of a series of interrelated projects delivering various components for a cloud infrastructure solution."

- openstack.org

Translated, OpenStack is software to run cloud services and the community behind that software.

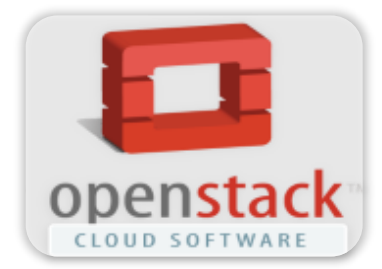

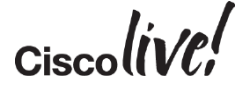

### **OpenStack**

#### **OVETVIEW** Open source Cloud Computing Platform for Private and Public Clouds

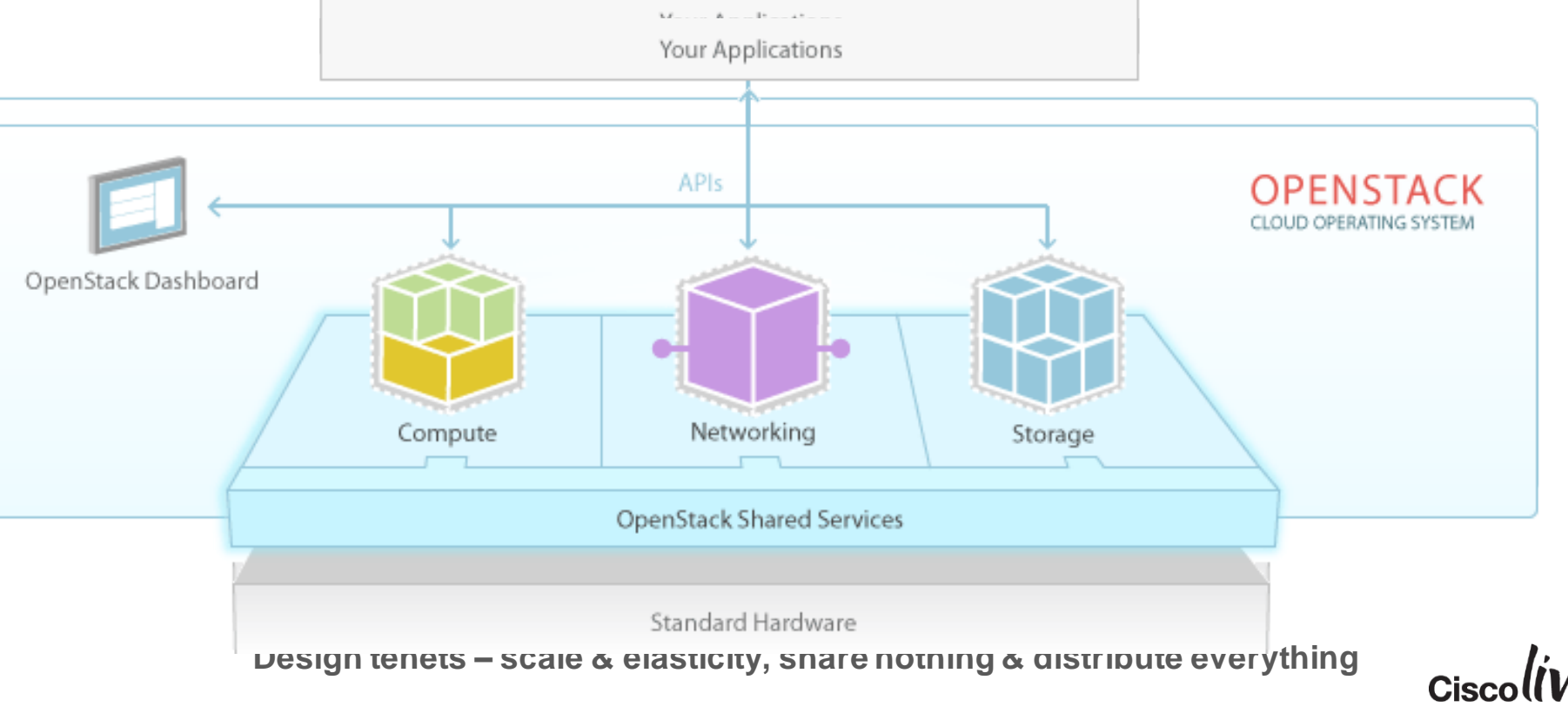

### OpenStack Community History

- Founded in July 2010 by Rackspace Hosting, NASA and partners
	- NASA and Rackspace contributed the initial code
- Code has gone through eight releases
	- OpenStack has a 6-month time-based release cycle
- Over 169 companies have joined the community
	- OS/Hypervisor vendors
	- Public Cloud/service providers
	- Equipment manufacturers
	- OpenStack software and services

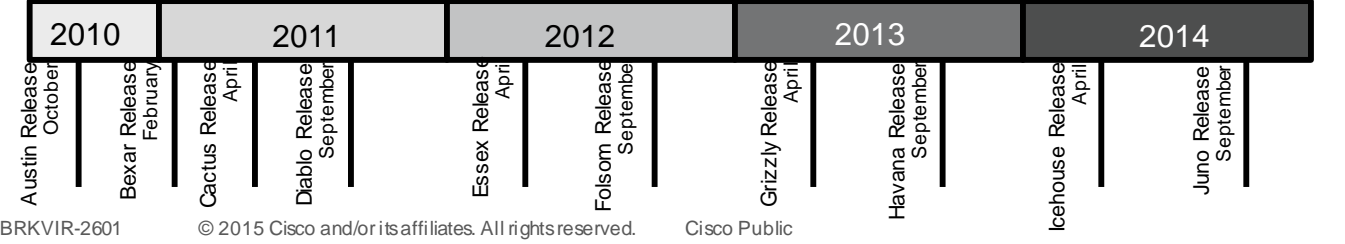

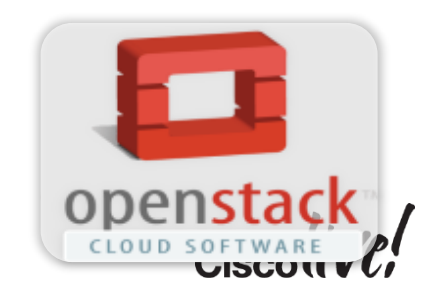

### OpenStack is Transforming Cloud Deployment

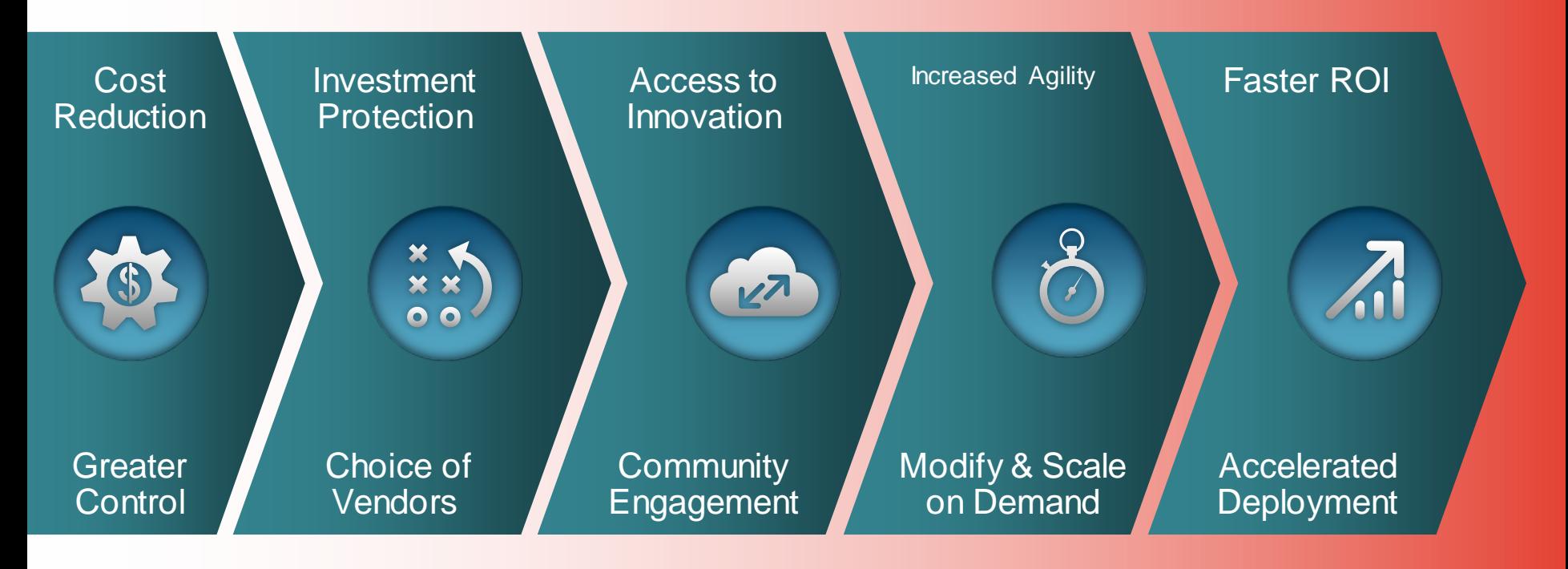

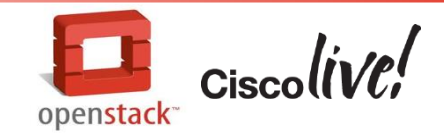

### OpenStack is Transforming Cloud Development

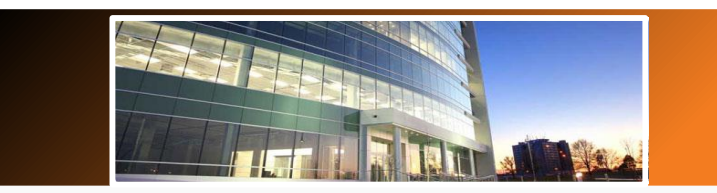

**Enterprise/Public Sector Service Provider** 

Application deployment speed in a highly dynamic IT environment

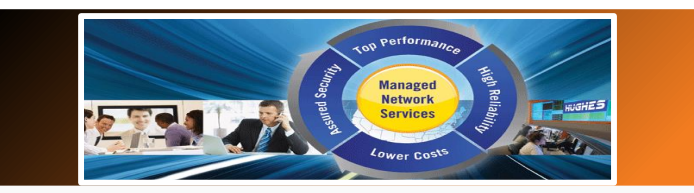

End-to-end cloud delivery that is automated and tenant aware

#### 84% of RedHat users indicate OpenStack part of future plans

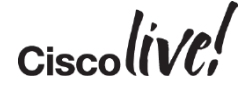

### Typical Use Cases

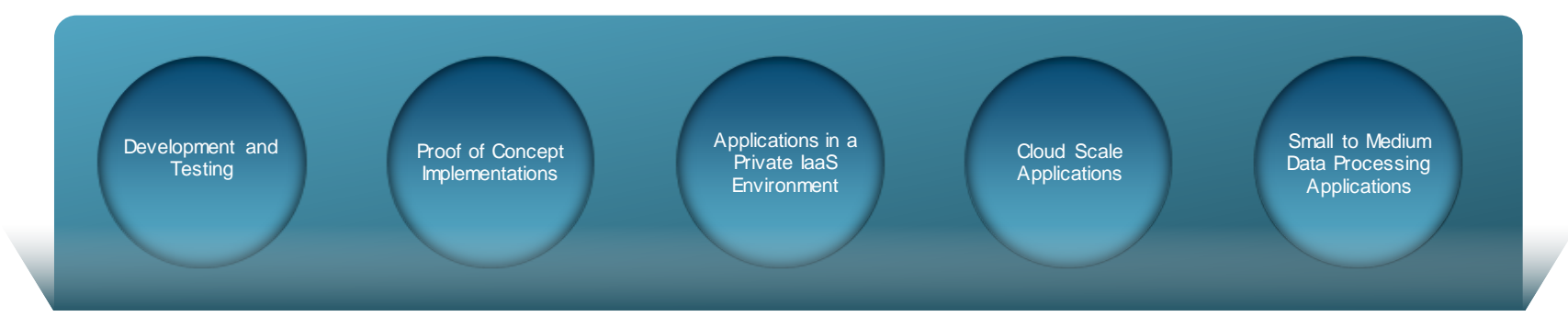

#### PRIVATE AND HYBRID CLOUDS

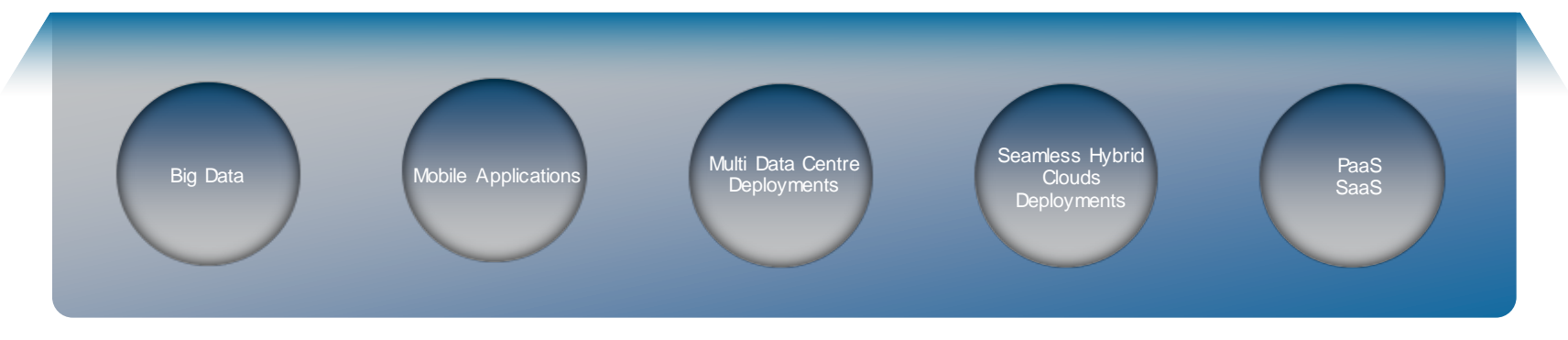

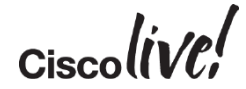

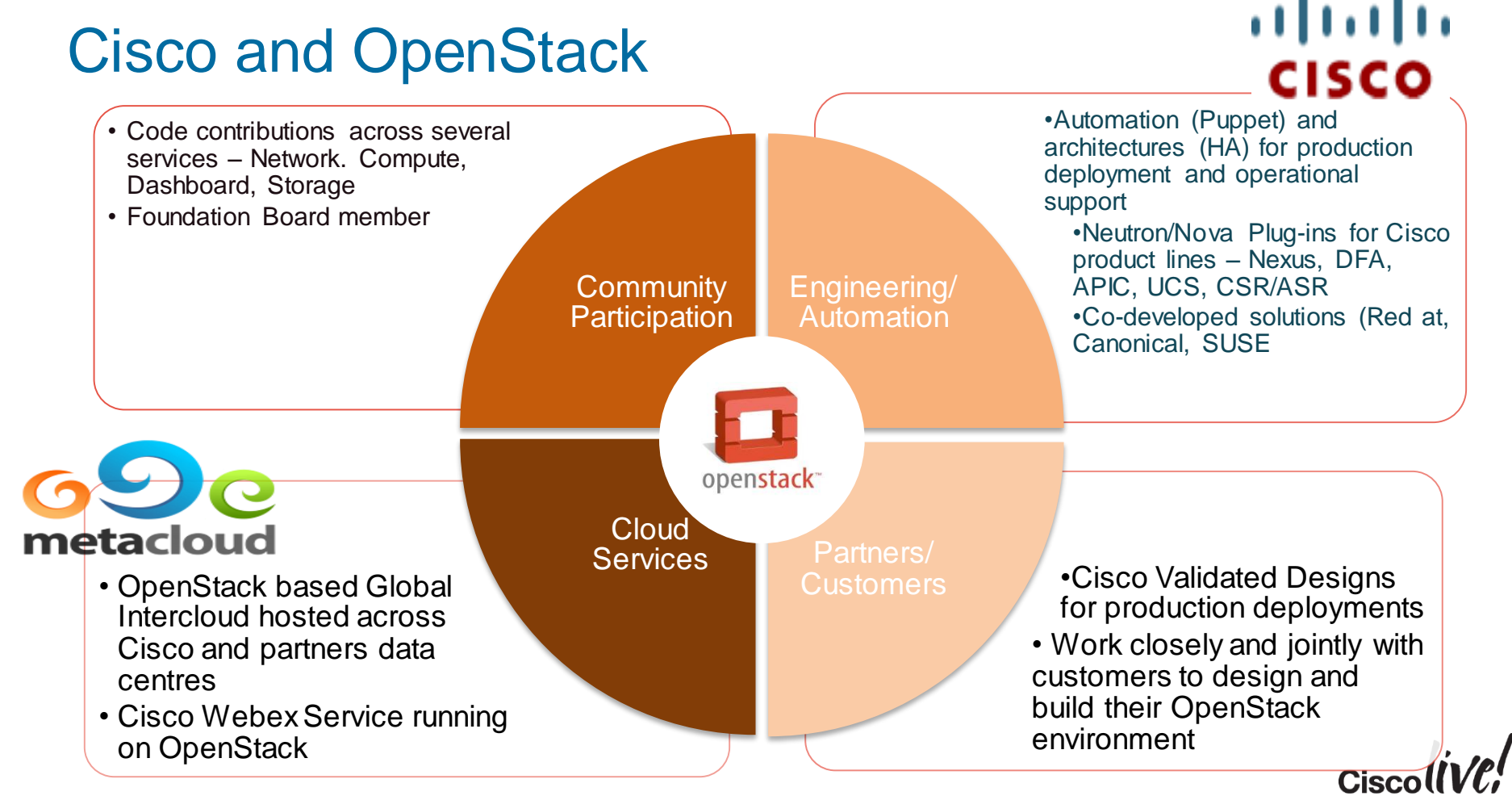

12

### Cisco Top Vendor in Network Contributions

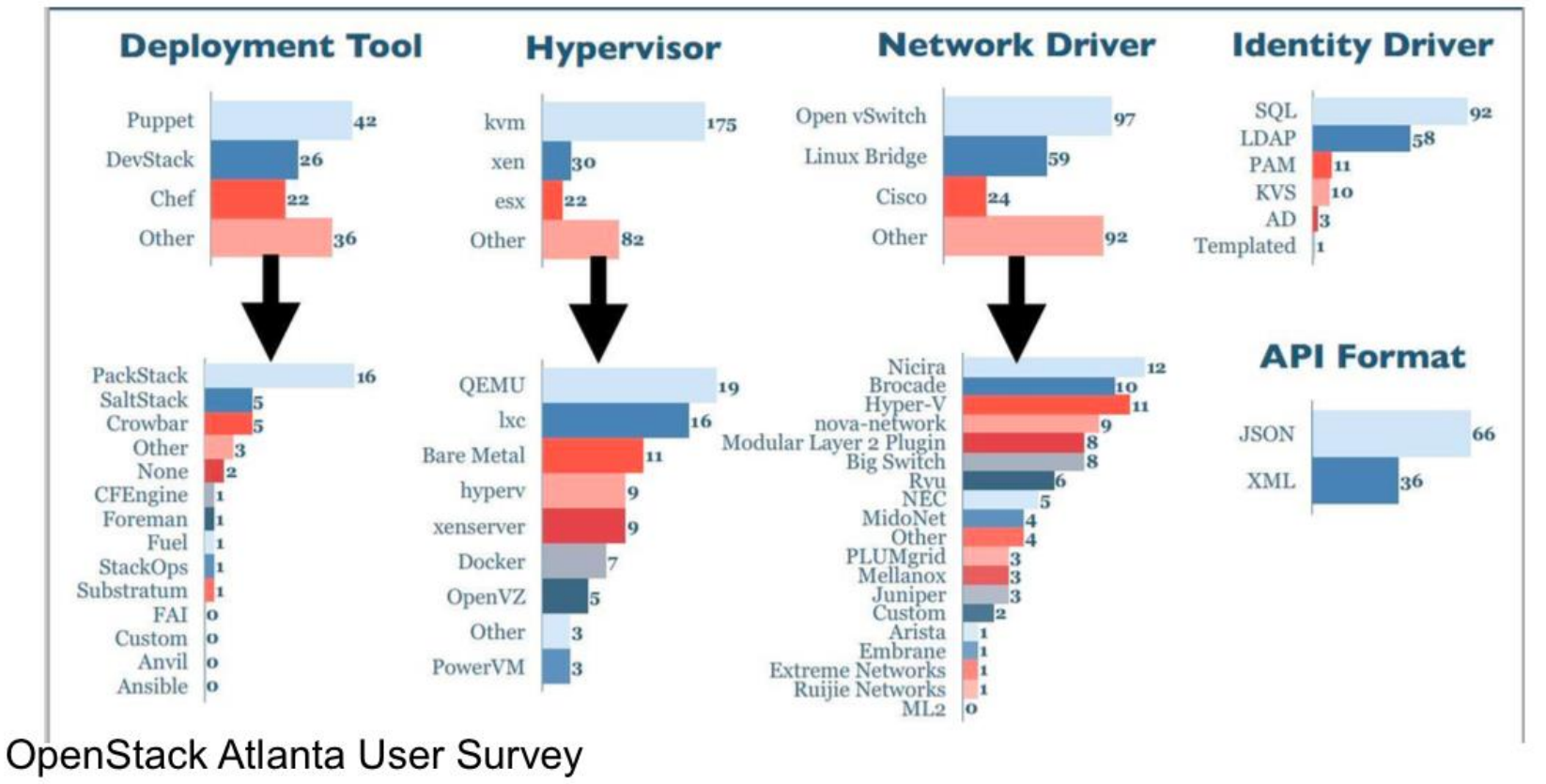

BRKVIR-2601 © 2015 Cisco and/or its affiliates. All rights reserved. Cisco Public 13

# OpenStack Basics

on sit

**ball** 

Om

Donn

a.

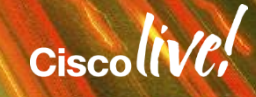

### OpenStack is "Project" Based

storage

storage

**Storage** 

Image, Object, Block "Glance, Swift, Cinder" - Instance/VM image

- Cloud object storage - Persistent block level

#### Core Projects Shown

#### **Compute**

"Nova"

- Houses VMs
- API driven

- Support for multihypervisors

#### **Dashboard**

#### "Horizon"

- Web app for controlling OpenStack resources
- Self-service portal

#### **Identity**

#### "Keystone"

- Centralised policies
- Tenant mgmt.
- RBAC
- Ext. integration (LDAP)

#### **Networking**

#### "Neutron"

- Networking as a service
- Multiple models
- IP address mgmt.
- Plugins to external HW

#### **Telemetry**

#### "Ceilometer"

- Central collection point
- Metering and monitoring

#### **Orchestration**

#### "Heat"

- Template-based orchestration engine - More rapid deployment of applications

#### **Database**

#### "Trove"

#### -DBaaS

-Single-tenant DB within instance

### **Data Processing**

#### "Sahara"

- Fast provisioning of Hadoop clusters

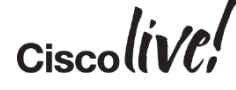

New!

15

### **Architecture**

- Command-line interfaces (nova, neutron, swift, and so on)<br>- Cloud Management Tools (Kightscale, Enstratius, and so on.)<br>- OUI tools (Pashboard, Cyberduck, iPhone client, and so on.)

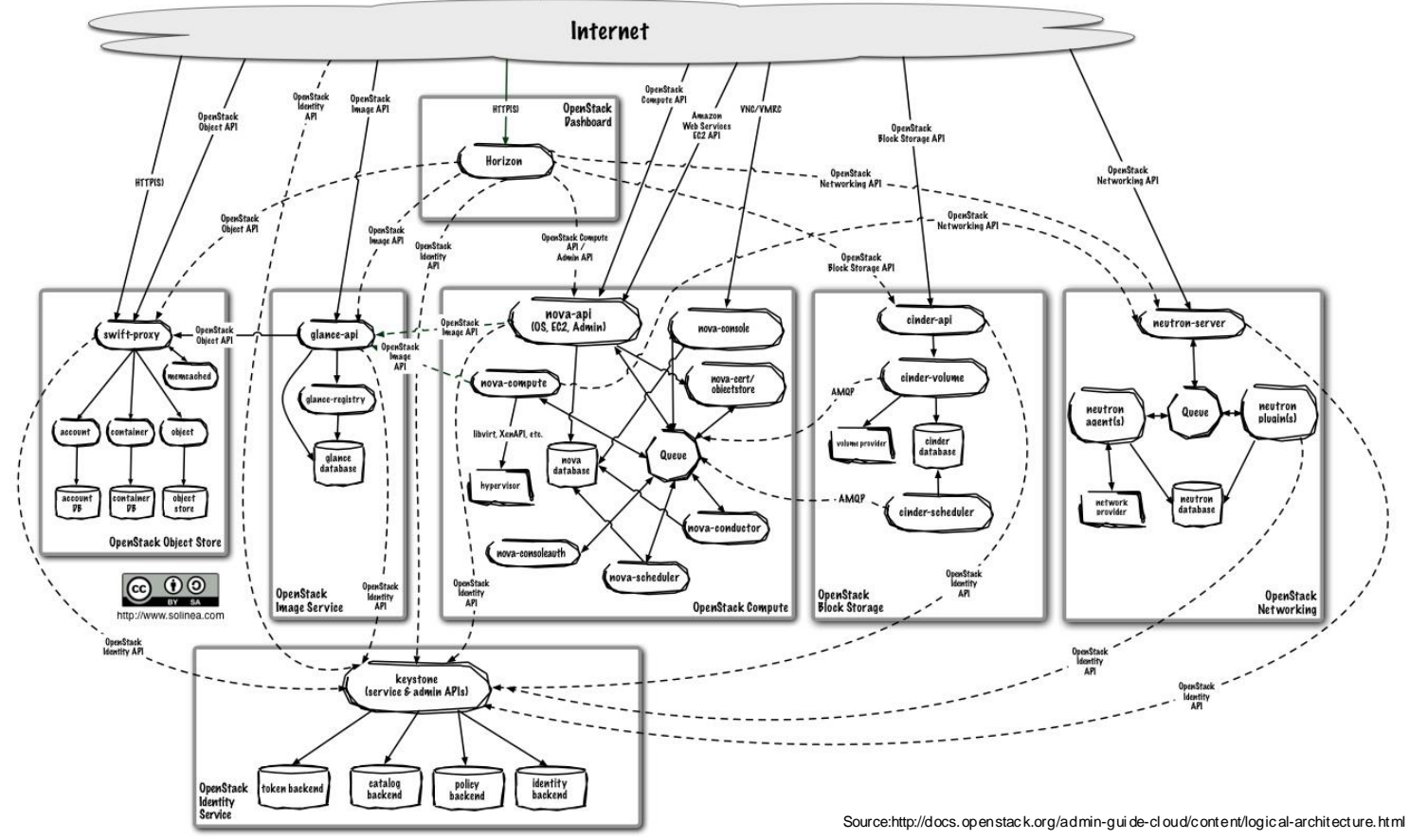

### REST API and Messaging Between Components

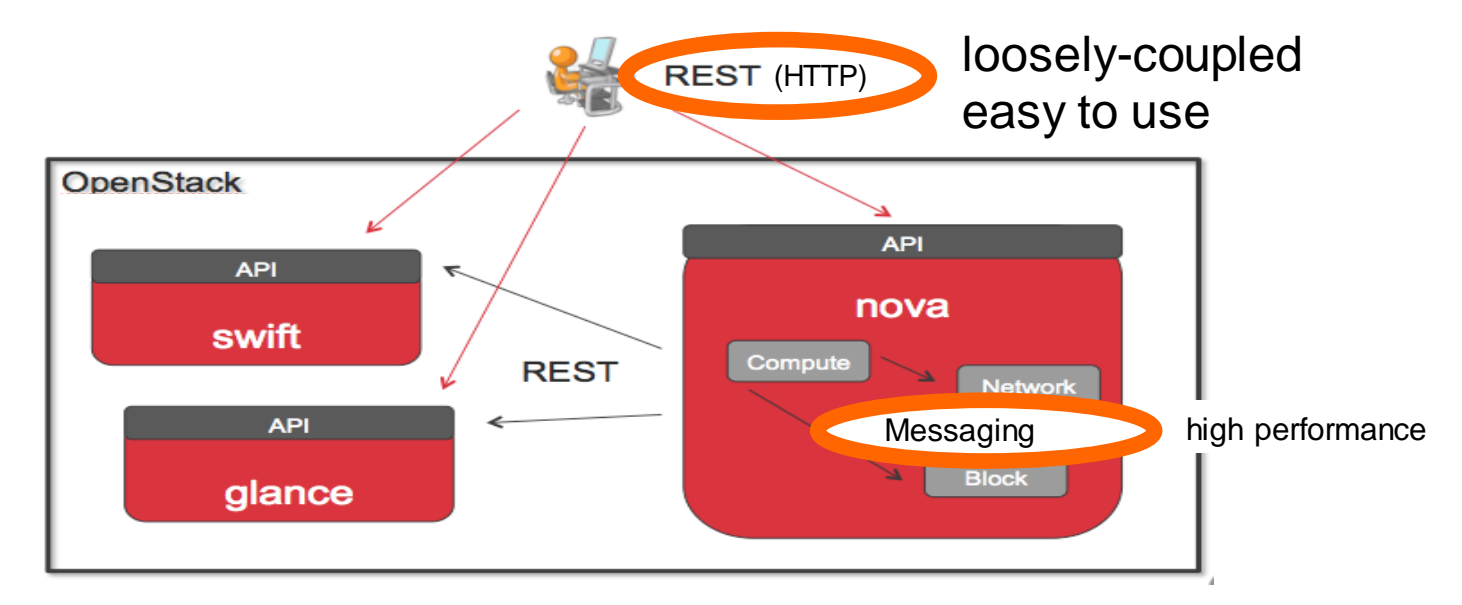

- **Representational state transfer** (**REST**)
- **Advanced Message Queuing Protocol**(**AMQP**)

$$
_{\rm Ciscolive\prime}^{\prime}
$$

### OpenStack Software Architecture

### Rapidly evolving set of open API's and services for cloud applications

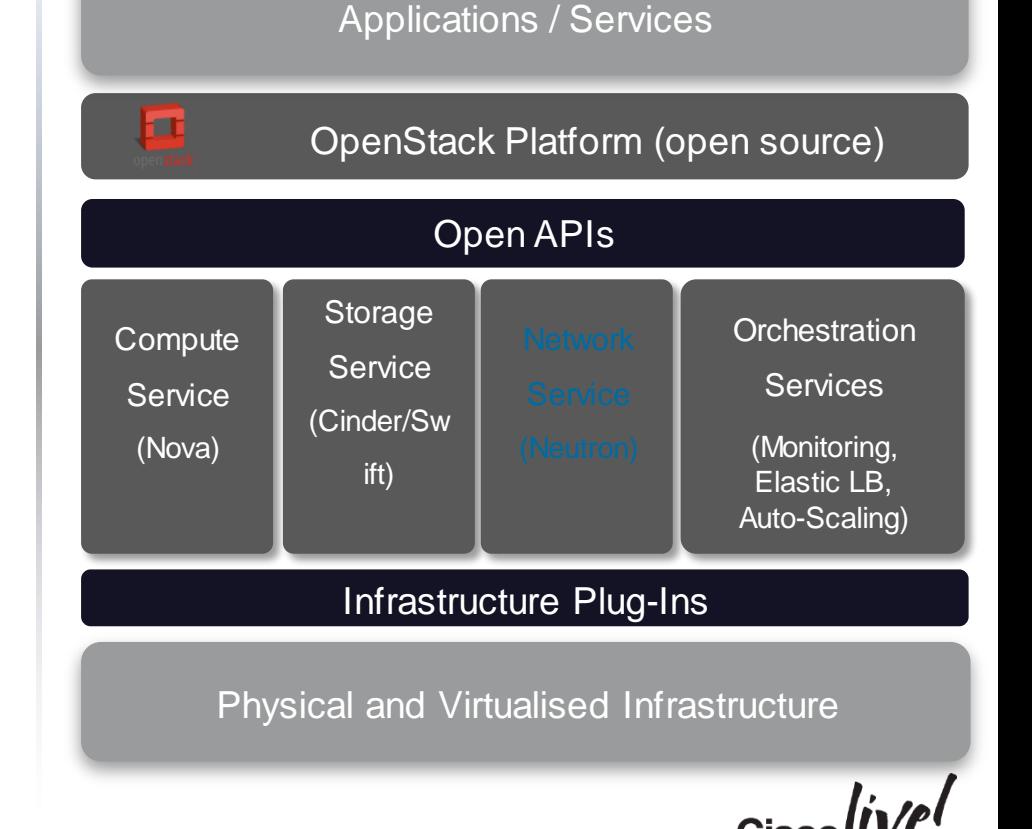

### OpenStack Architecture

#### **Management Network**

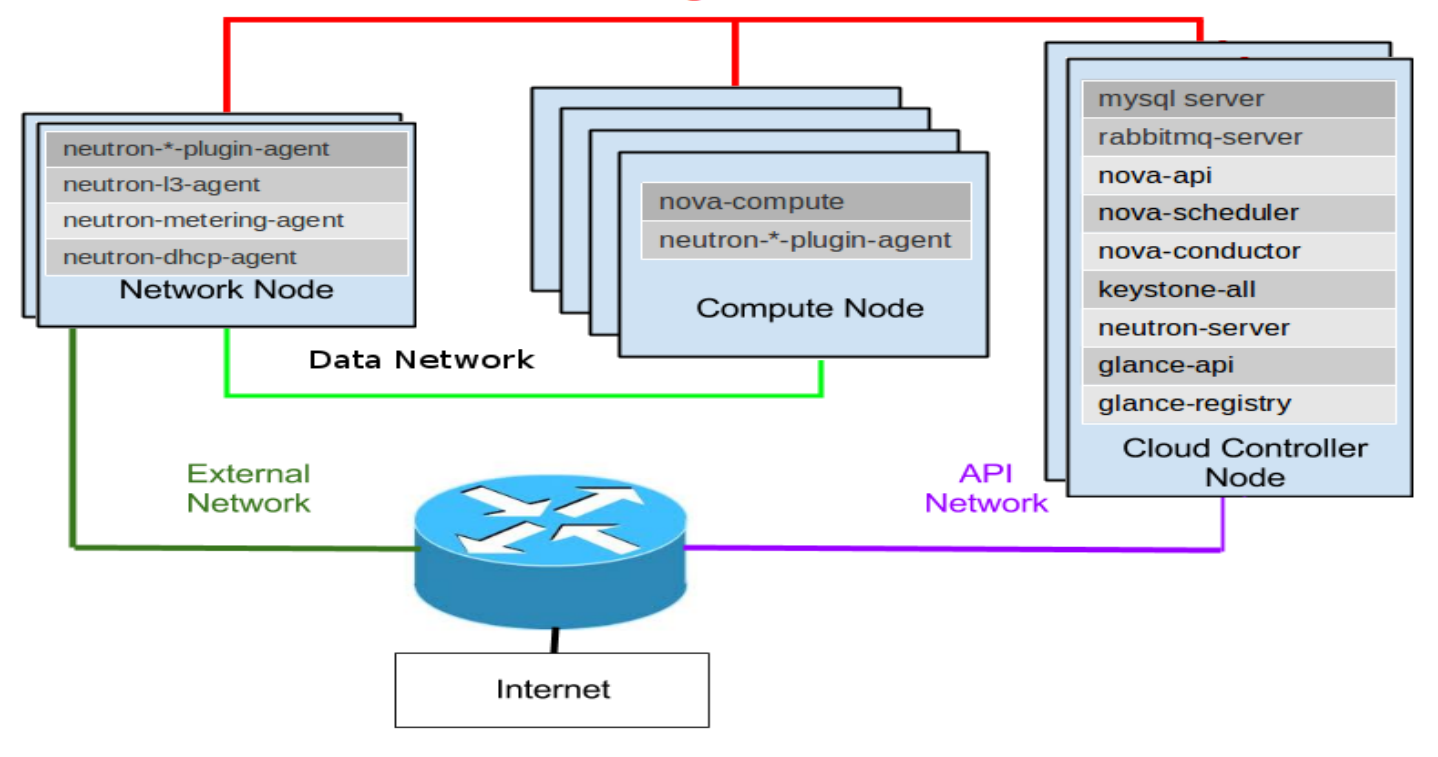

 $Ciscol$ 

BRKVIR-2601 © 2015 Cisco and/or its affiliates. All rights reserved. Cisco Public

### OpenStack Plugin Model

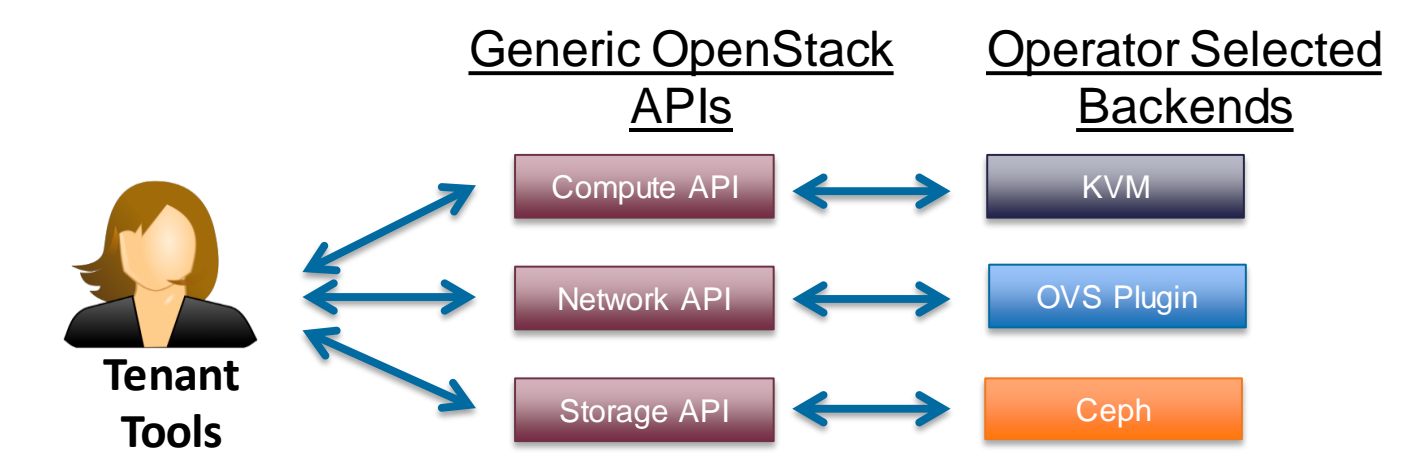

- Cisco plugin supports multiple sub-plugins
- Modular L2 (ML2) evolution of Neutron
- Allow multiple plug-ins to exist as sub-plugin drivers

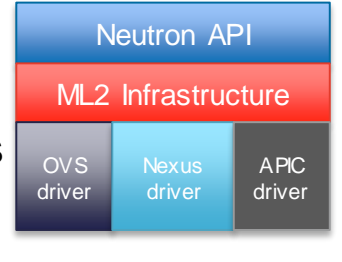

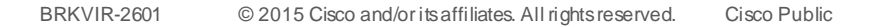

### OpenStack Neutron Architecture

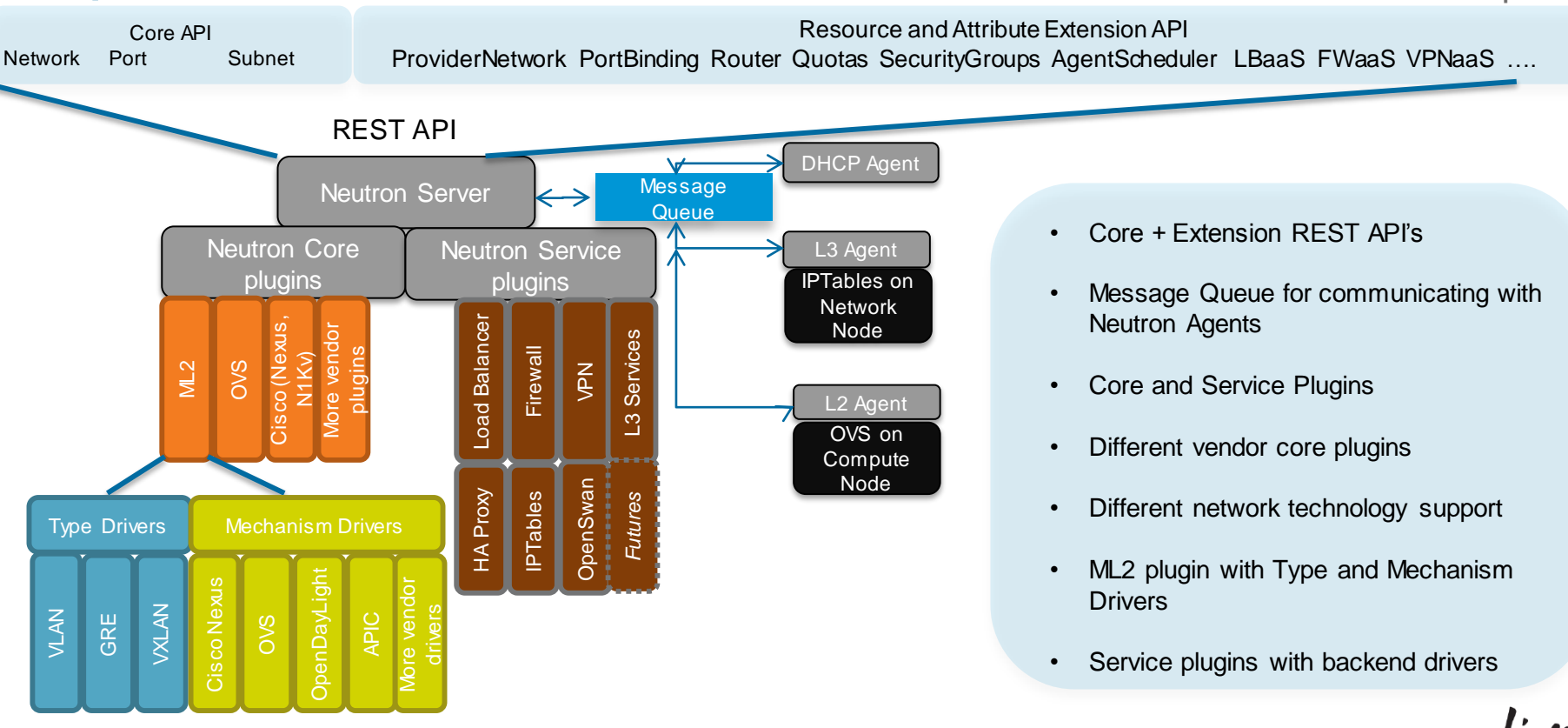

openstack

### Neutron Model

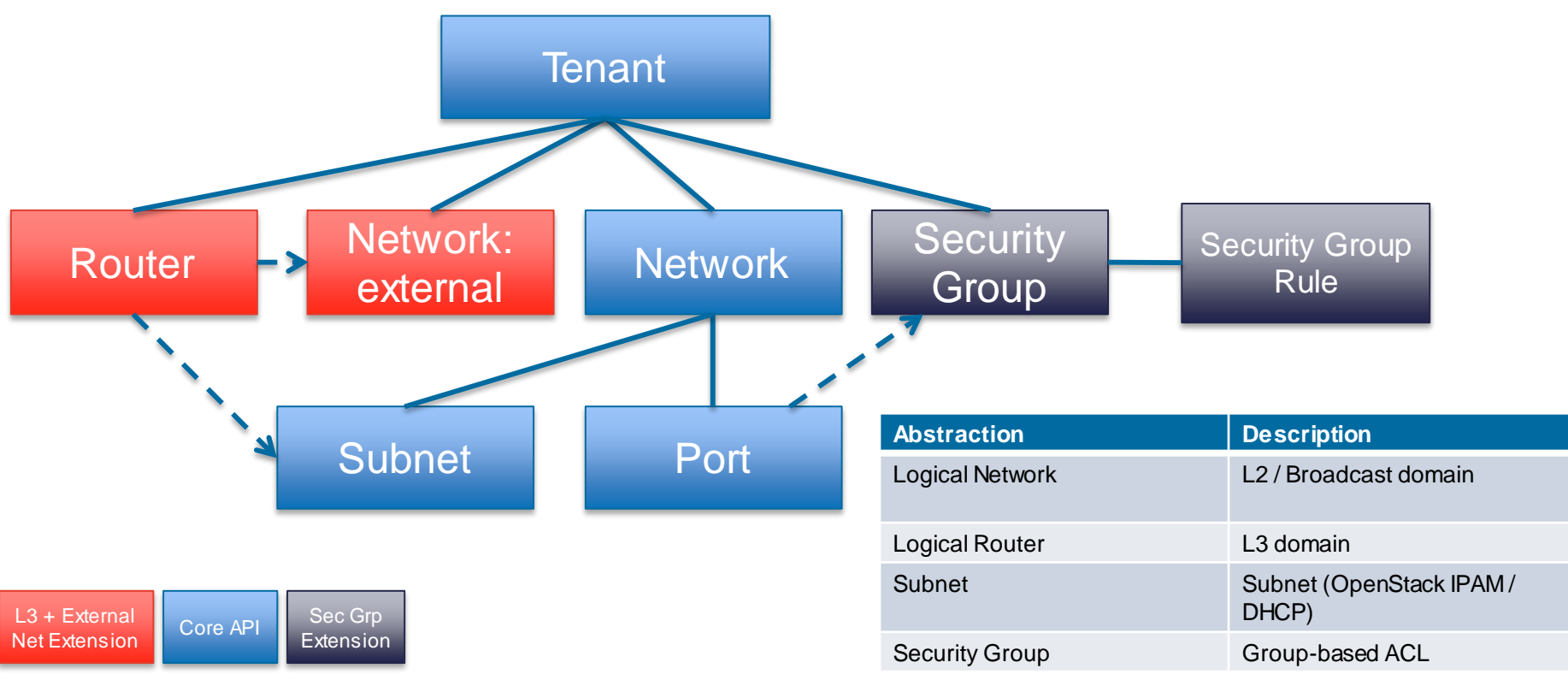

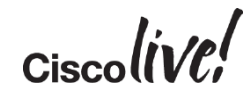

### Neutron Integration with Other OpenStack Services

- Neutron relies on OpenStack Identity Service (KeyStone) for authentication and authorisation of all API requests
- OpenStack Compute Service (Nova) communicates with Neutron API for plugging VM onto a network through port creation
- Tenants and Administrators use the GUI based OpenStack Dashboard Service (Horizon) for managing Neutron networks

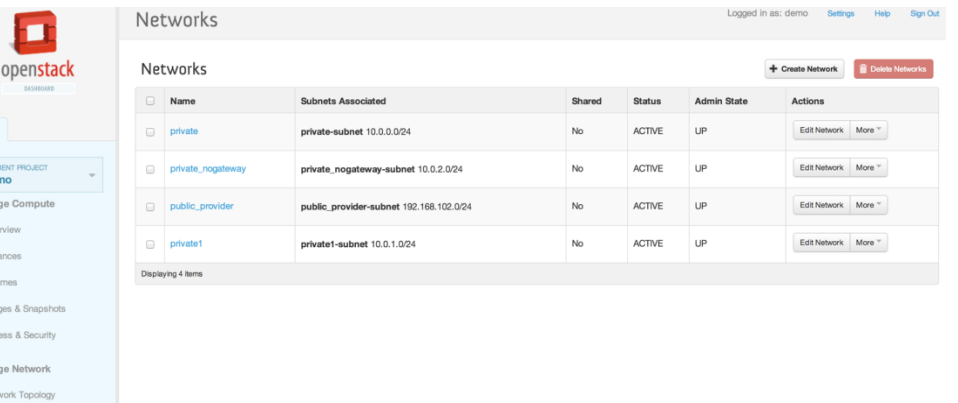

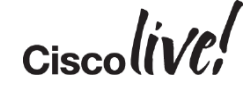

### Neutron Networking for Tenant Isolation

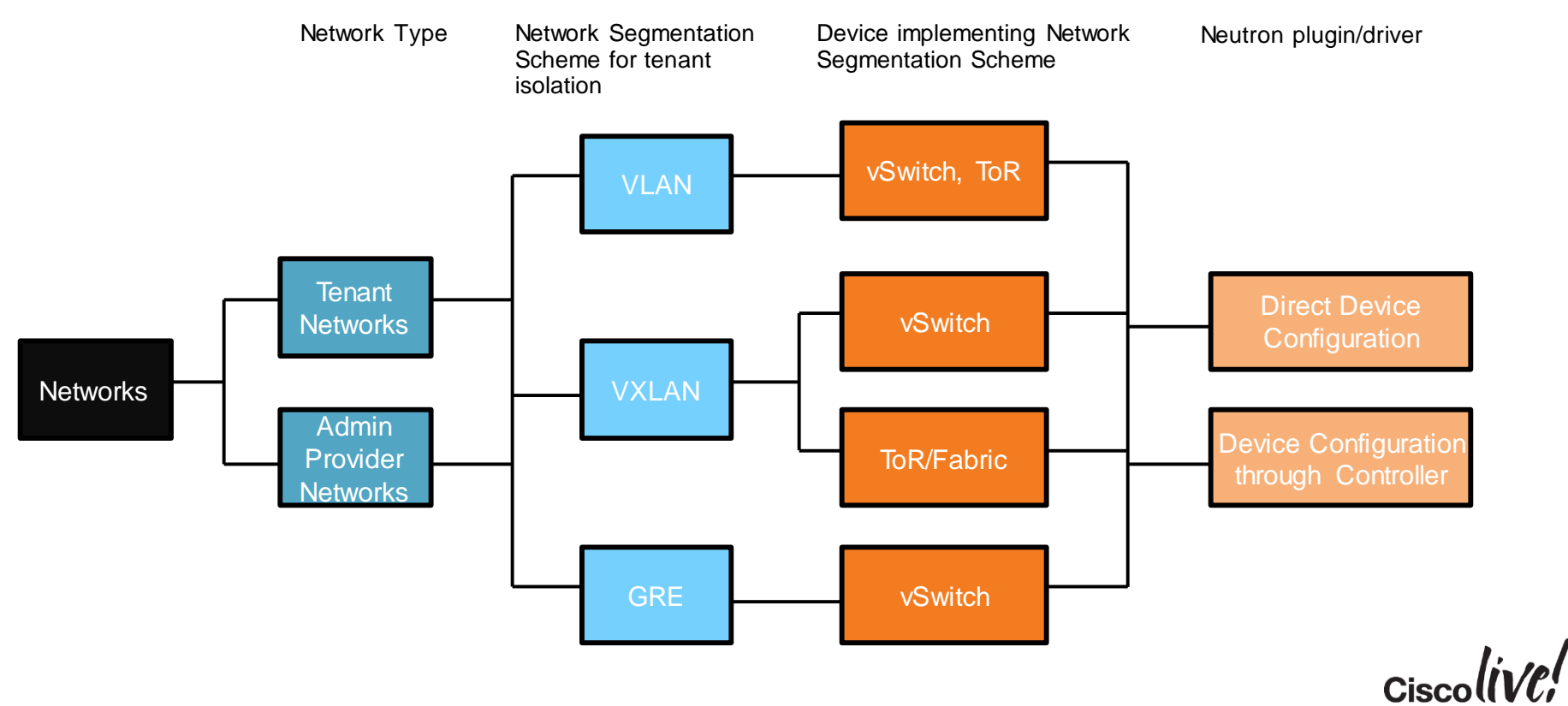

### Neutron Networking for Layer 3 Services

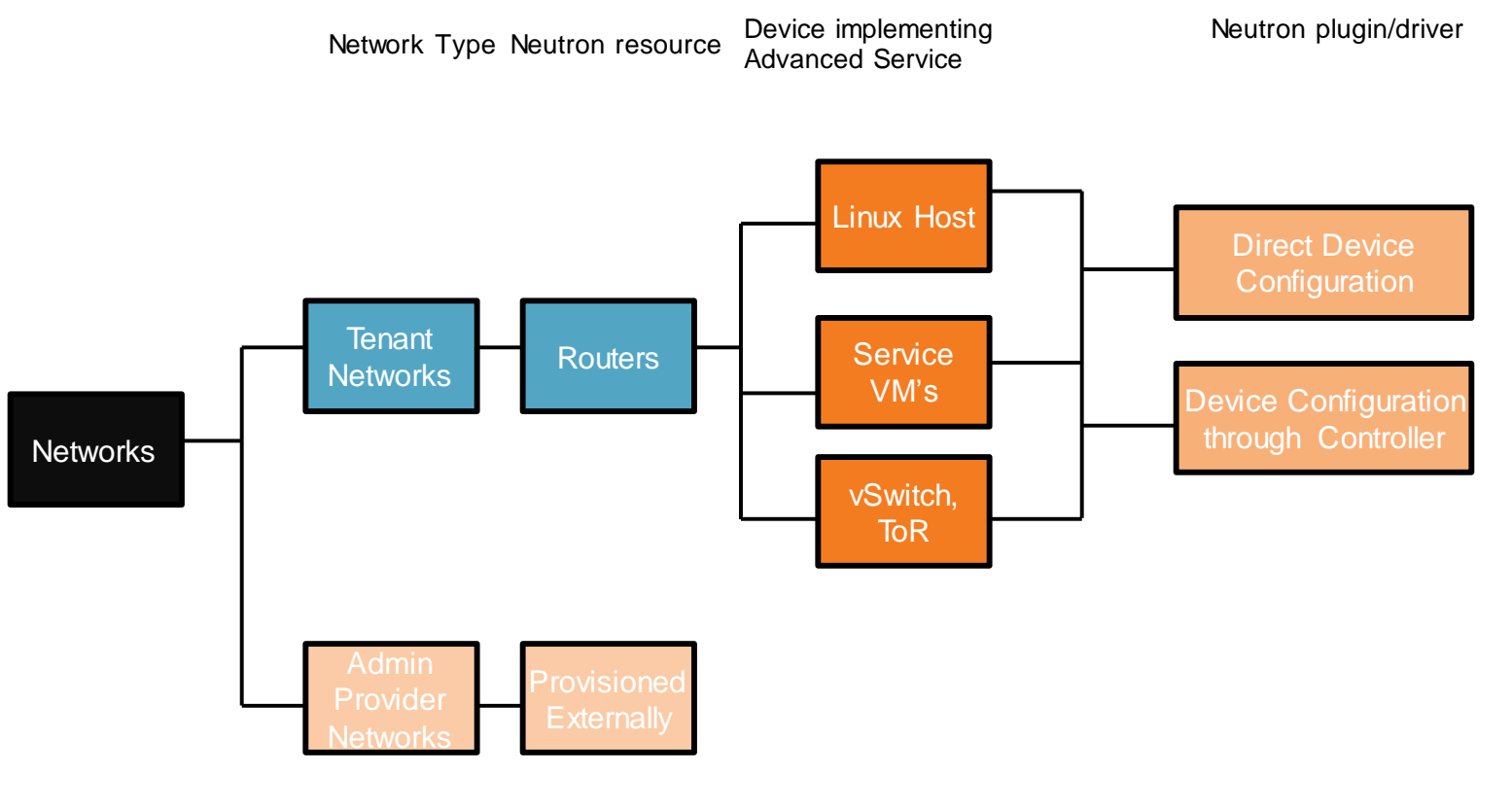

### Linux Networking Devices on the Compute Host

- There are four distinct type of virtual networking devices: TAP devices, veth pairs, Linux bridges, and Open vSwitch bridges. For an ethernet frame to travel from eth0 of virtual machine vm01, to the physical network, it must pass through nine devices inside of the host: TAP vnet0, Linux bridge qbr*XXX*, veth pair (qvb*XXX*, qvo*XXX*), Open vSwitch bridge br-int, veth pair (int-br-eth1, phy-br-eth1), and, finally, the physical network interface card eth1.
- Vnet connects to the extra set of linux bridge device so that IPTables can be used for SecGroups
- Veth Pair acts like a "patch panel"
- qvo: veth pair openvswitch side
- qvb: veth pair bridge side
- qbr: bridge
- qr: l3 agent managed port, router side
- qg: l3 agent managed port, gateway side

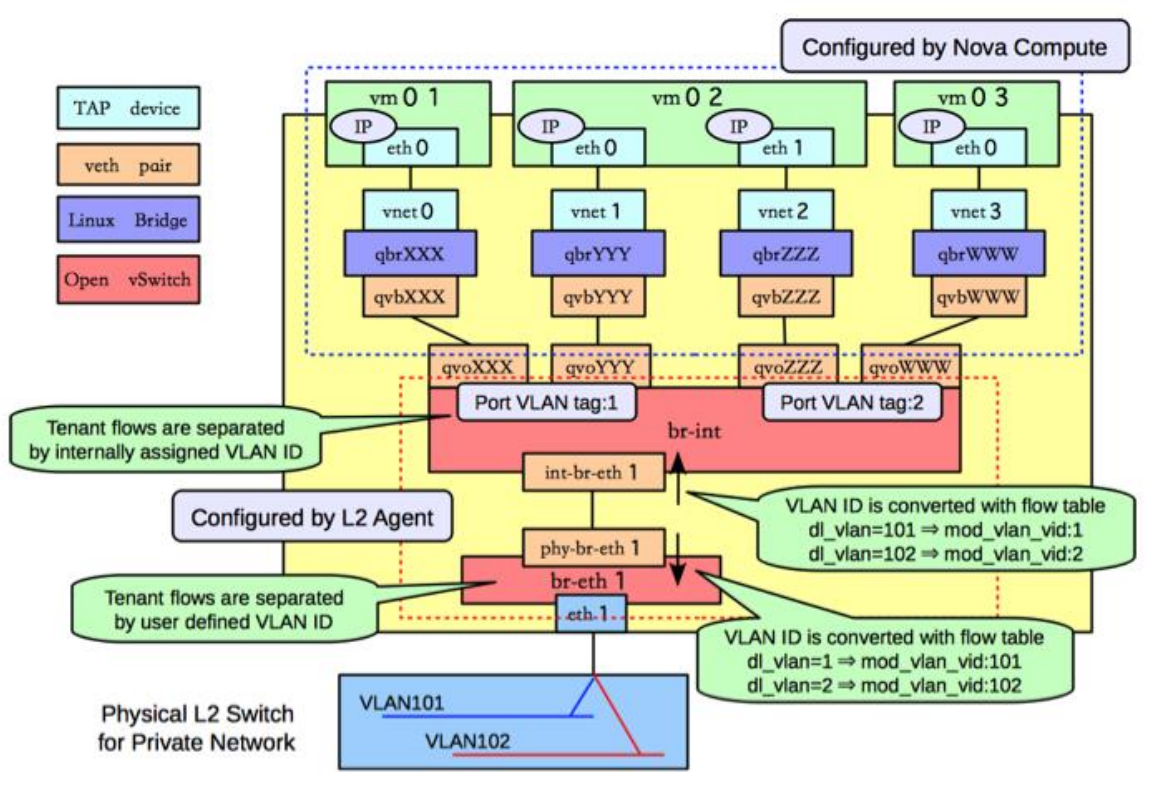

### Linux Networking Devices on the Network Node

- Connection to public network
- Routers
- Floating IPs, SNAT
- DHCP

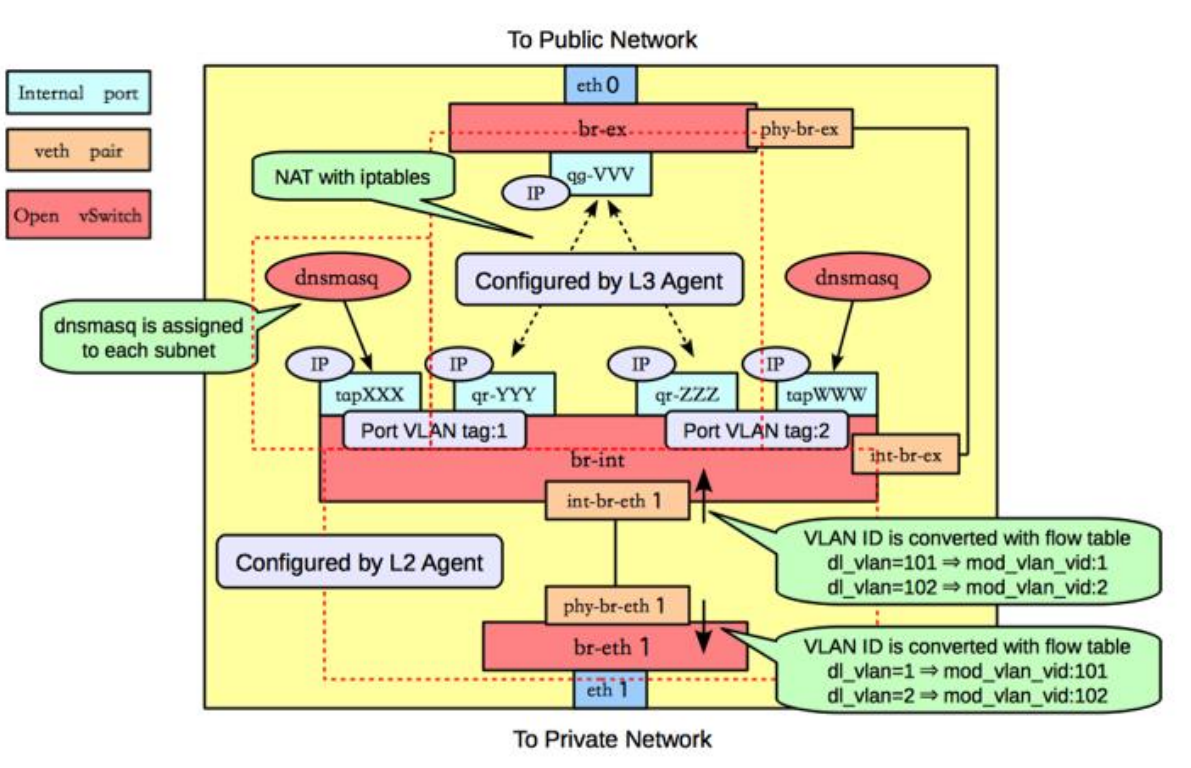

### Typical Network

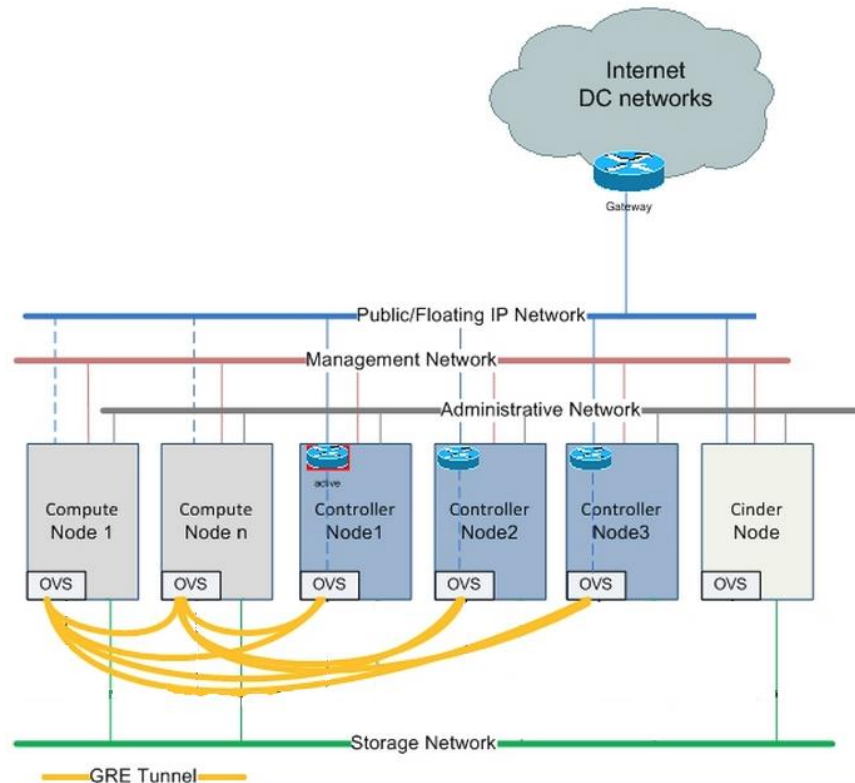

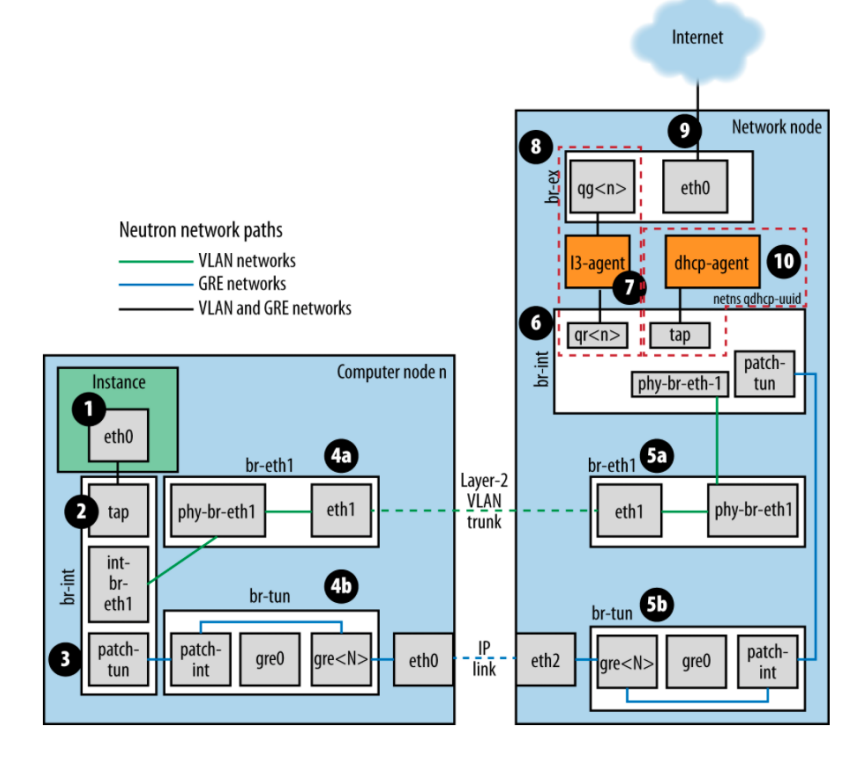

Openstack Network Troubleshooting:

http://docs.openstack.org/trunk/openstack-ops/content/network\_troubleshooting.html<br>Cisco

#### Image Source:

[http://docs.mirantis.com/fuel/fuel-4.1/reference-architecture.](http://docs.mirantis.com/fuel/fuel-4.1/reference-architecture.html#advanced-network-) [html#advanced-network-c](http://docs.mirantis.com/fuel/fuel-4.1/reference-architecture.html#advanced-network-)onfiguration-using-open-vswitch

### Neutron Advanced Services via Service Plugins

- Layer 3
	- Enables creation of router for connecting/attaching Layer 2 tenant networks that require L3 connectivity
	- Requires creation of Floating IP's for associating VM private IP address to public IP address
	- External Gateway for forwarding traffic outside of tenant networks
- LoadBalancer
	- Requires creation of a load balancer pool with members for a tenant
	- Enables creation of a virtual IP (VIP) that when accessed through the loadbalancer, directs the request to one of the pool members
	- Health Monitor Check for pool members
- VPN
	- Related to a specific tenant subnet and router
	- VPN connection represents the Ipsec tunnel established between two sites for the tenant
	- Requires creation of VPN IKE Ipsec Connection
- Firewall
	- Provides perimeter firewall functionality on Neutron logical router for a tenant
	- Requires creation of Firewall Policy Rules

BRKVIR-2601 © 2015 Cisco and/or its affiliates. All rights reserved. Cisco Public 29

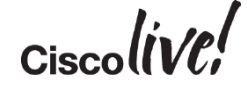

### Neutron Router

- Run on network node
- L3 Agent in network node
- Uses Namespaces per tenant
- **Executor Exercise Figure 10 FM** 
	- Can run on any compute node
	- Better E-W traffic

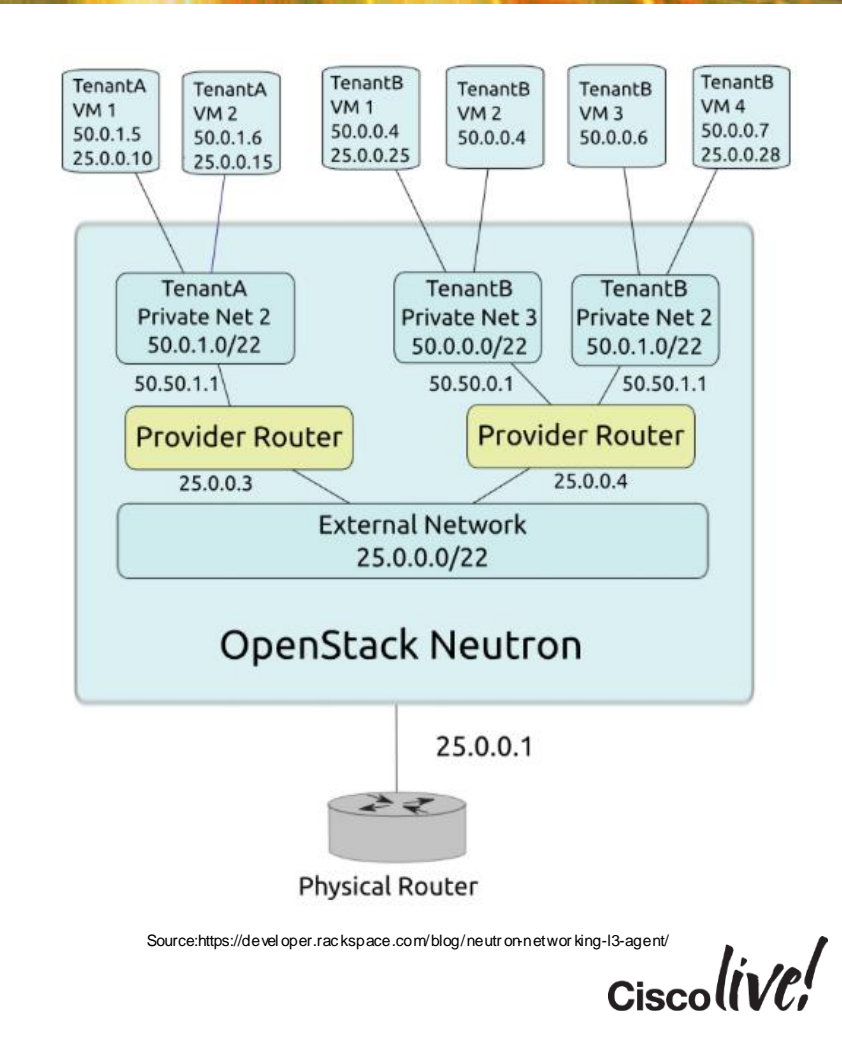

### LBAAS

- Introduced in Grizzly
	- Backend HAProxy Only
	- Round Robin, Least Connections, Source IP
	- Single Agent/node
- Havana
	- Multi-vendor support
	- HAProxy Multiple agents/nodes, statistics, improved health monitor
- Features
	- Monitor Ping,HTTP
	- Connection limits
	- Session Persistence

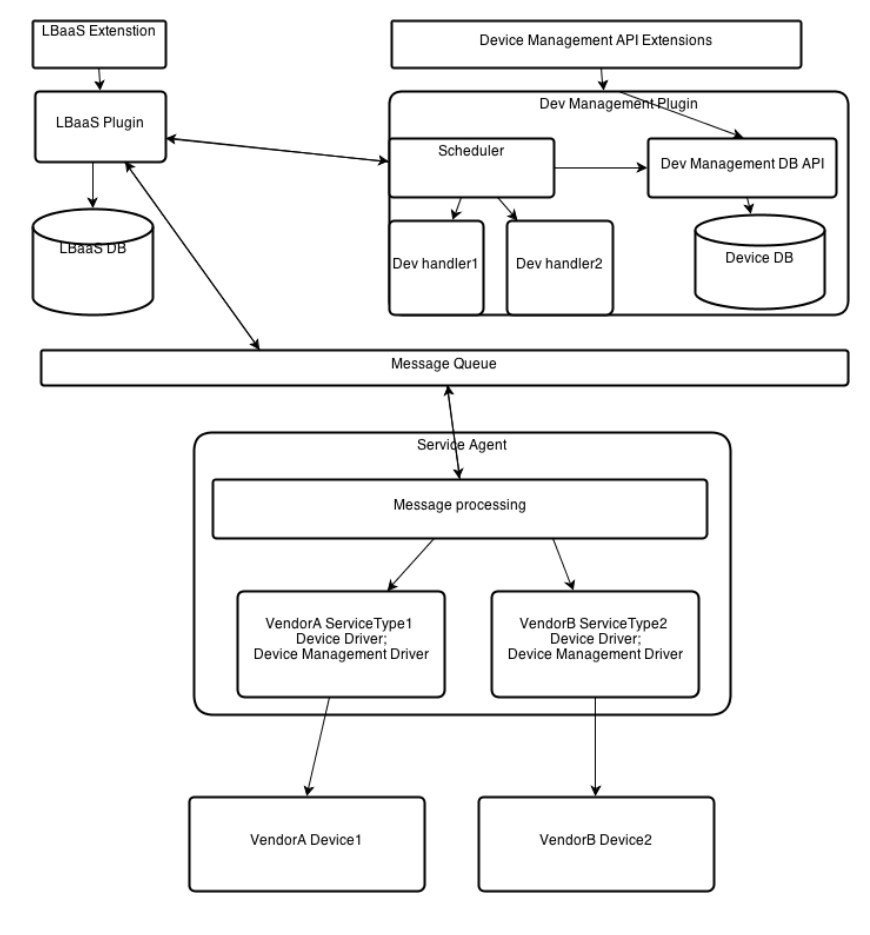

Source:https://wiki .openstack.org/wi ki/N eutron/LBaaS/Architecture/Scheduler

### VPNaaS

**Experimental introduction in** Havana VM VM VM  $10.0.0.4$  $10.0.0.5$  $10.1.0.5$ **Based on OpenSwan**  $10.1.0.1$  $10.0.0.1$ ■ Site to Site Router Router 172.24.1.21 172.24.1.22 Pre-shared Keys**VPN** 

172.24.1.0/24

 $Ciscolive!$ 

### FWaaS

- Could be 3rd Party
- IPTables based
- Modeled after ASA and **Checkpoint**
- Default insertion is L3 GW

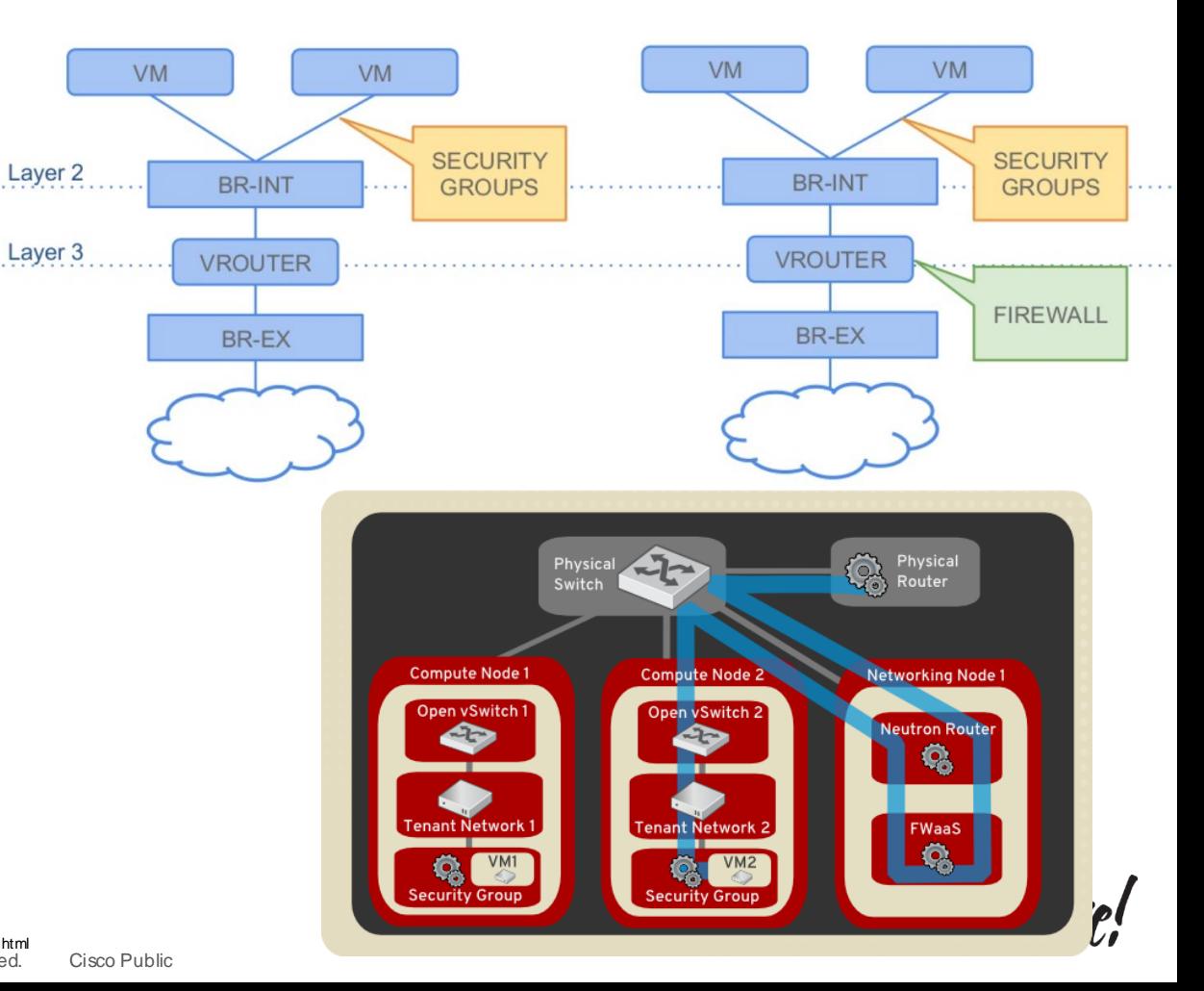

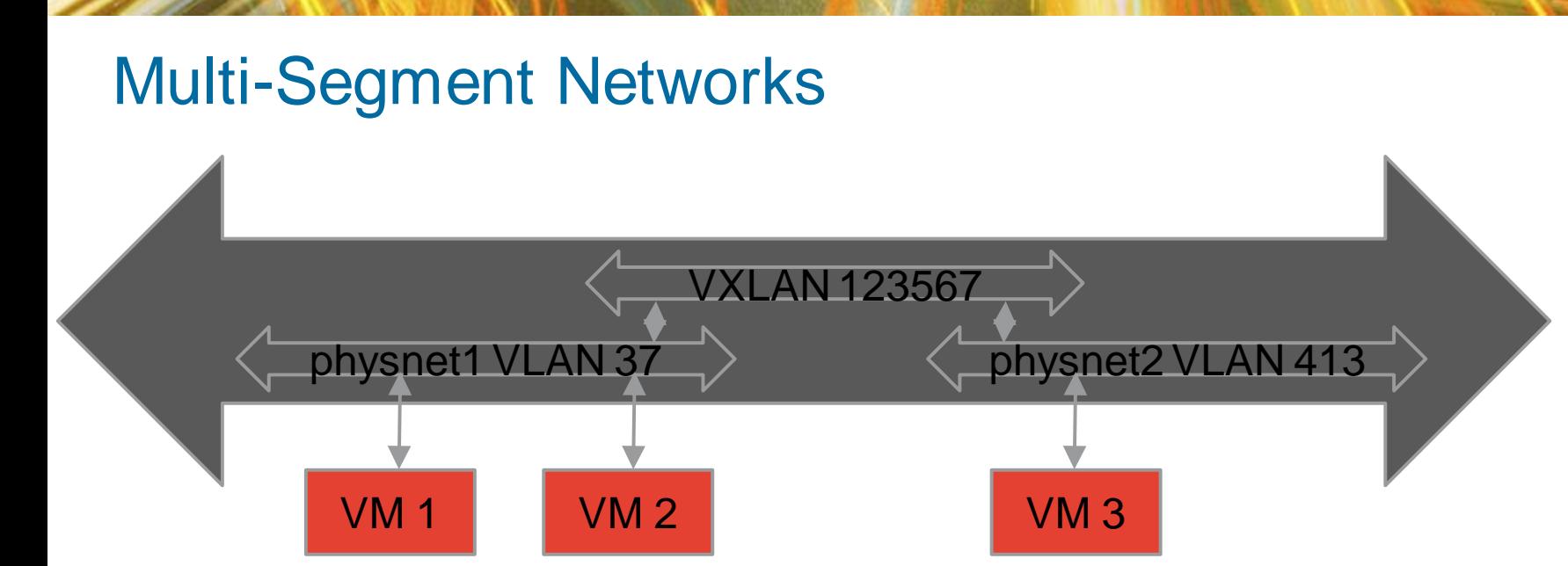

- Created via multi-provider API extension
- Segments bridged administratively (for now)
- Ports associated with network, not specific segment
- Ports bound automatically to segment with connectivity

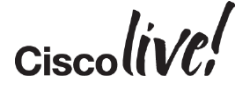

## Infrastructure Considerations & Solutions **Neutron**

illin

11 51

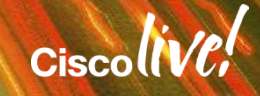

### Applications Typically Start Like This

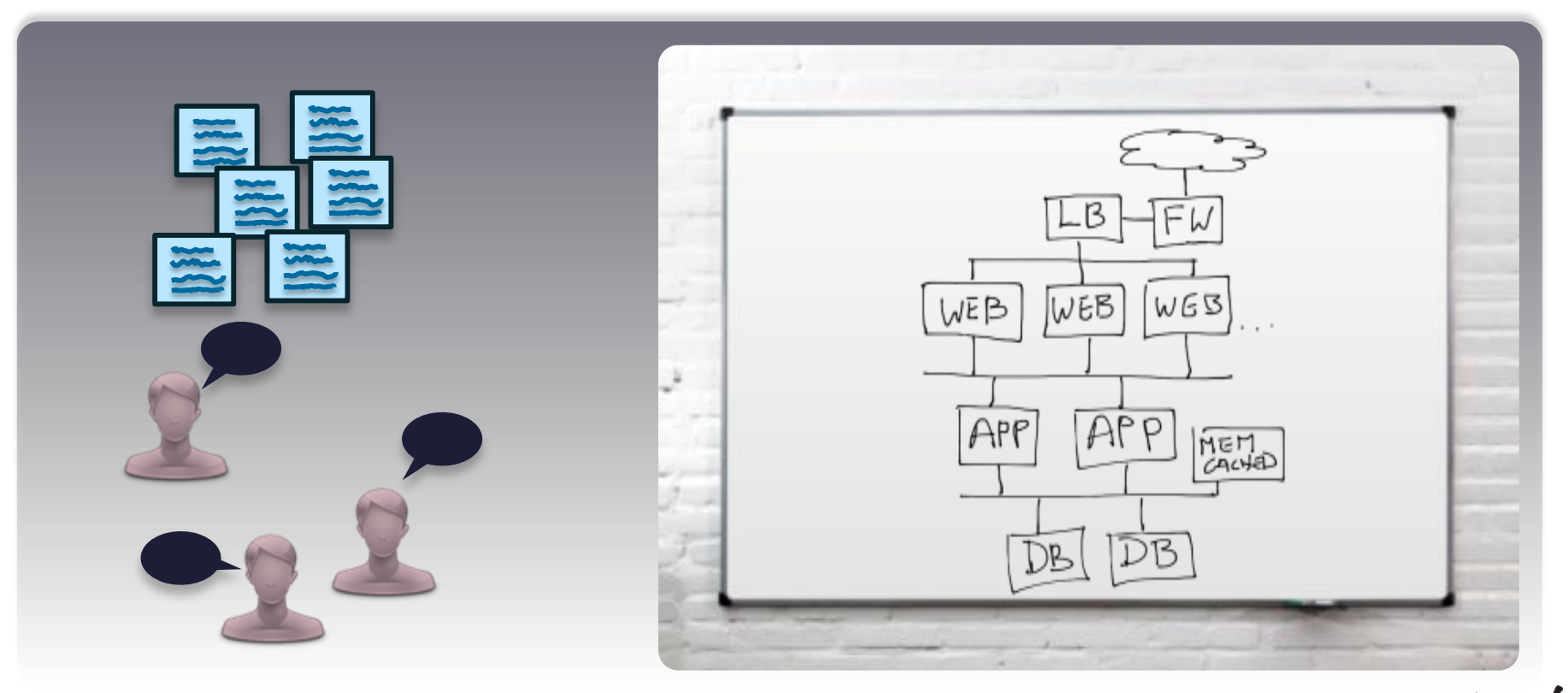

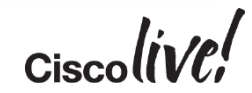
## App Developers Define Their Own Network Topology

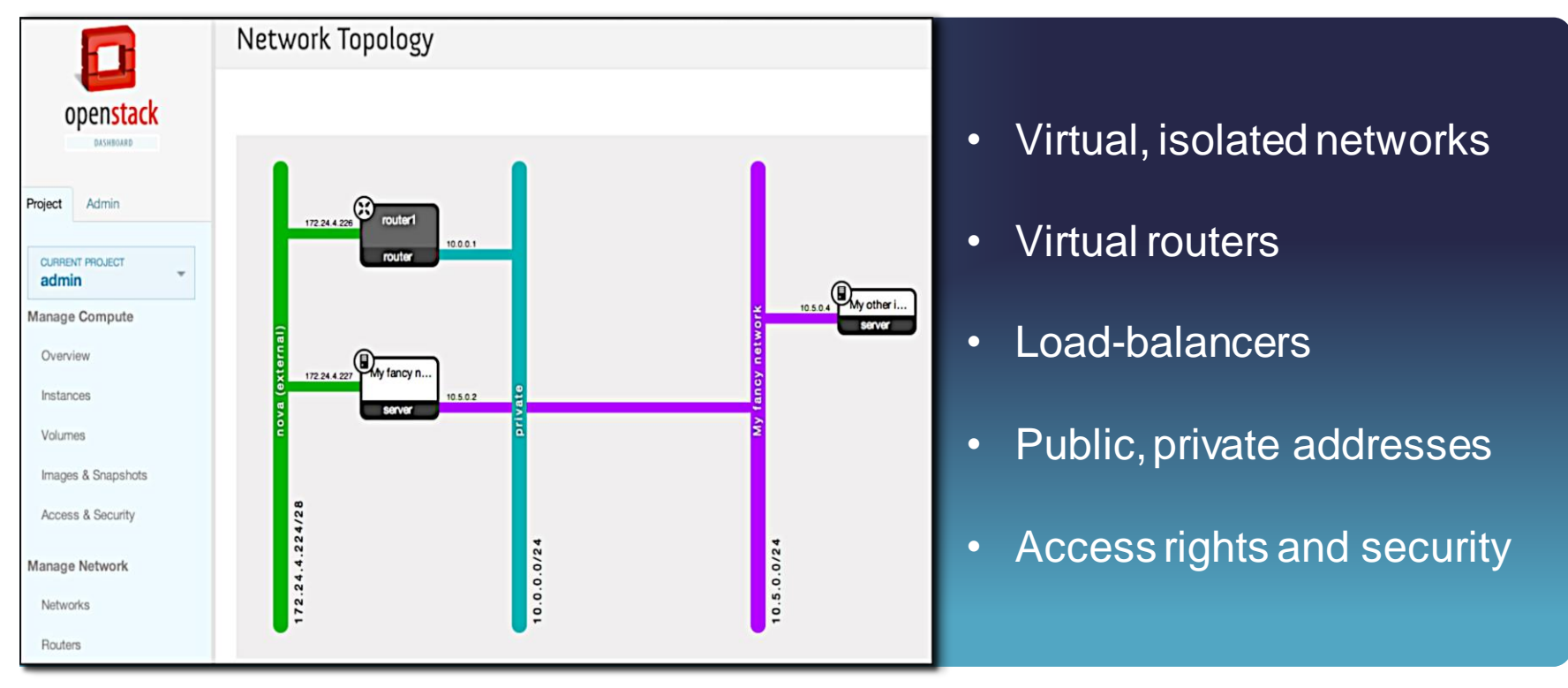

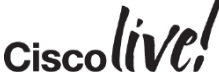

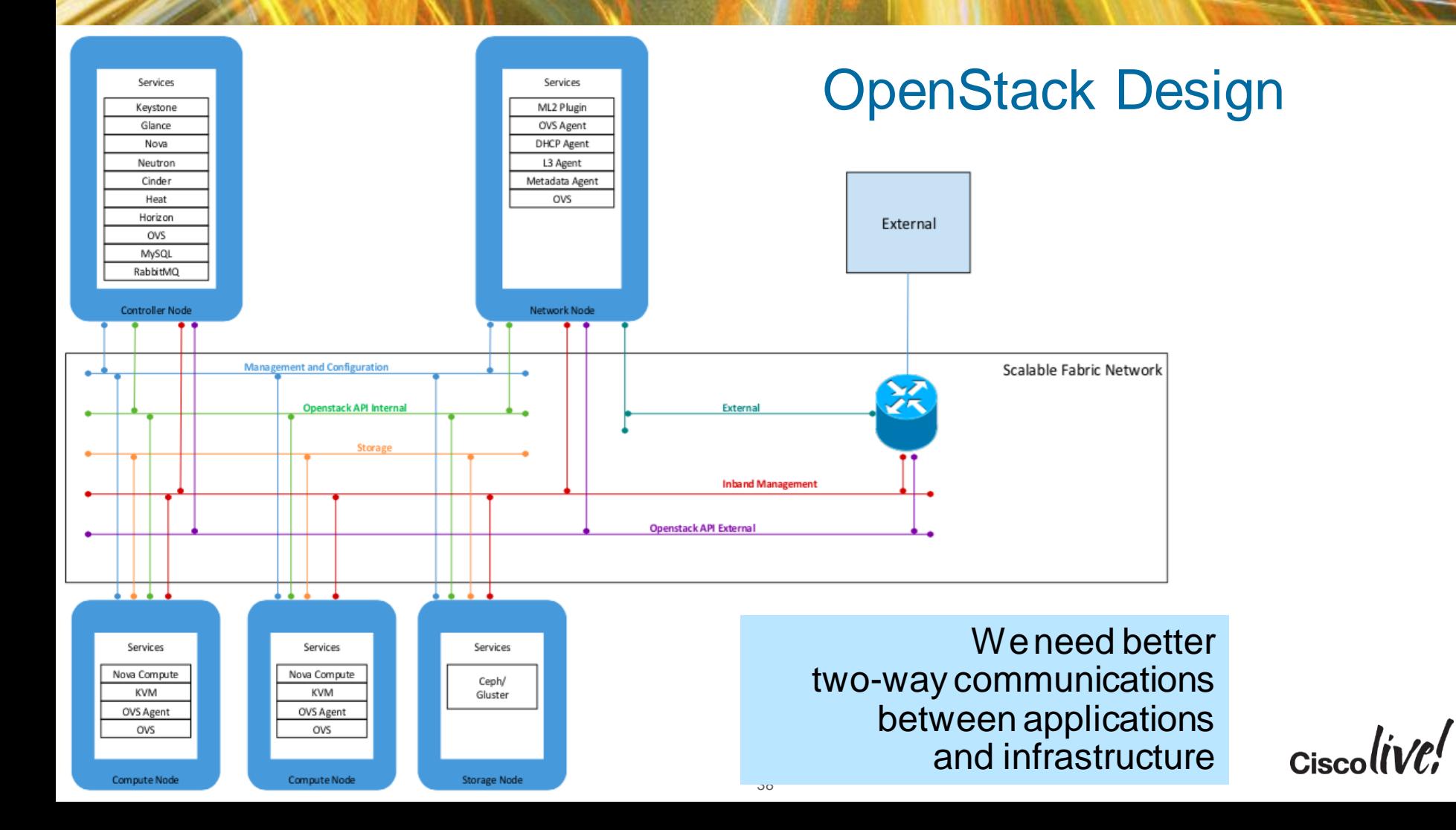

### Infrastructure Components

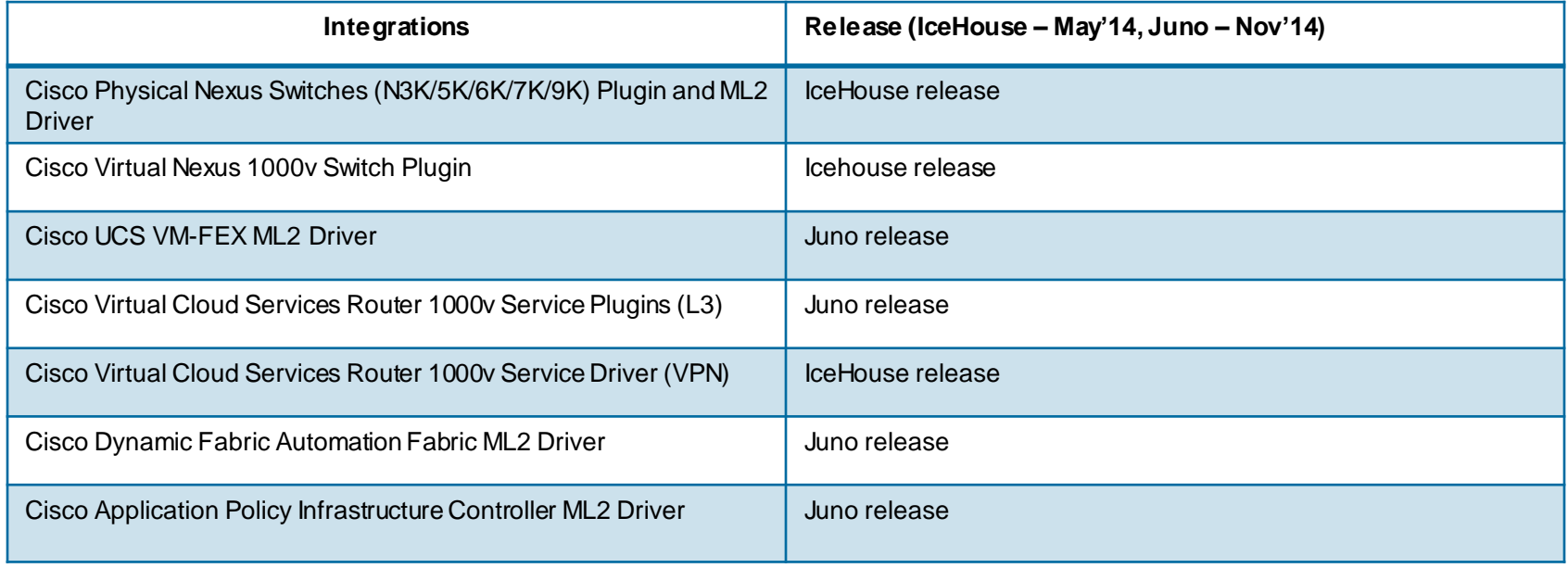

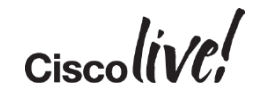

### Neutron Cisco Nexus Plugin

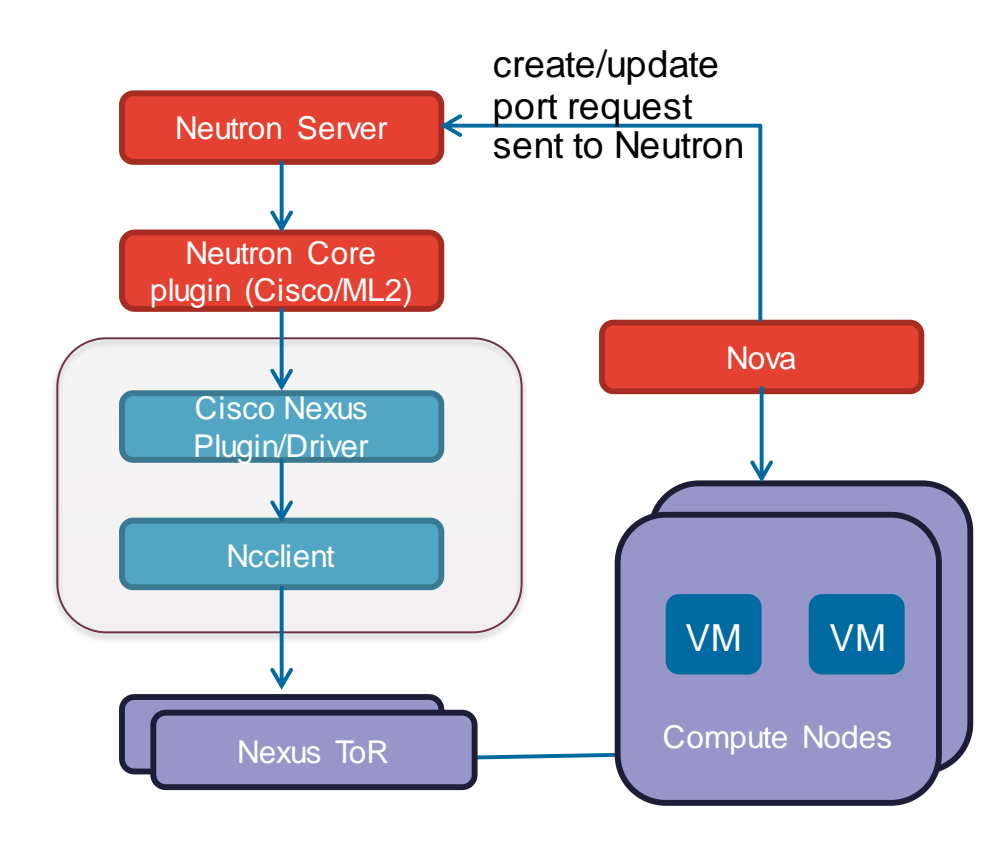

Demo of Nexus plugin at the end !

#### **Benefits**

- Works with Nexus 3k/5k/6k/7k/9k
- Support for Neutron Provider Networks
- Dynamic VLAN and SVI provisioning/deprovisioning on ToR
- Network based Overlays using VXLAN

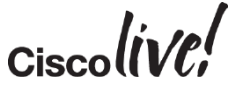

## Neutron Cisco Nexus1000v Plugin (KVM)

Neutron N1Kv specific API extensions usage –

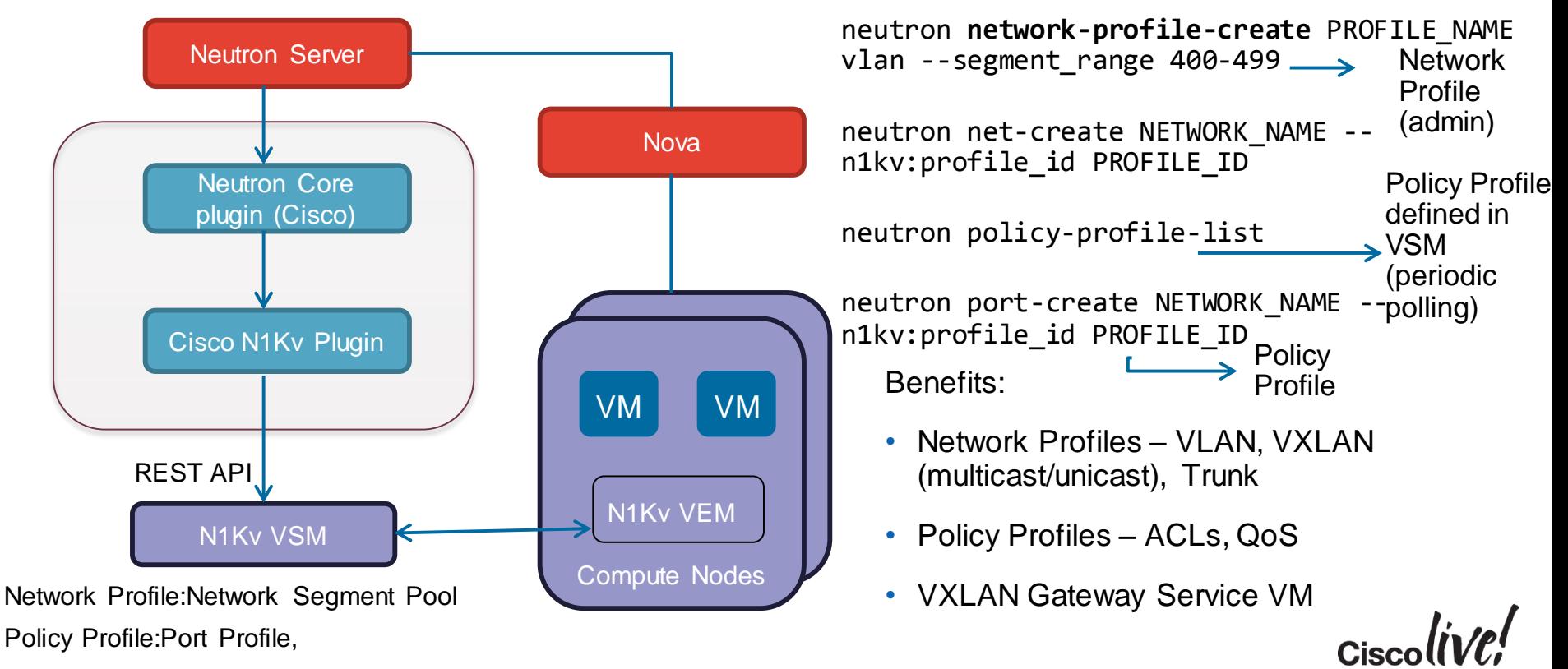

### Neutron Cisco UCS VM-FEX Driver (KVM)

<interface type='hostdev' managed='yes'> <mac address='fa:16:3e:f1:dd:e6'/>

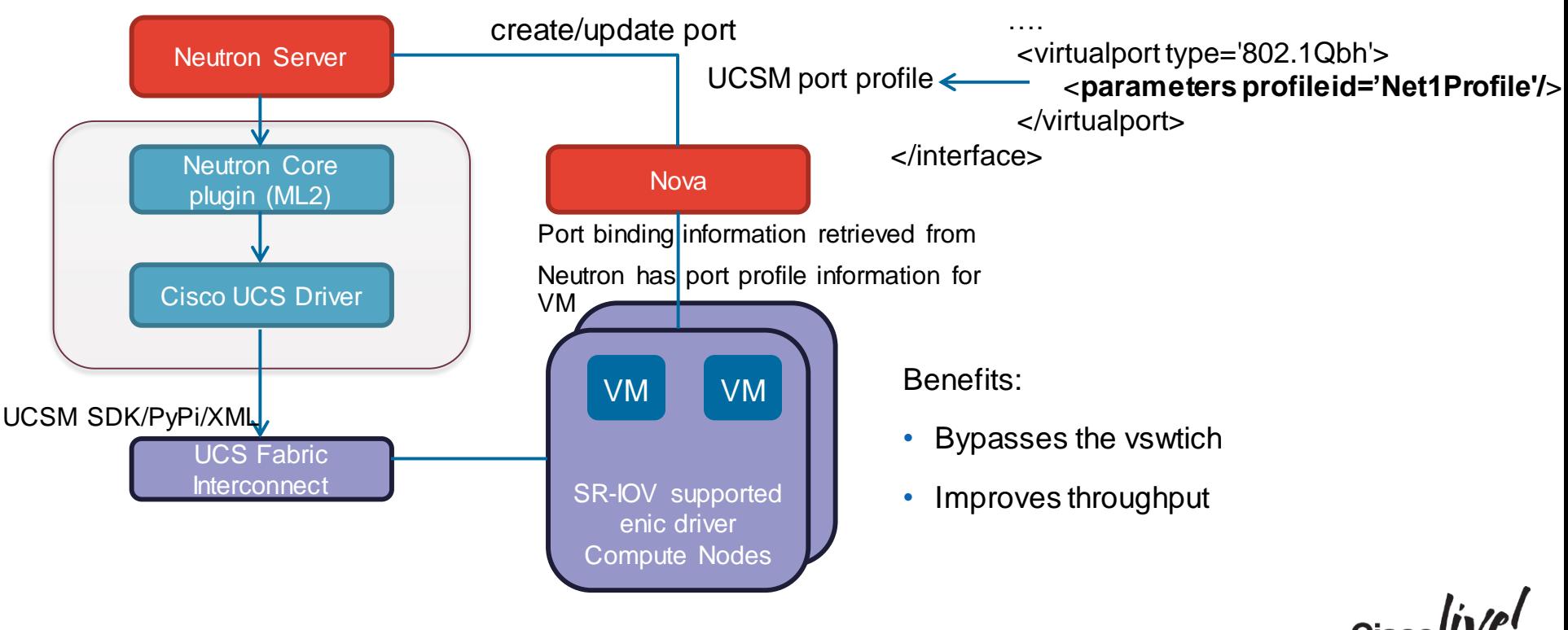

### Neutron's Routing Reference Implementation

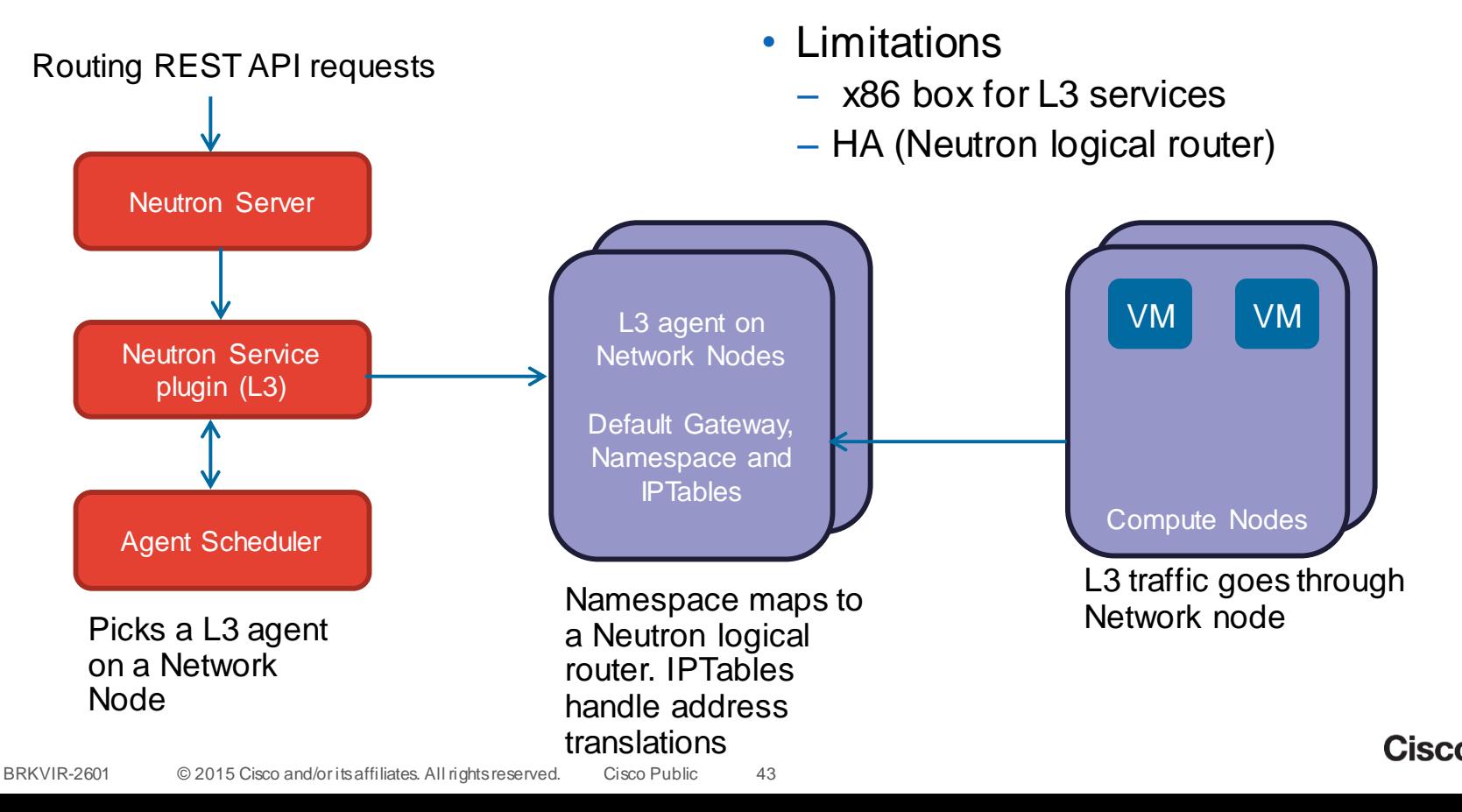

## Neutron + NFV (Cisco Driven Architecture)

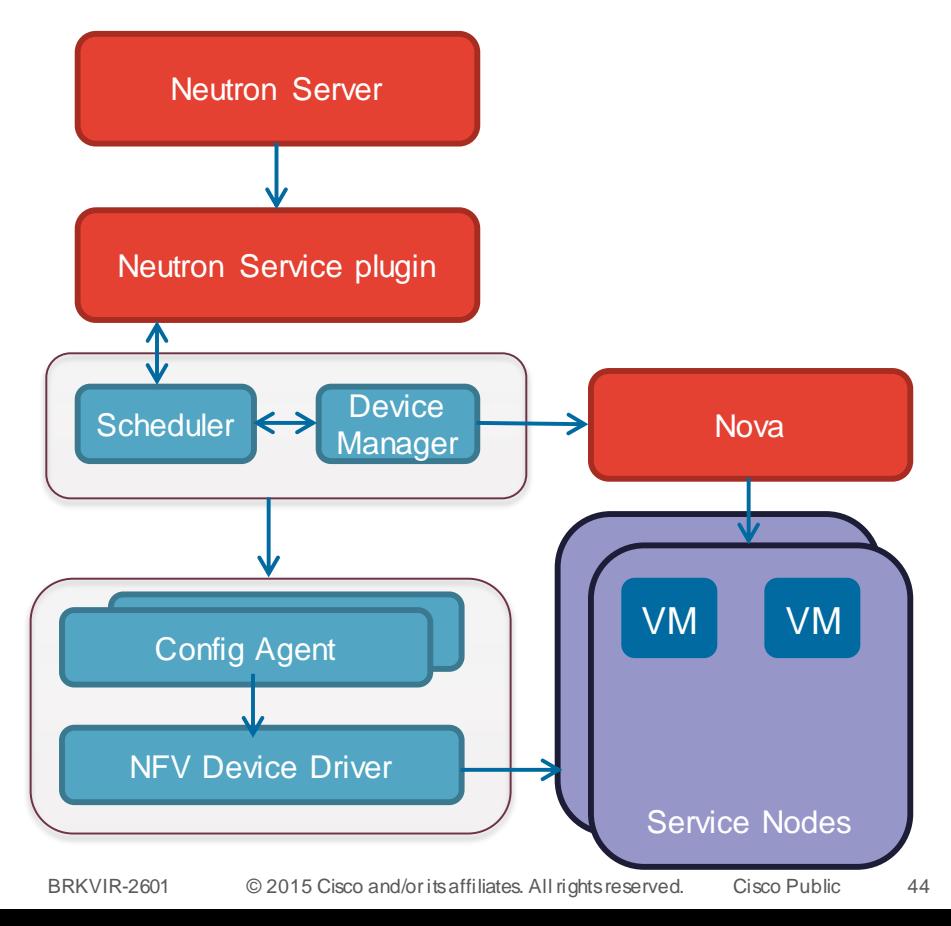

- Service Plugins
	- Management of logical resources
- Scheduler
	- Select Hosting device
- Device Manager
	- Lifecycle management of devices (Spinning up of NFV devices)
	- Book-keeping of processing capacity in devices (Avoid over allocation)
- Config Agent
	- Apply configuration to devices
	- Monitor health devices

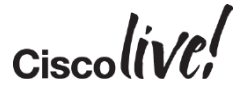

### Neutron Cisco CSR1000v for Neutron L3 Service

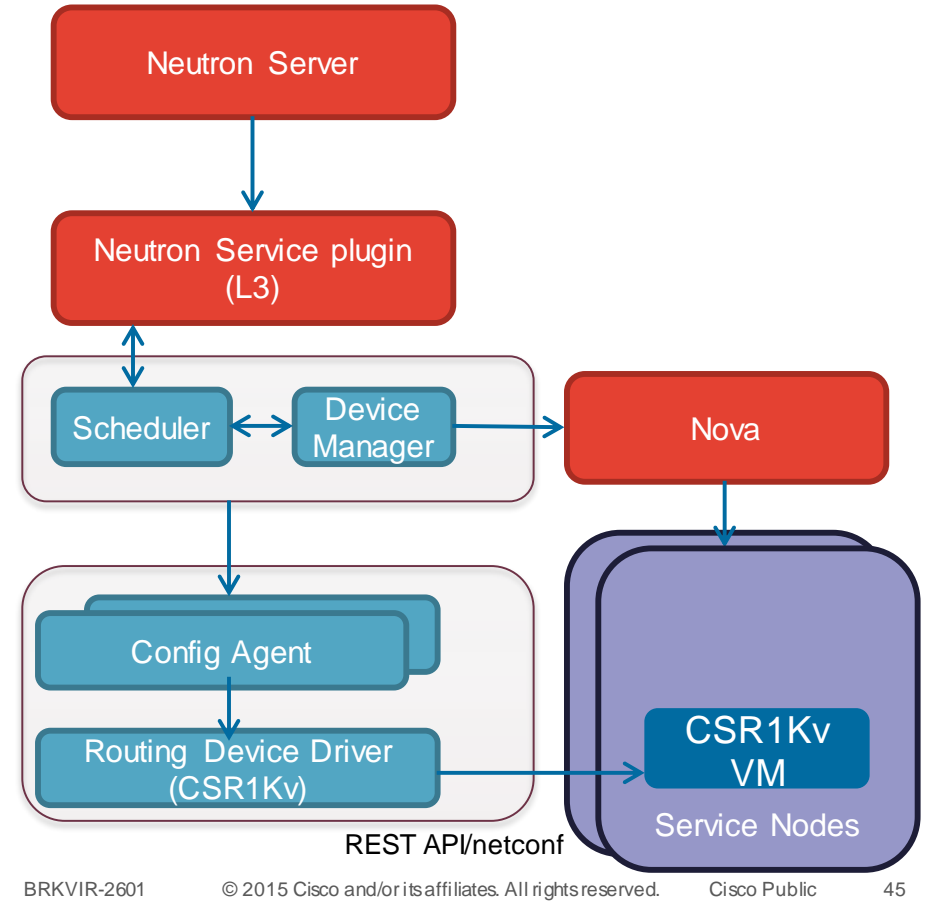

- Mapping of Neutron reference L3 implementation -
	- Linux namespaces CSR1Kv VRF
	- Router ports (qr) on bridge CSR1Kv VLAN sub interfaces
	- Gateway ports (qg) on bridge CSR1Ky VI AN sub interfaces
	- Linux IPTables CSR1Kv NAT
- Benefits
	- Available as NFV services
	- Scalable solution
	- Integrates with N1Kv

### Example CSR1Kv Config for a Neutron Logical Model

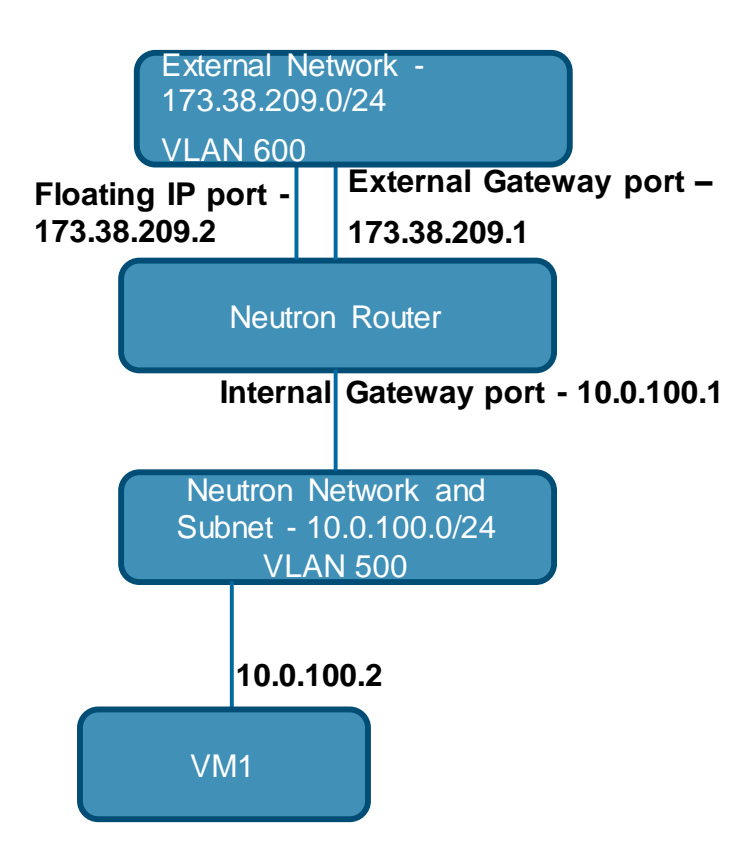

interface GigabitEthernet2.500 encapsulation dot1Q 500 ip vrf forwarding nrouter-462986b8 **ip address 10.0.100.1 255.255.255.0** ip nat inside

interface GigabitEthernet2.600 encapsulation dot1Q 600 ip vrf forwarding nrouter-462986b8 **ip address 173.38.209.1 255.255.255.0** ip nat outside

**ip nat inside source static 10.0.100.2 173.38.209.2**  vrf nrouter-462986b8 match-in-vrf

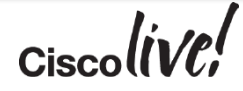

## Neutron Cisco CSR1000v VPN Service Driver (KVM)

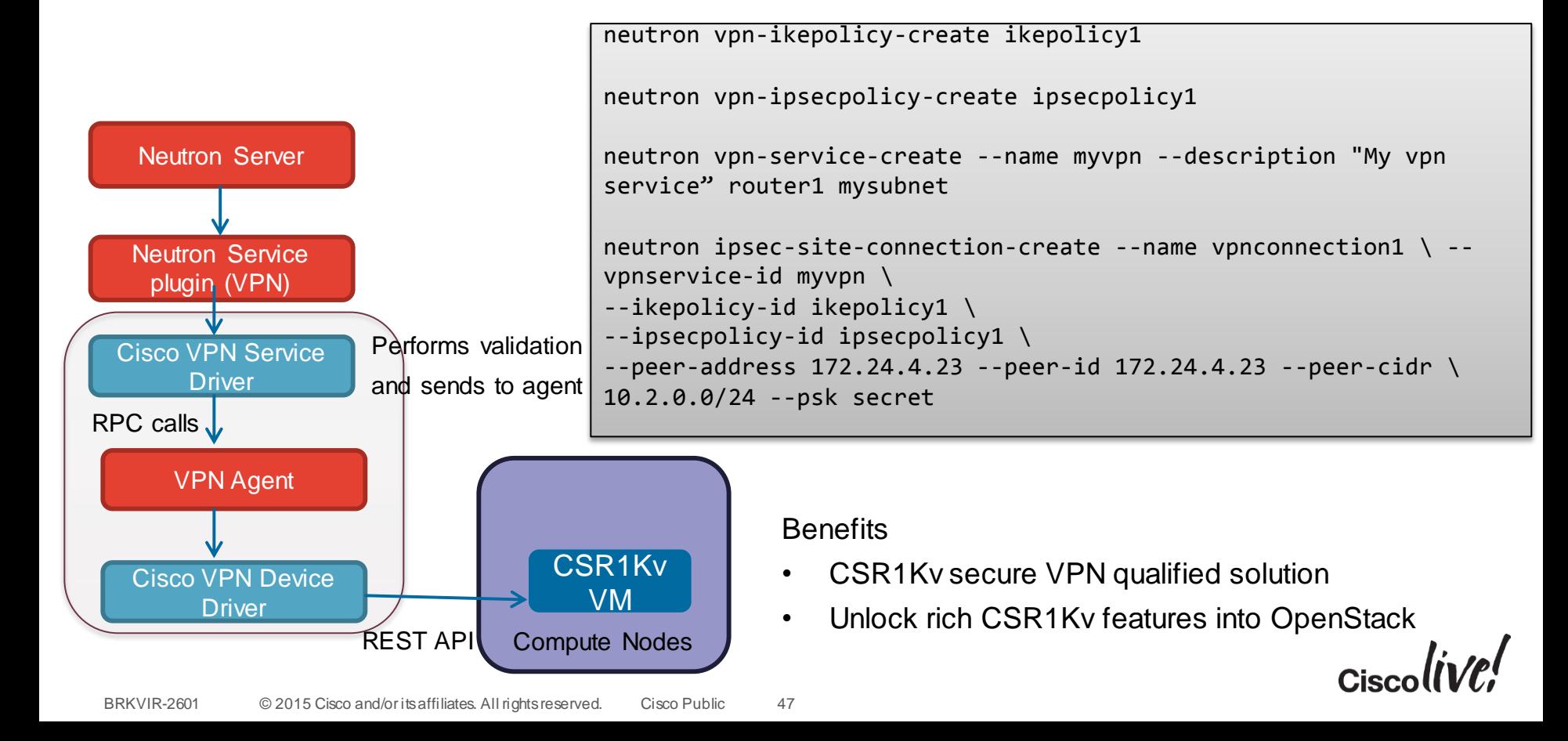

### Neutron Cisco Dynamic Fabric Automation(DFA) **Driver**

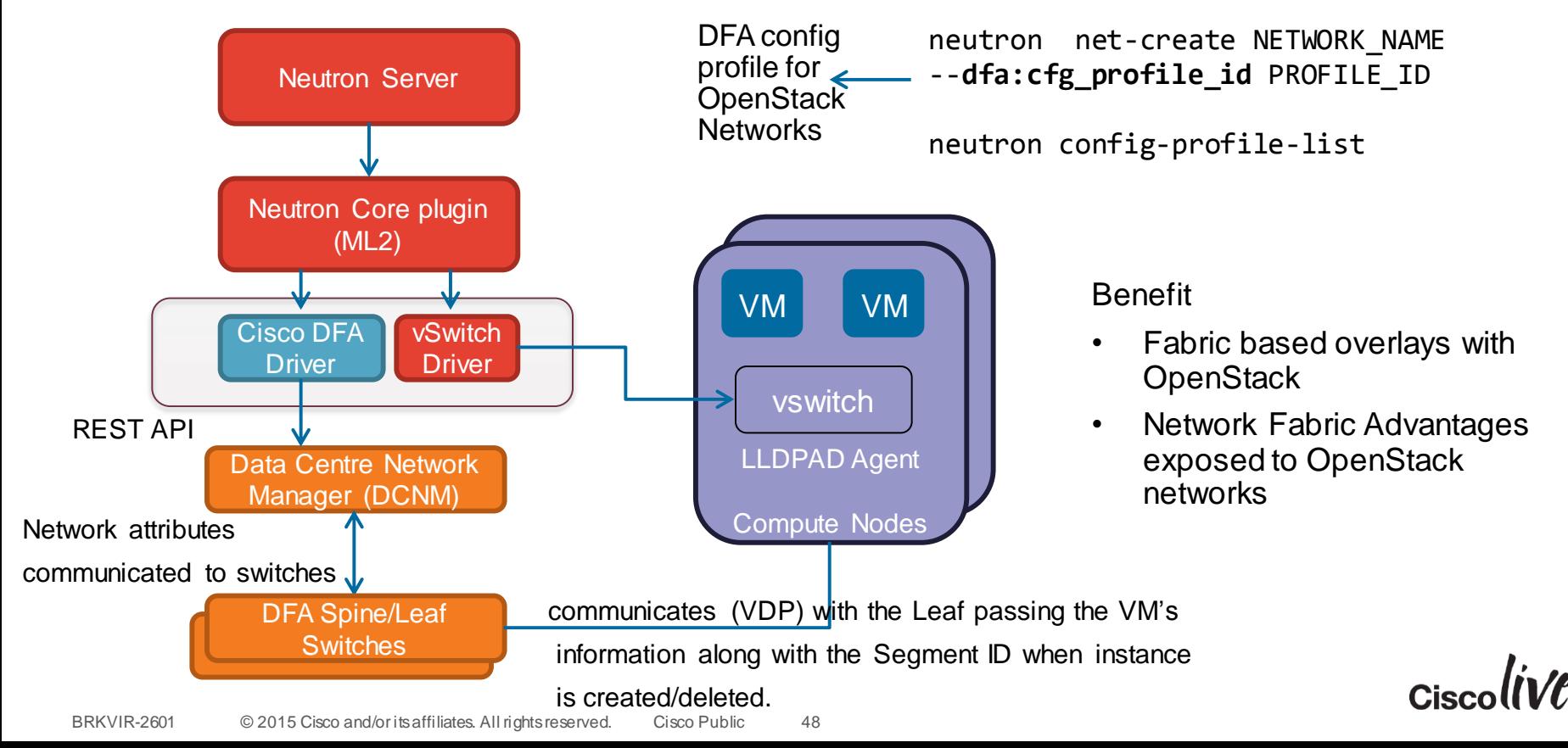

## Evolving the Neutron API

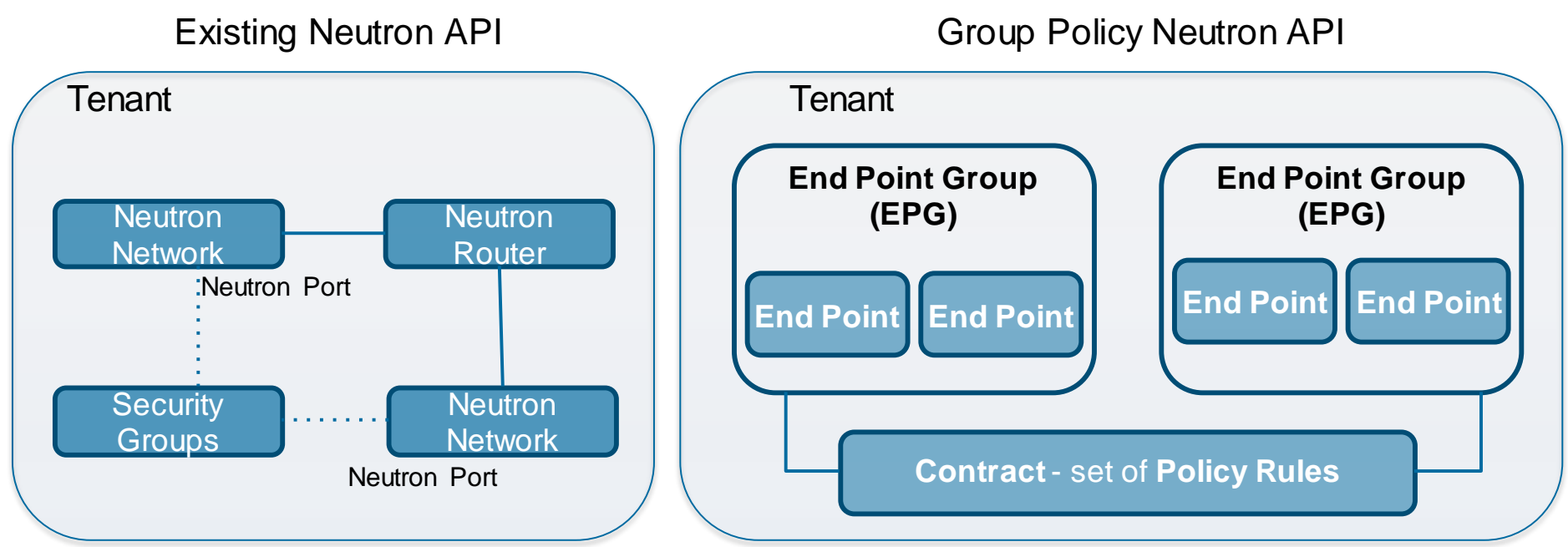

API to provide clear separation between Application developer and Infrastructure manager

- Application developer doesn't need to care about network centric resources such as Networks/Routers etc (existing Neutron API)
- Infrastructure Manager doesn't need to care about application requirements such as what ports requires to be opened for the applications

### Neutron Cisco CSR1000v for Neutron L3 Service

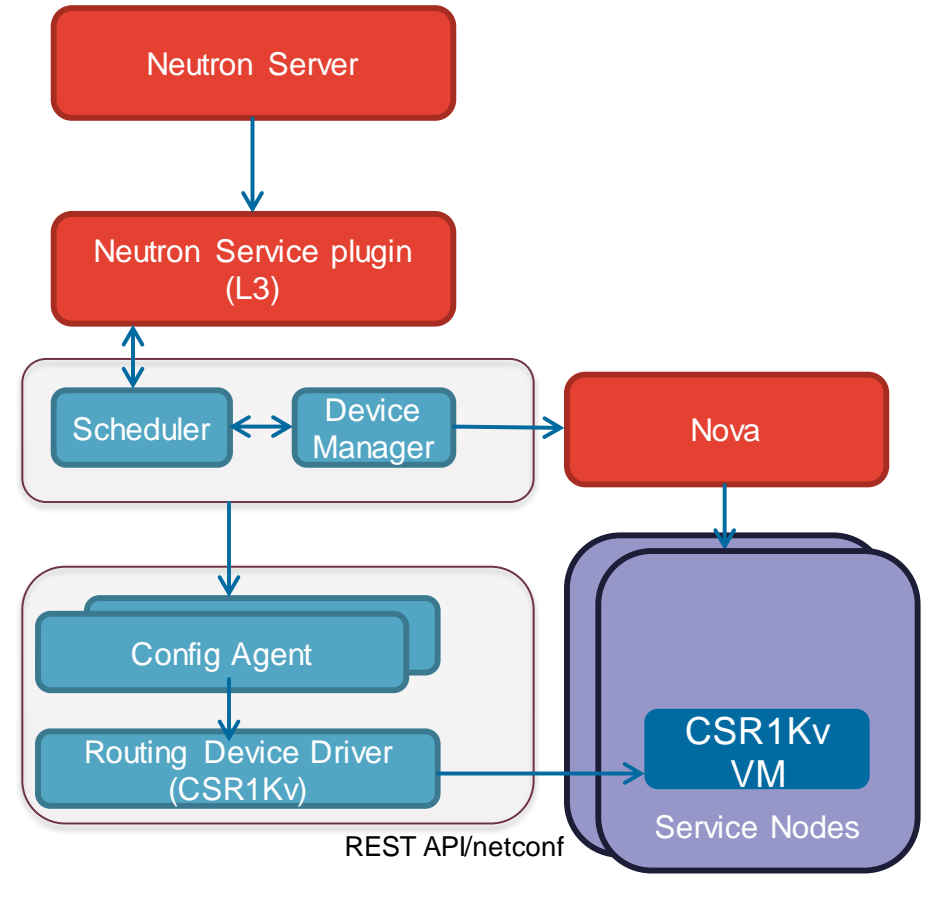

- Mapping of Neutron reference L3 implementation -
	- Linux namespaces CSR1Kv VRF
	- Router ports (qr) on bridge CSR1Kv VLAN sub interfaces
	- Gateway ports (qg) on bridge CSR1Kv VLAN sub interfaces
	- Linux IPTables CSR1Kv NAT
- Benefits
	- Available as NFV services
	- Scalable solution
	- Integrates with N1Kv

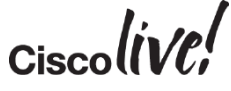

### Neutron Cisco CSR1000v VPN Service Driver (KVM)

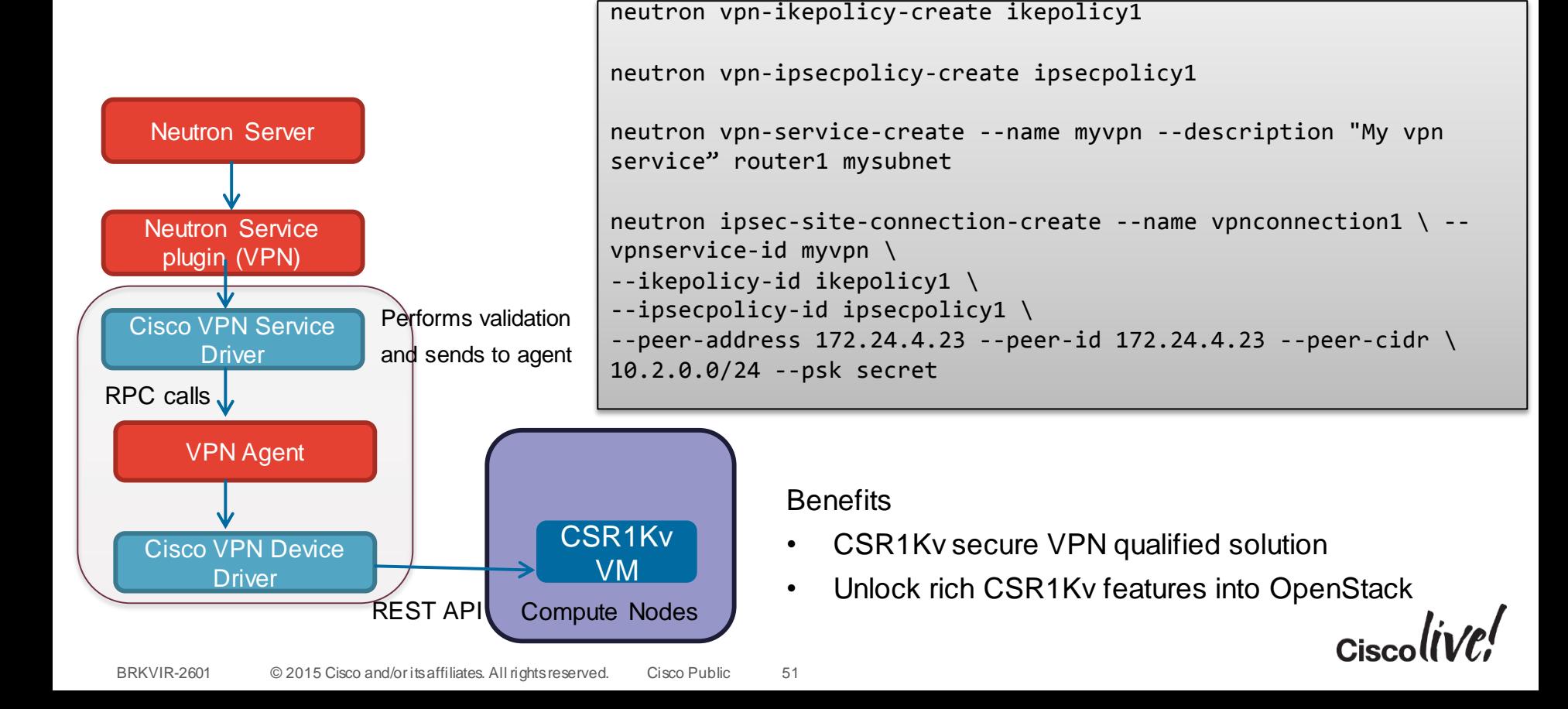

### Benefits of Cisco UCS Integrated Infrastructure

Foundation for Scalable Clouds

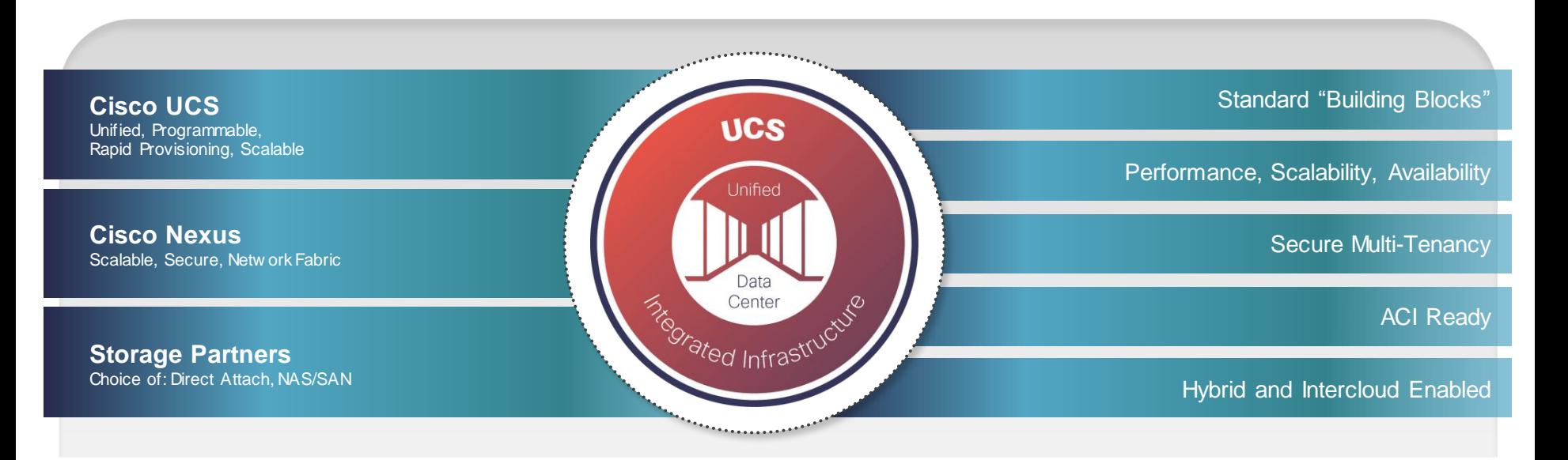

Simplifies operations -- Maximises ROI -- Accelerates deployment

$$
_{\rm Ciscolive'}
$$

### Cisco UCS - Powering Applications at Every Scale

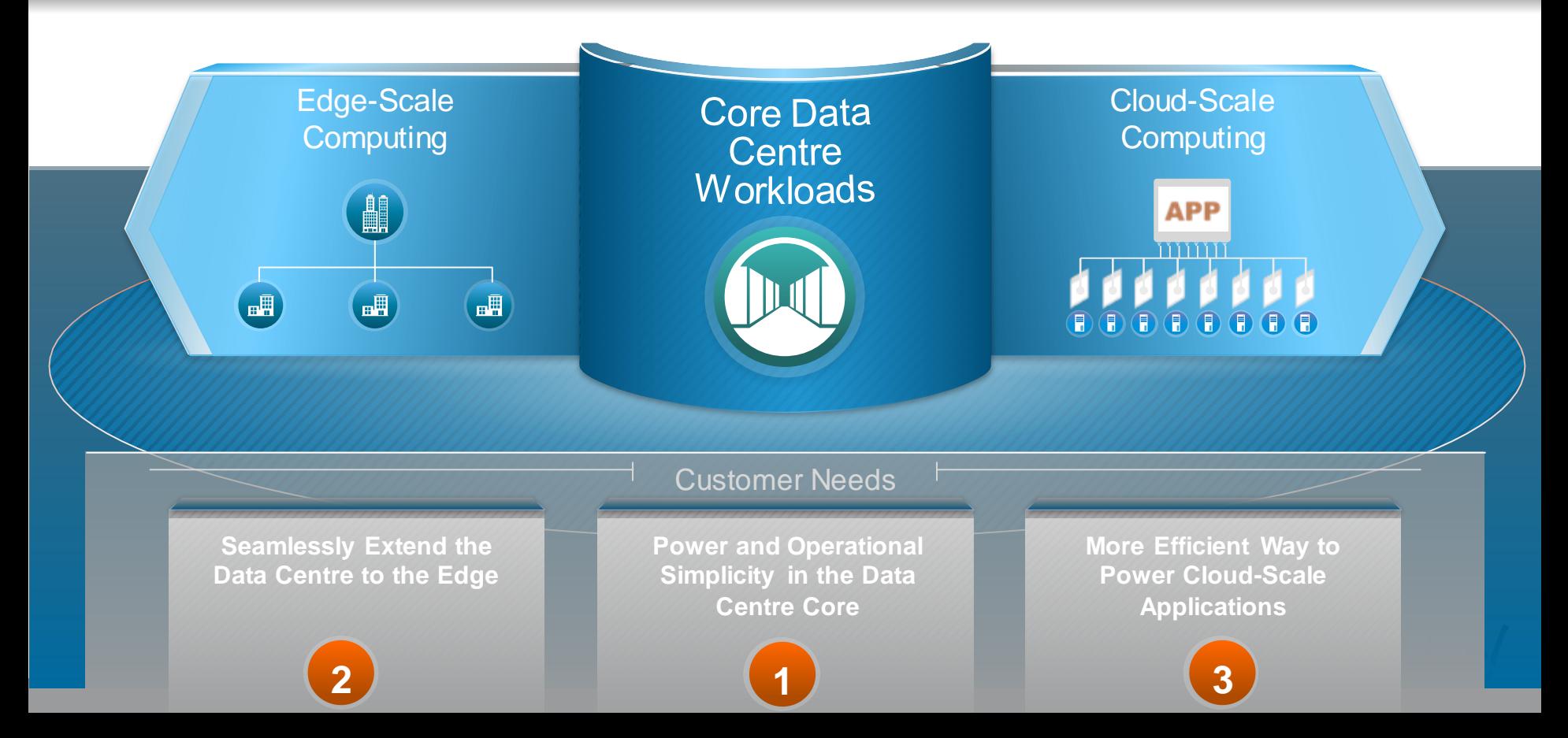

# Cisco UCS for Cloud Deployment

Adding Value and Innovation

#### **Programmability**

 Cisco UCS programmability is accomplished through published APIs and Python scripting

#### **Centralised Management**

- Racks of computing and storage nodes can be managed through a single GUI
- Quickly spin up new or replacement computing/storage assets

#### **Standardisation and Consistency**

 Service profiles enables standardisation across compute assets and speeds new installation

#### **Cost Effective and Customisable**

- High memory density supports more guest OS instances in fewer physical servers
- Flexibility of hardware options enables selecting the best-fit server for computing, storage, and controller nodes

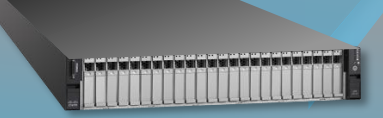

XML API STANDARD

APIs

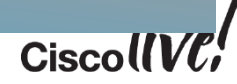

### Starter Edition Topology

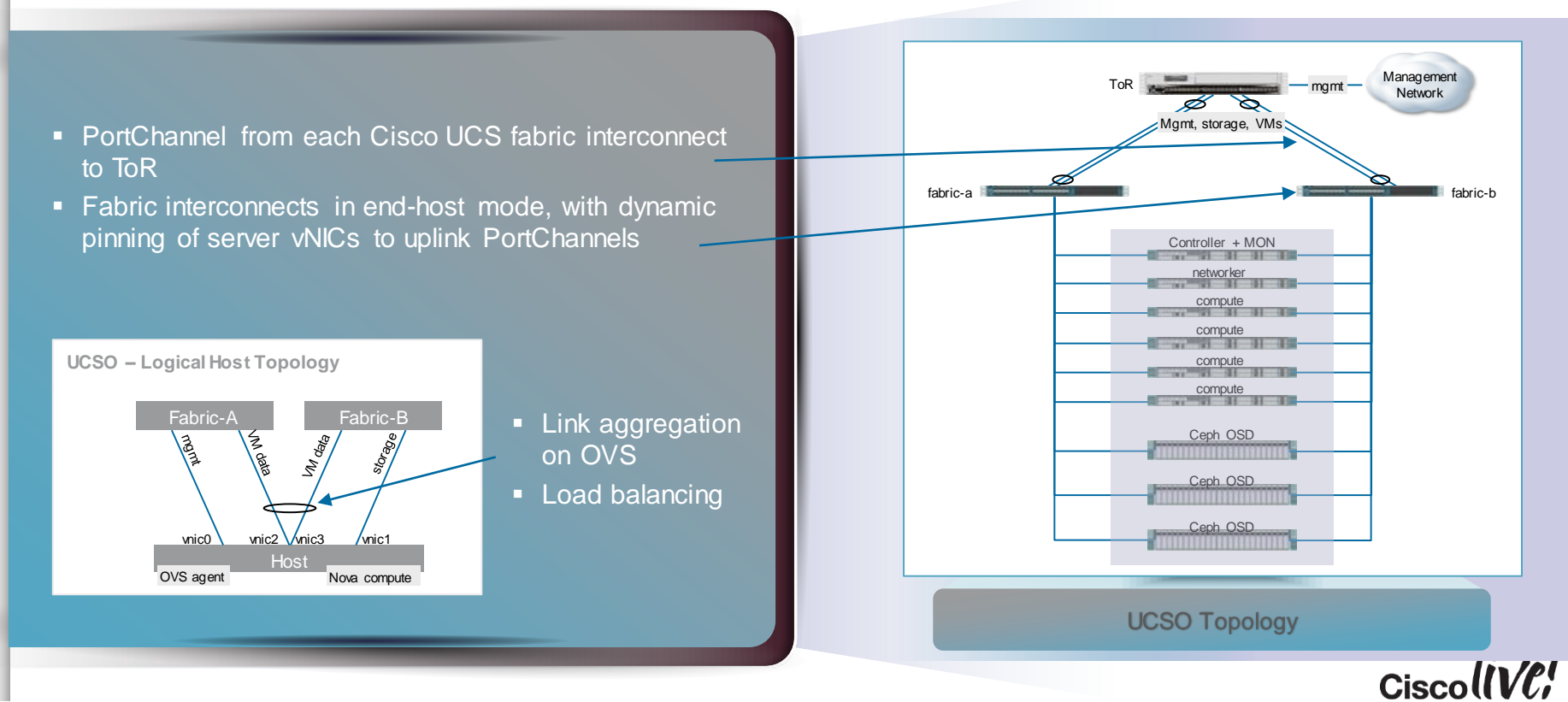

### Starter Edition: Controller and Network Nodes

- **OpenStack services on single controller node:** 
	- − Horizon
	- − Keystone
	- − Glance API: as Ceph client (operating system images)
	- − Nova scheduler
	- Neutron server
	- − AMQP
	- − mySQL
	- − Cinder volume: as Ceph clients for persistent block storage on Ceph cluster for boot from volume and data
	- − Heat: installed as foundation for subsequent Starter releases that involve Heat templates
- **Packstack installer on controller node**
- **Networker node (other Neutron services, OpenvSwitch** agent)
	- − For scaling to production-level deployment
	- − RHEL OpenStack installer allows networker co-location with controller

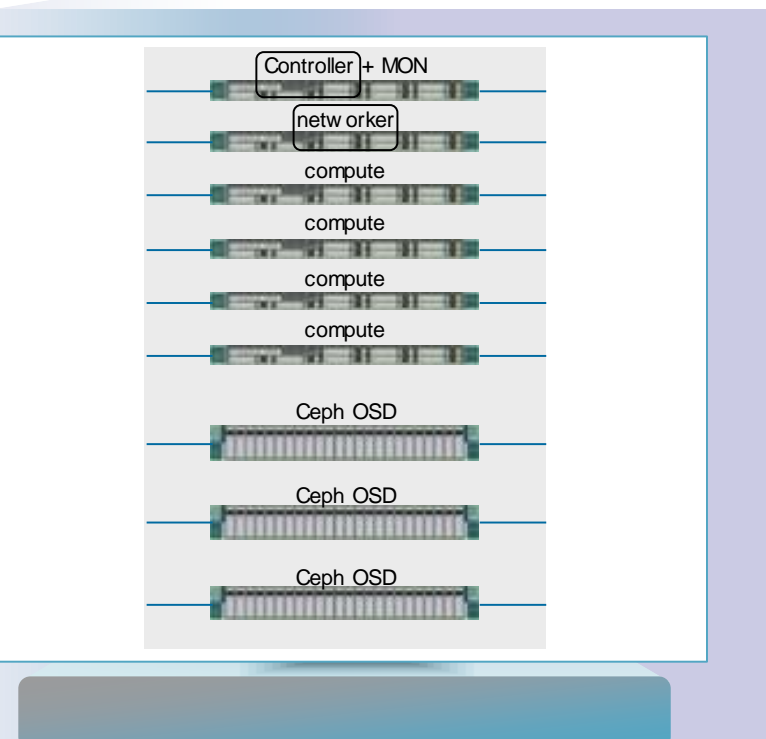

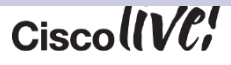

### UCS C3160 as Ceph Storage Node

- C3160 is ideal for Ceph Object Stores and as well as block based Ceph deployments
- Optimised for high throughput workloads
- Power efficient server
- Petabytes of local storage in a standard 19inch rack
- Investment protection and reduced operational cost

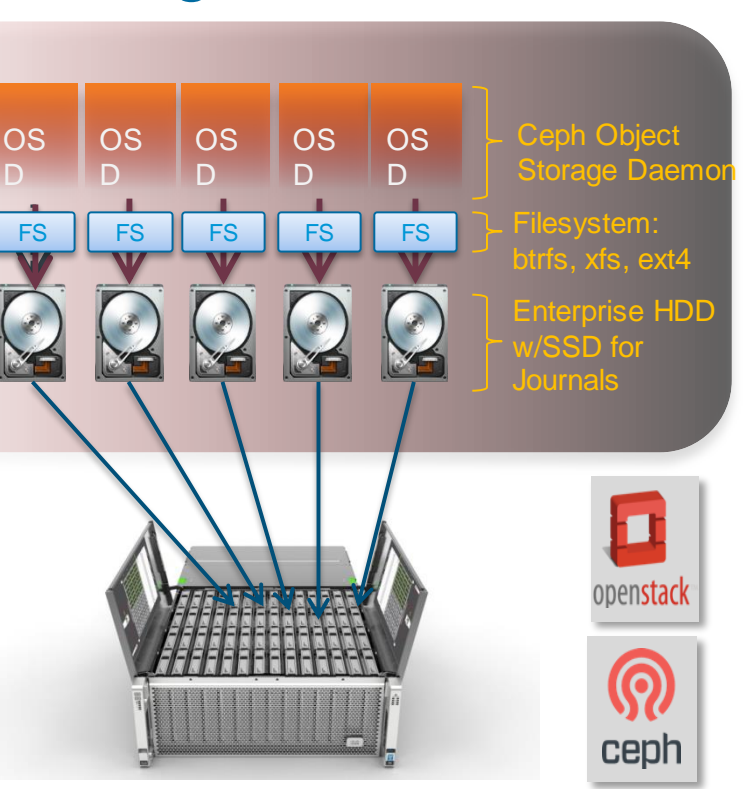

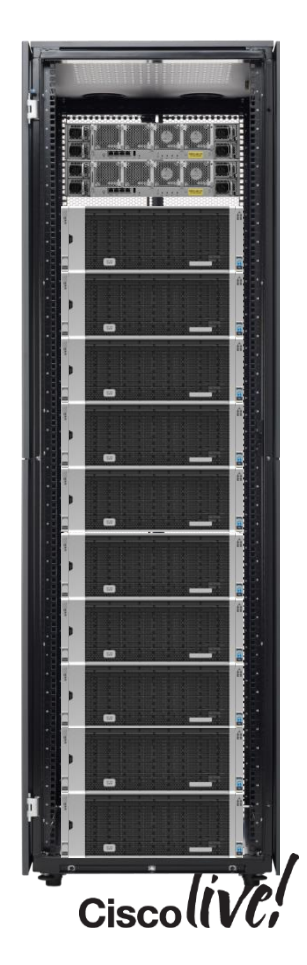

# Policy w/ OpenStack

om sill

**ball** 

Om

Donn

٣Ì.

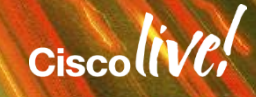

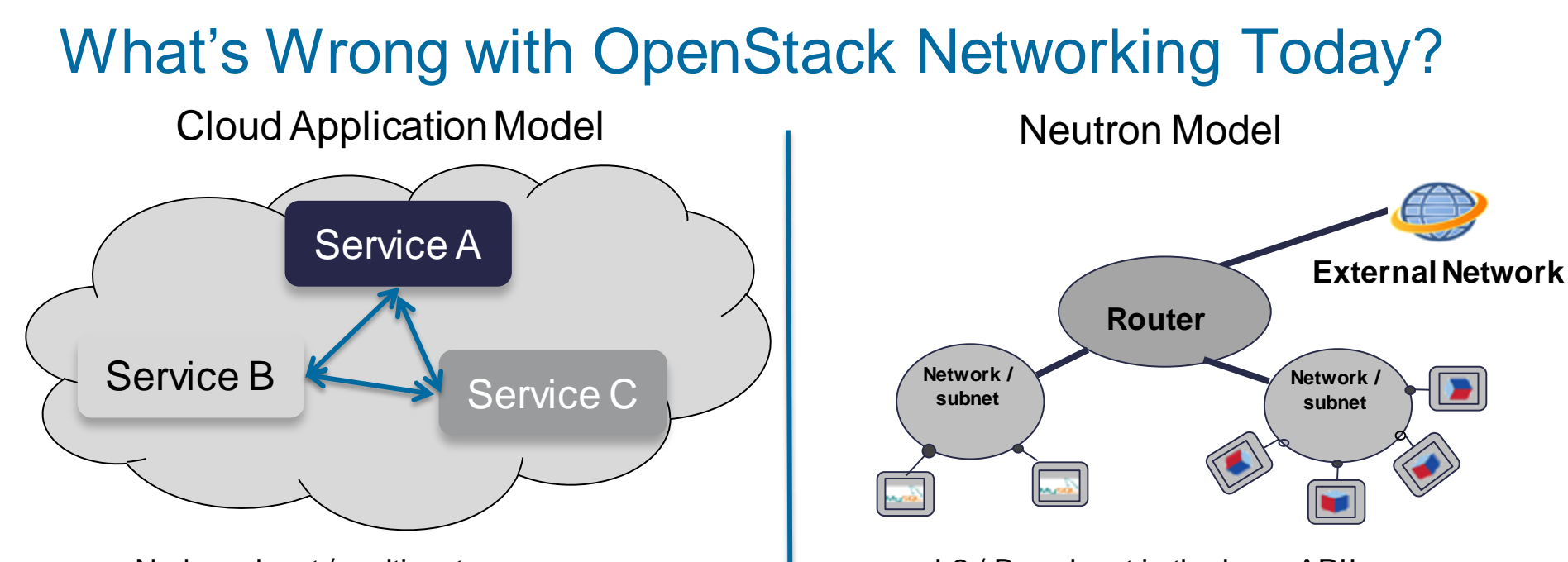

- No broadcast / multicast
- Resilient / Fault Tolerant
- Scalable Tiers
- Built around loosely coupled services
- Don't care about IP addresses
- L<sub>2</sub> / Broadcast is the base API!
- Network / routers / subnets
- Based on existing networking models
- No concept of dependency mapping or intent

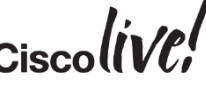

### Where Can We Do Better

### **Separation of Concerns I Bependency I Enable Network**

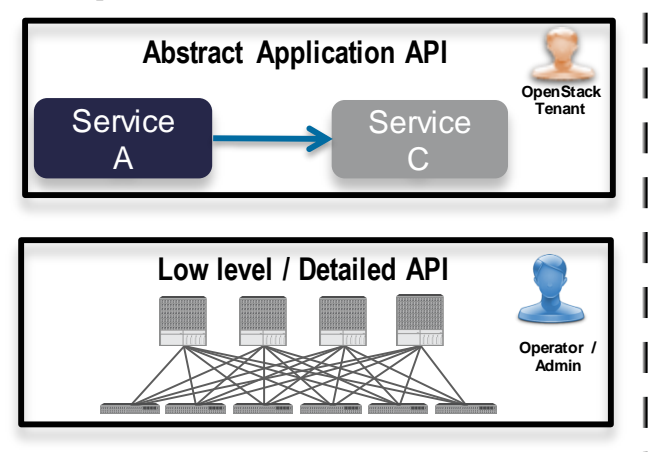

- Separate application requirements from low level APIs
- Separate tenant from operator

### **Dependency Mapping**

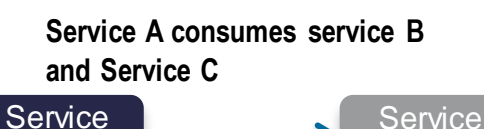

 $\mathsf{C}$ 

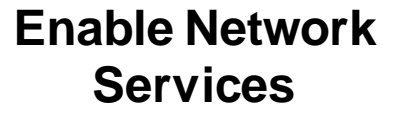

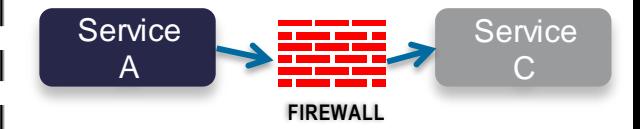

 Build self-documenting dependency maps of tiers of an application

Service B

 Define network service chains between tiers of an application *without* low level configuration

$$
\mathsf{c} _{\mathsf{isco}}\mathsf{live}/
$$

A

### Introducing Group-Based Policy

- Intent-based API for describing application requirements
- Separates concerns of tenants and operators
- Captures dependencies between tiers of an application
- Plugin model
	- Supports mapping to Neutron APIs
	- Supports "native" SDN drivers

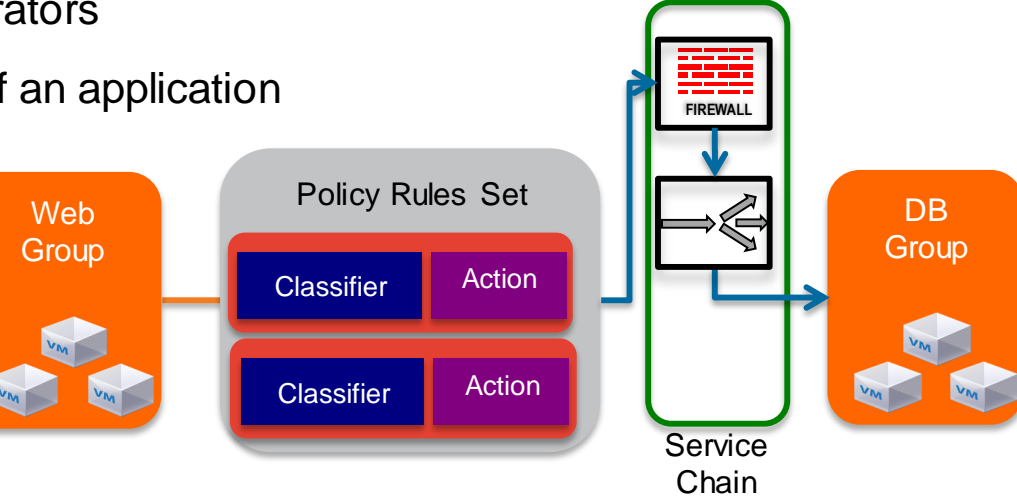

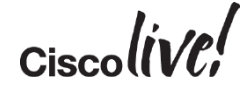

### Group-Based Policy Model

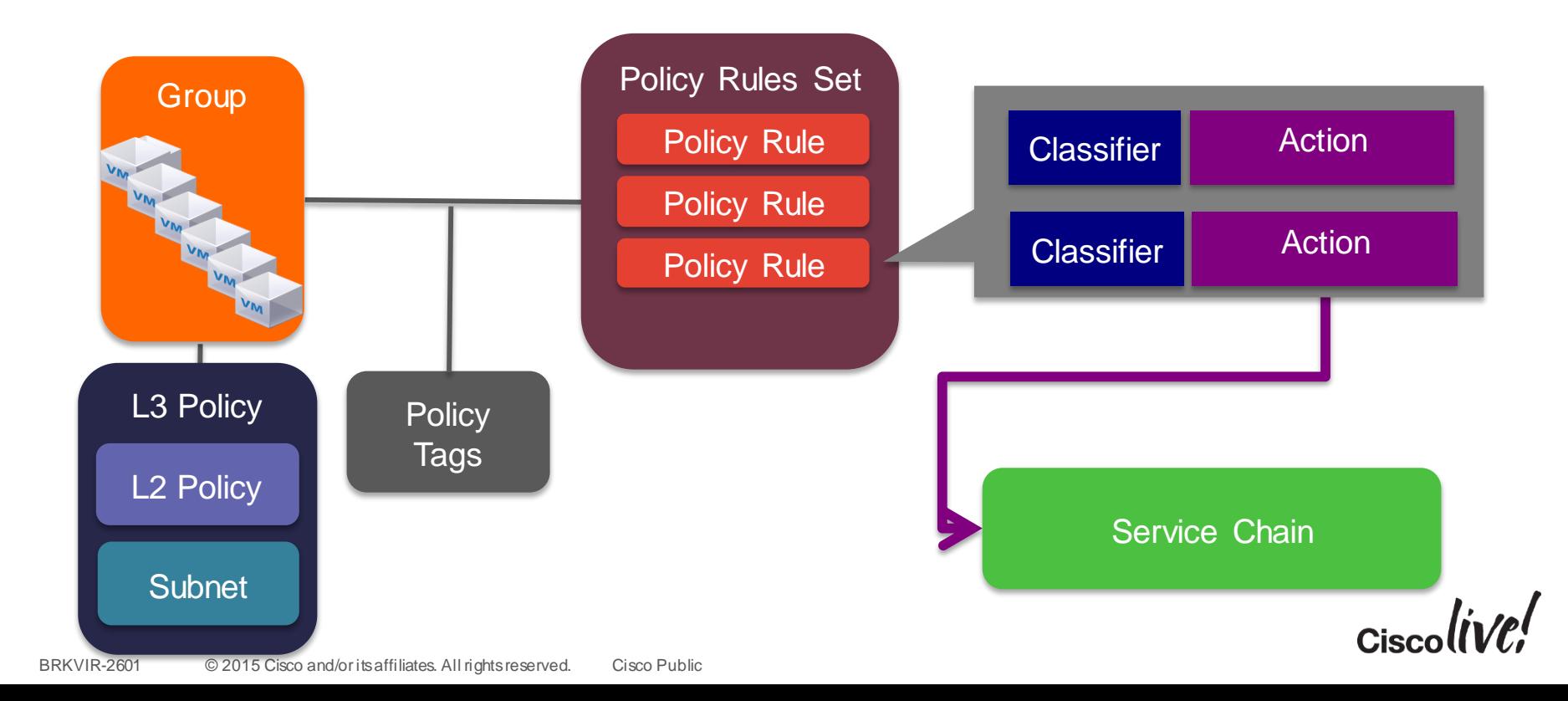

### OpenStack GBP Architecture

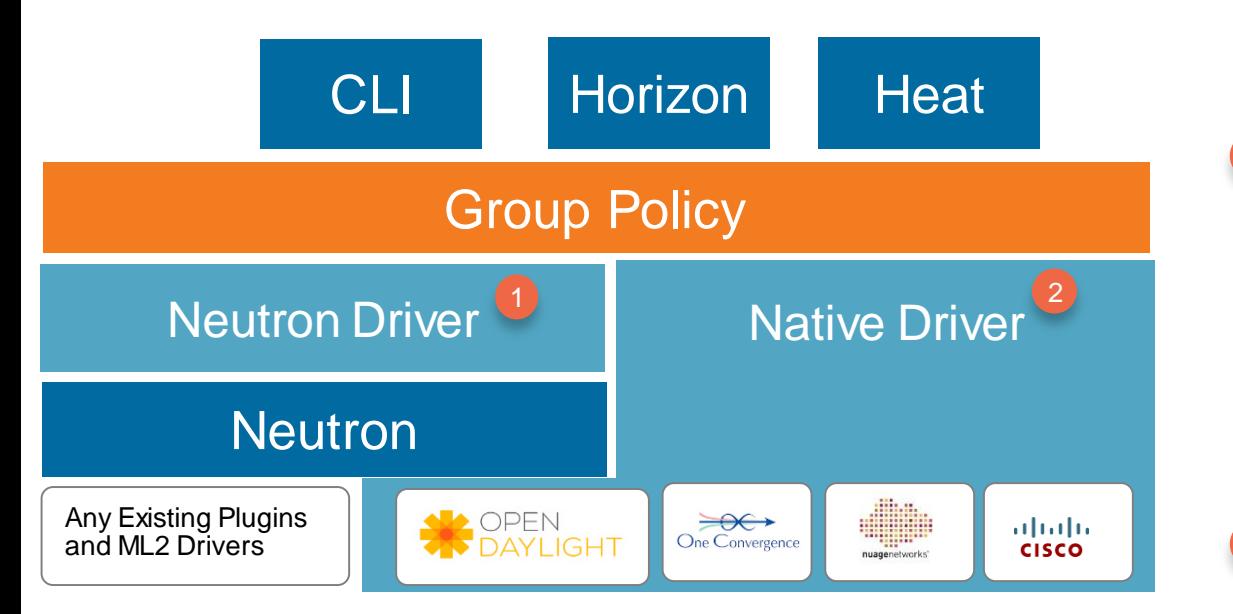

**Open model that is compatible with ANY physical or virtual networking backends**

Neutron Driver maps GBP to existing Neutron API and offers compatibility with any existing Neutron Plugin

Native Drivers exist for OpenDaylightas well as multiple vendors (Cisco, Nuage Networks, and One Convergence)

2

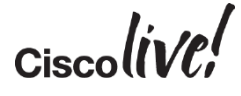

### Group-Based Policy Model

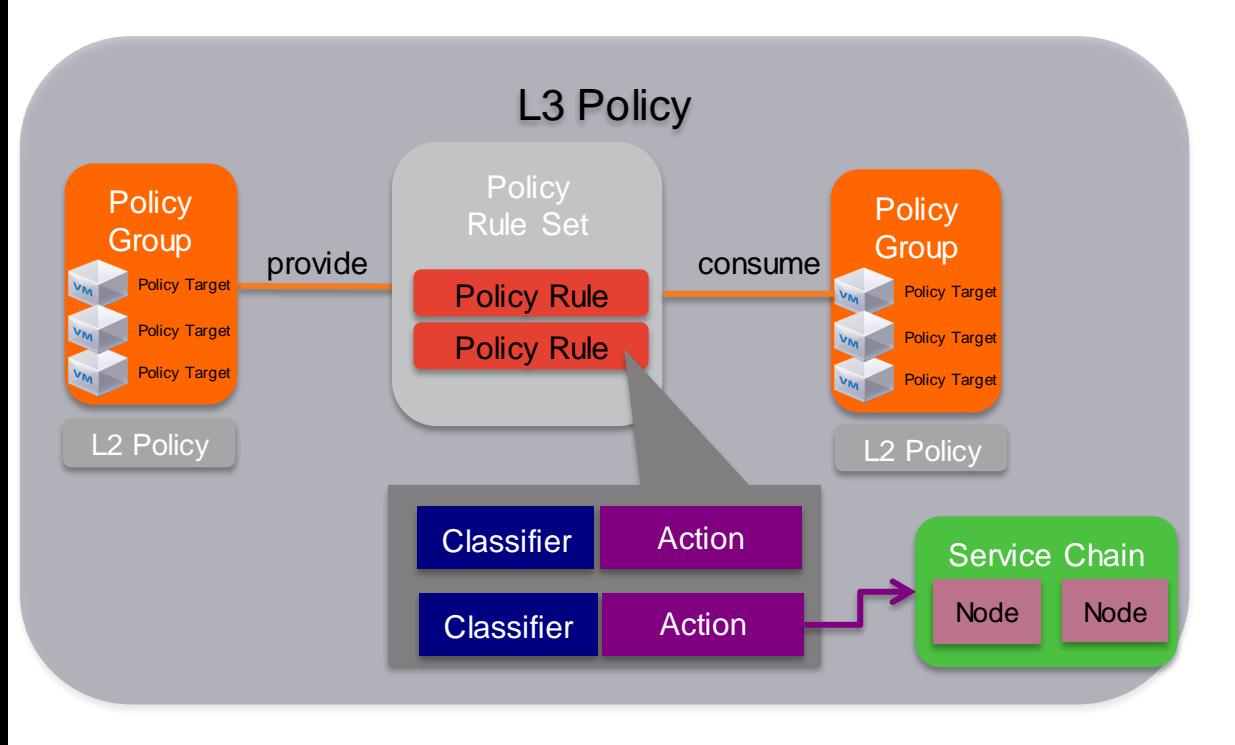

**Policy Group**: Set of endpoints with the same properties. Often a tier of an application.

**Policy RuleSet**: Set of Classifier / Actions describing how Policy Groups communicate.

**Policy Classifier**: Traffic filter including protocol, port and direction.

**Policy Action**: Behaviour to take as a result of a match. Supported actions include "allow" and "redirect"

**Service Chains**: Set of ordered network services between Groups.

**L2 Policy**: Specifies the boundaries of a switching domain. Broadcast is an optional parameter

**L3 Policy**: An isolated address space containing L2 Policies / Subnets

### Neutron Cisco Application Policy Infrastructure Controller (APIC) Driver and Plugin

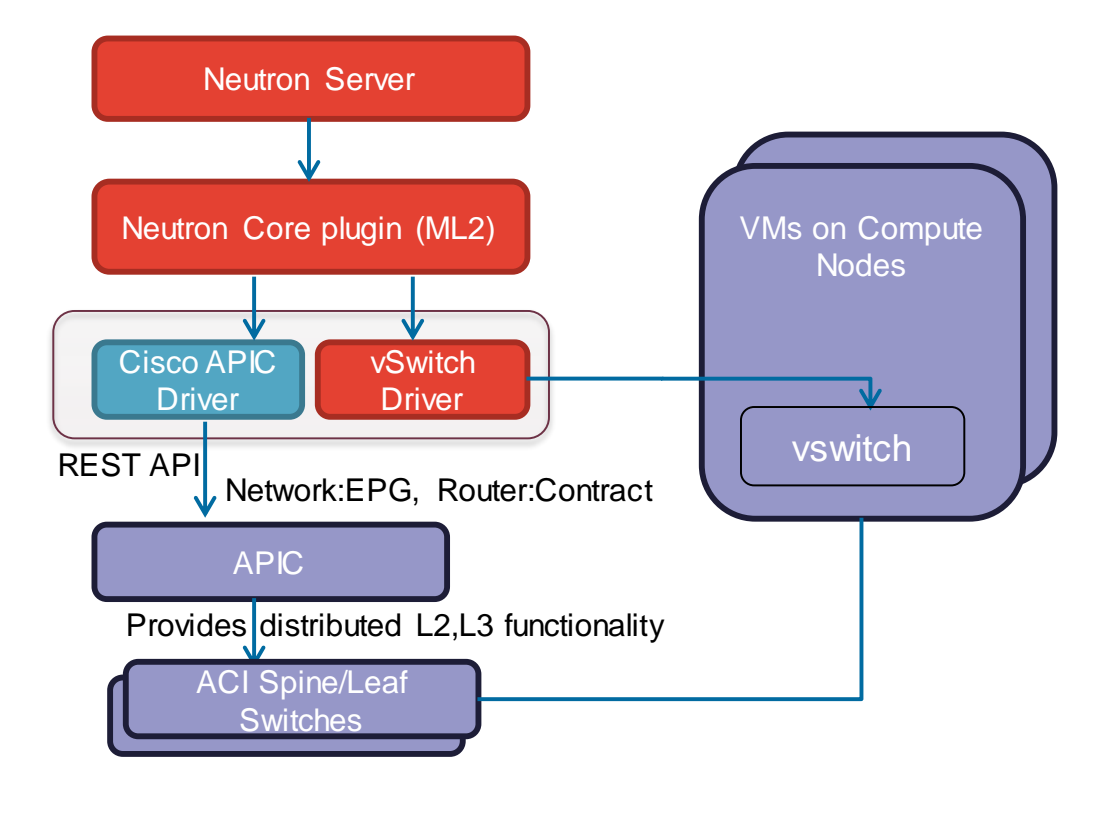

Developing Integration with APIC Using OpenStack Neutron vswitch **J** Group Policy API

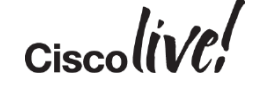

### OpenStack Deployment

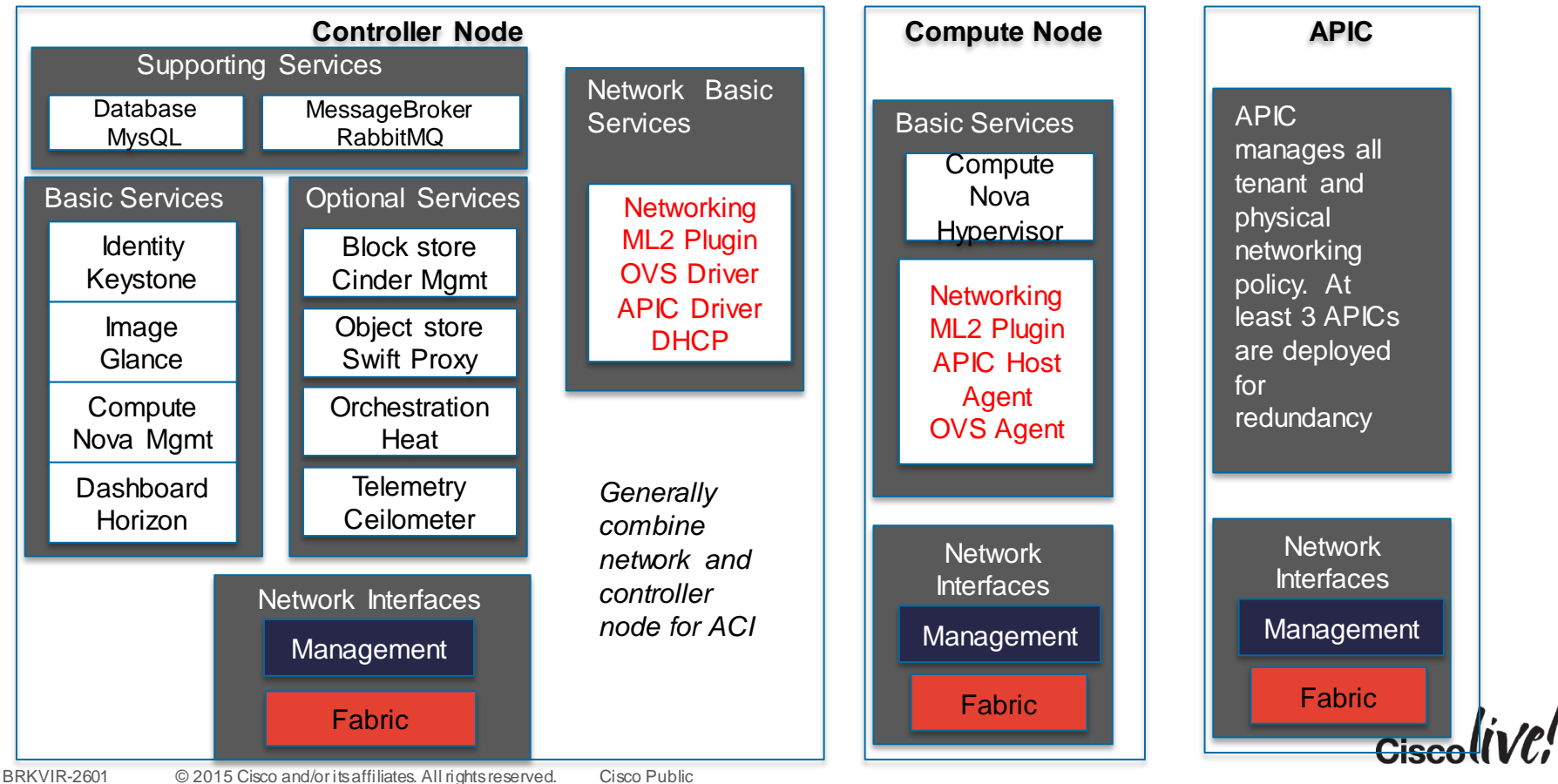

### Nexus Standalone Integration

- 1 Controller, 2 Compute nodes
- Separate Management (eth0) and Data networks (eth1)
- ToR switch connections and config
- Separate Nova availability zones
- Neutron Cisco plugin -> ML2 Driver
- Not running Neutron L3 agent on controller server
- VLAN range managed by vswitch plugin (ovs, n1kv)
- Supported on Grizzly or later releases
- Requires ncclient on controlserver for NETCONF

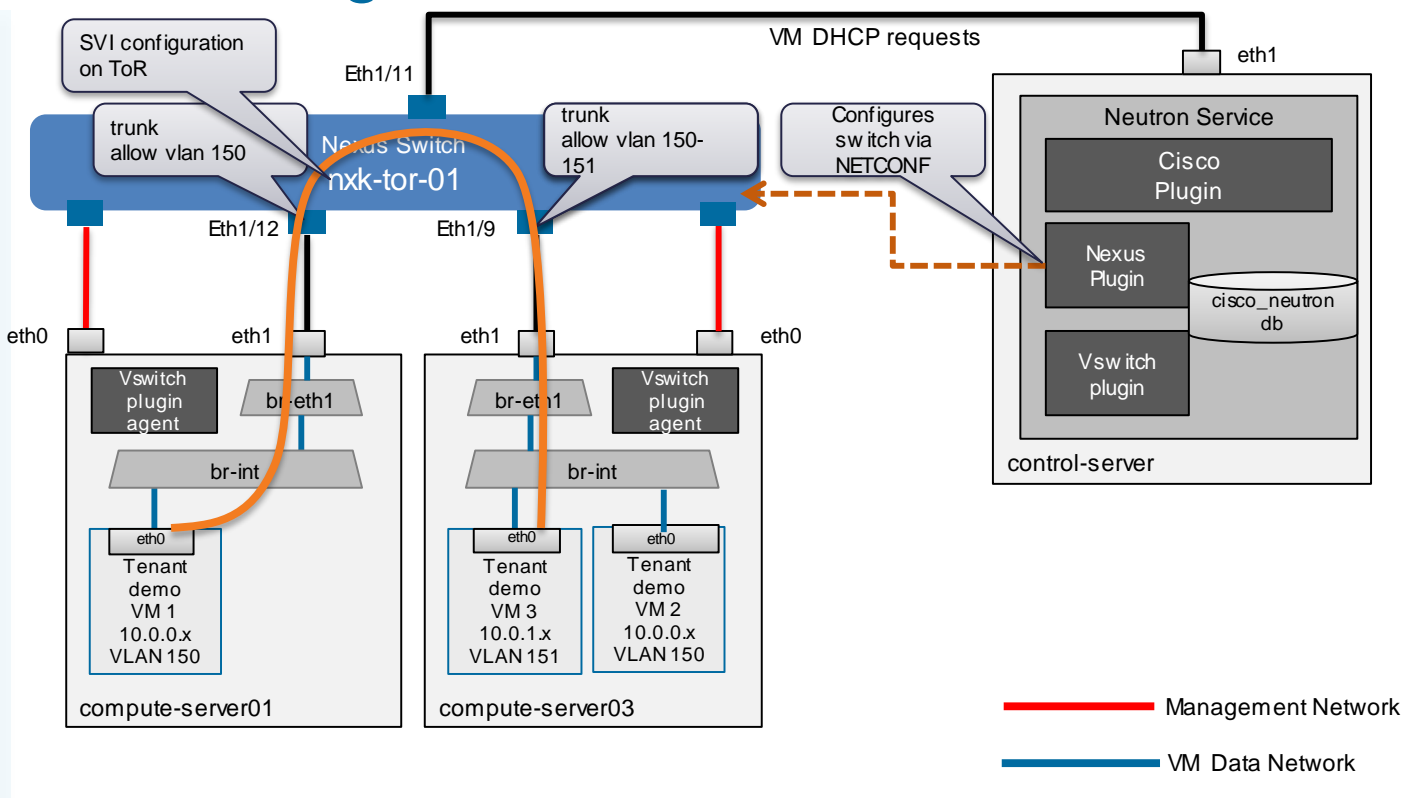

\*There is an additional linux bridge on the host which has not be shown for simplicity

### Why Cisco ACI and OpenStack

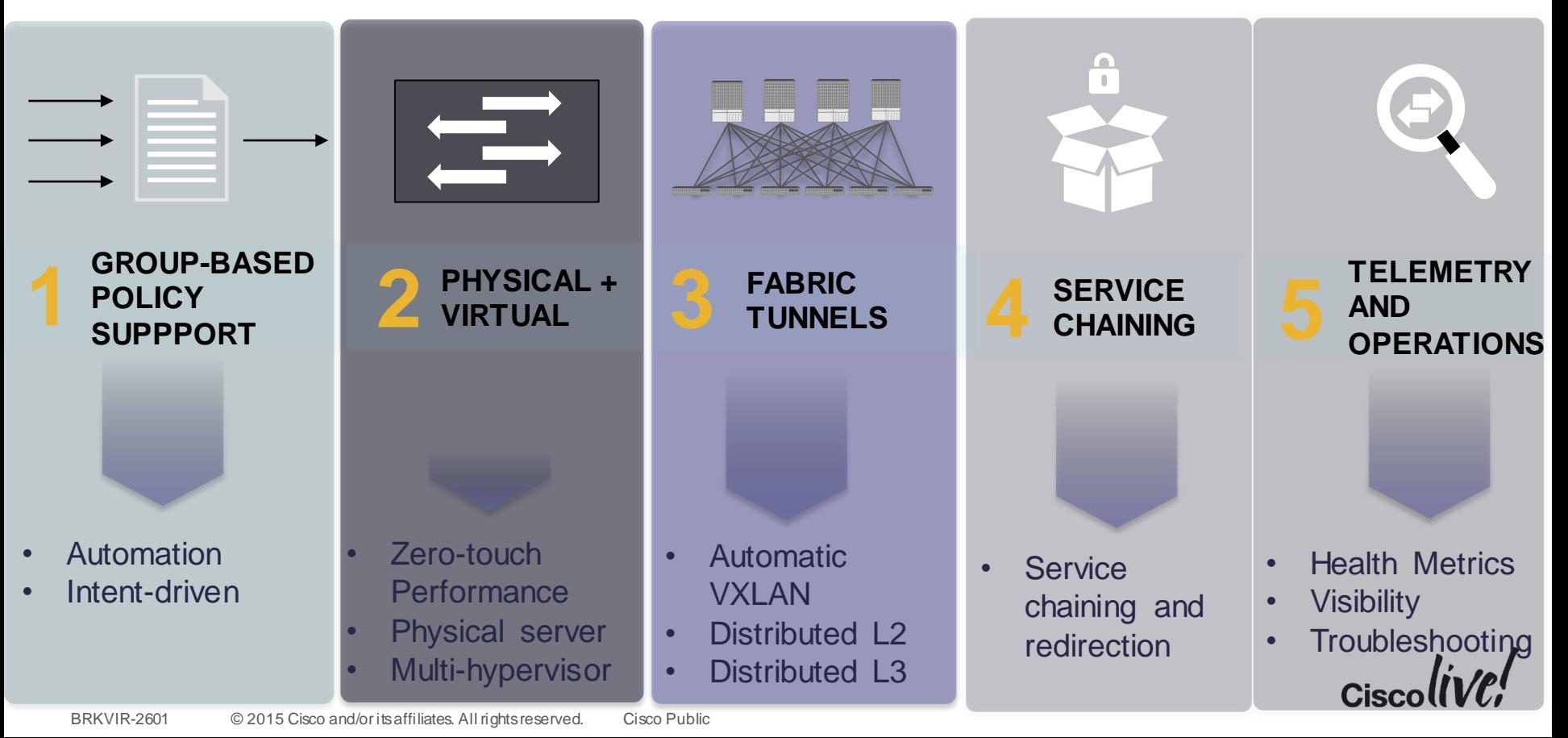

### Advanced Services Integrations

- ACI supports a rich device package and service chaining feature for managing network services.
	- Automatic service deployment
	- Automatic service chaining
- However, it is also possible to use the LBaaS / FWaaS APIs in Neutron as well
	- Neutron handles device configuration via API
	- No direct support for service chaining.
		- Physical devices as external next-hop routers
		- Service VM per tenant set as gateway for Neutron network

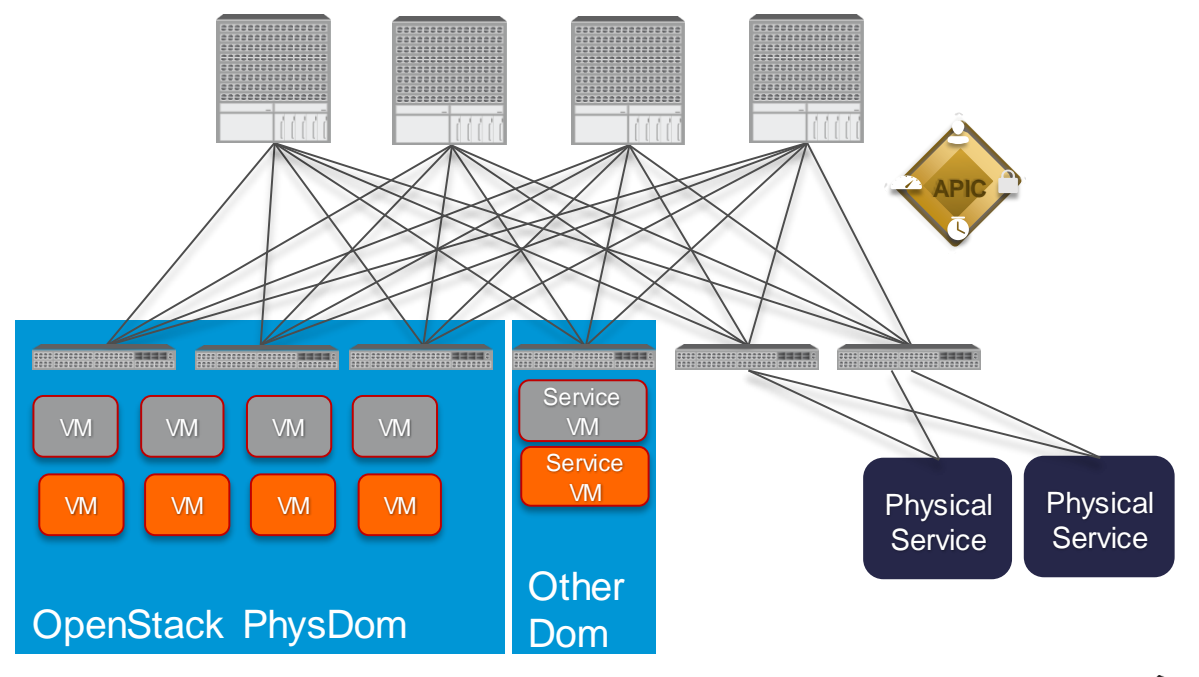

Two Options for ACI

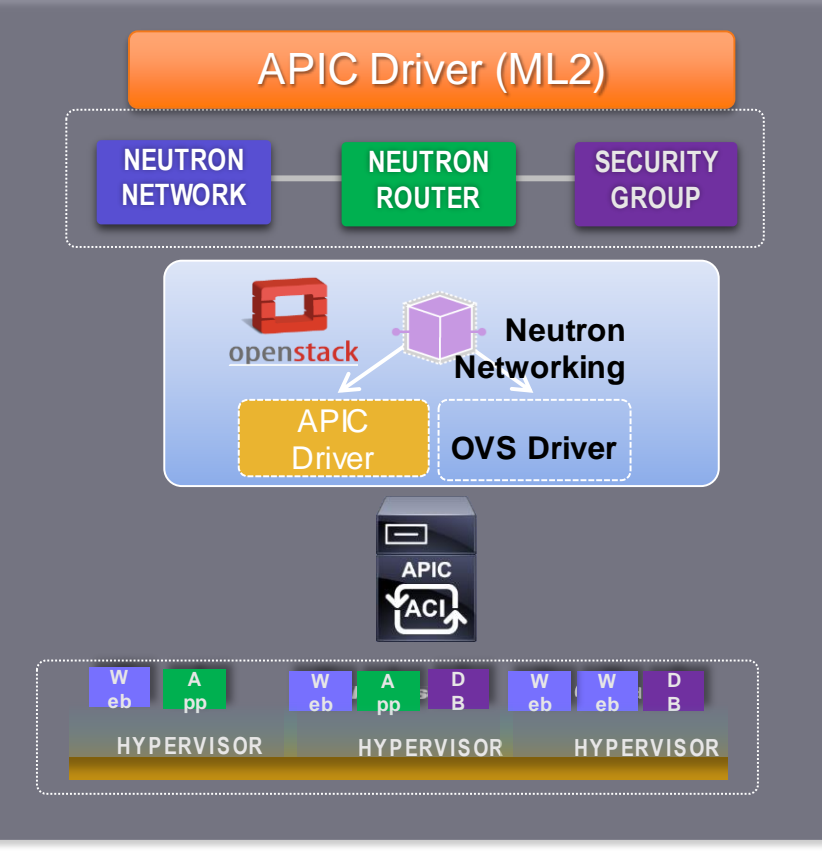

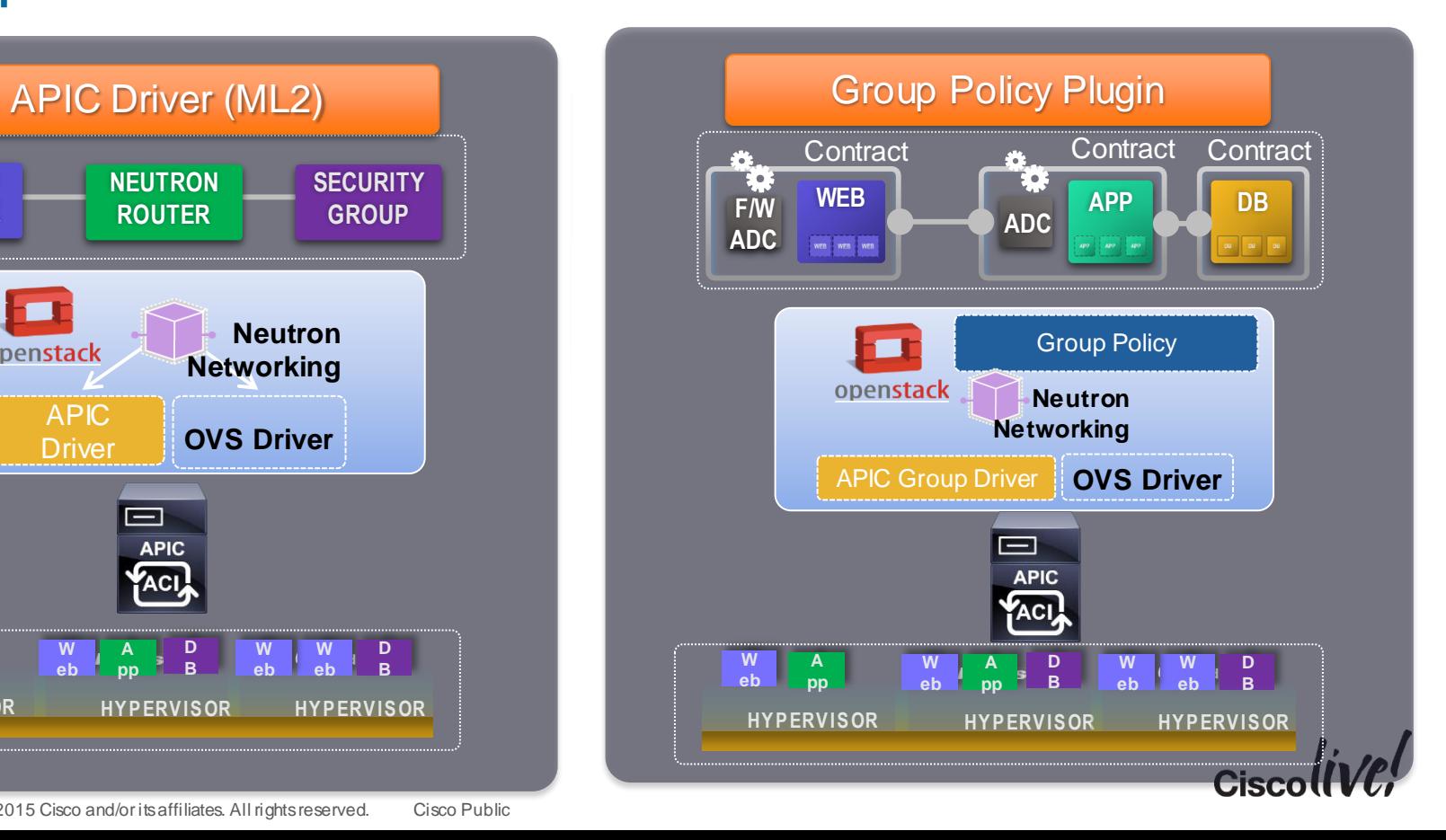

BRKVIR-2601 © 2015 Cisco and/or its affiliates. All rights reserved. Cisco Public

## APIC Driver for OpenStack

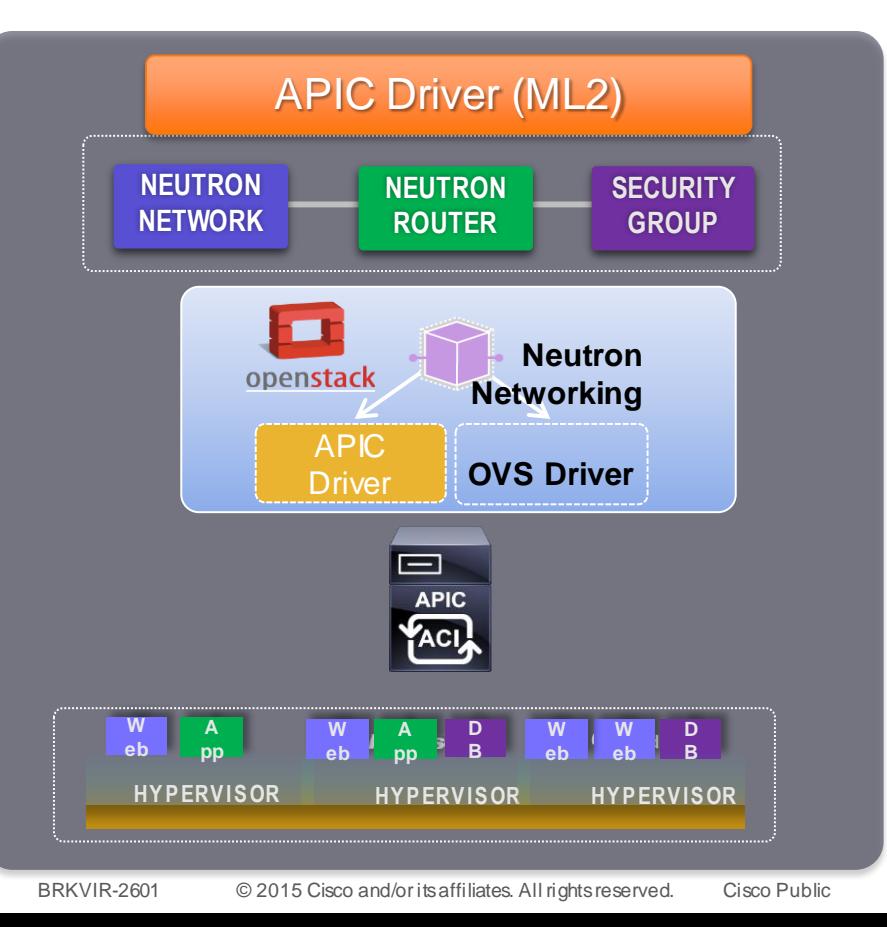

- ML2 (modular level 2) driver supporting existing Neutron APIs: network, router, security group, LBaaS, etc.
- Automation of neutron ports for virtual machines
- Relies on OVS in hypervisor
- Shipping today from Cisco
- Available on Openstack IceHouse, Juno, etc.

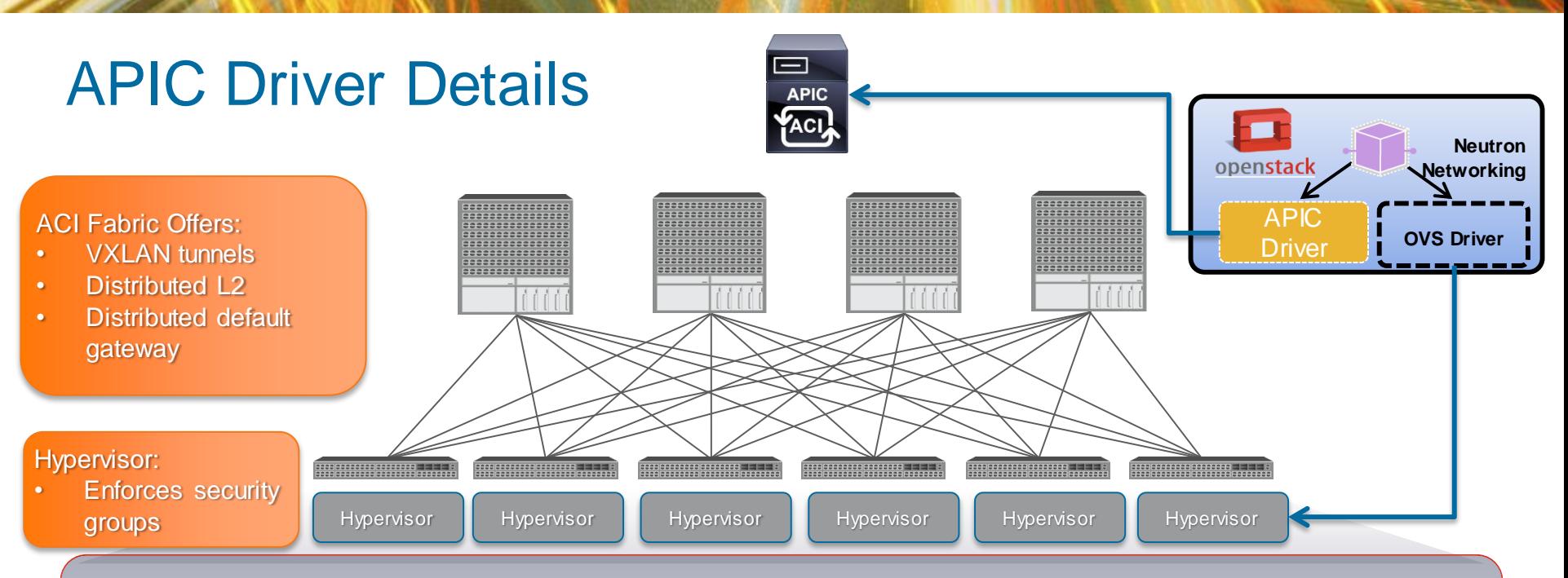

#### Neutron Workflow

- User creates a network / router / etc. through Neutron CLI / Horizon / Heat
- 2. OVS Driver selects VLAN from VLAN pool. VLAN is configured in Open vSwitch
- 3. APIC Driver maps neutron object to APIC policy model
- 4. IP Tables in Linux Hypervisor provides host-based security group enforcement
- 5. Open vSwitch tags each Neutron network with VLAN
- 6. ACI ToR translates VLAN into VXLAN, providing distributed L2 and distributed default gateway support.
### Group-Based Policy

- OpenStack extensions on top of Neutron exposing a policy API
- Supports policy API to APIC
- Backwards compatible with existing neutron plug-ins (works with Nexus 9000 standalone)
- Available for Openstack Juno (Q1 CY 15)
- Open approach
- Enables Openstack customers to deploy, scale and modify policy across teams fast

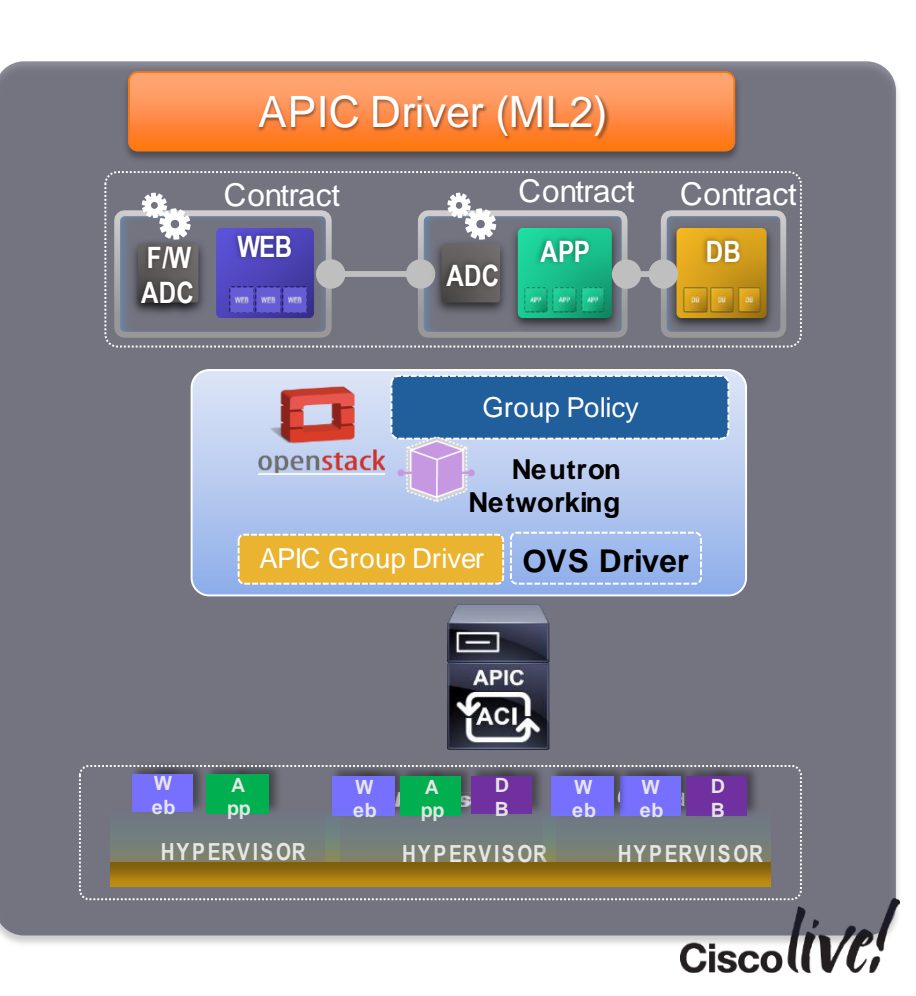

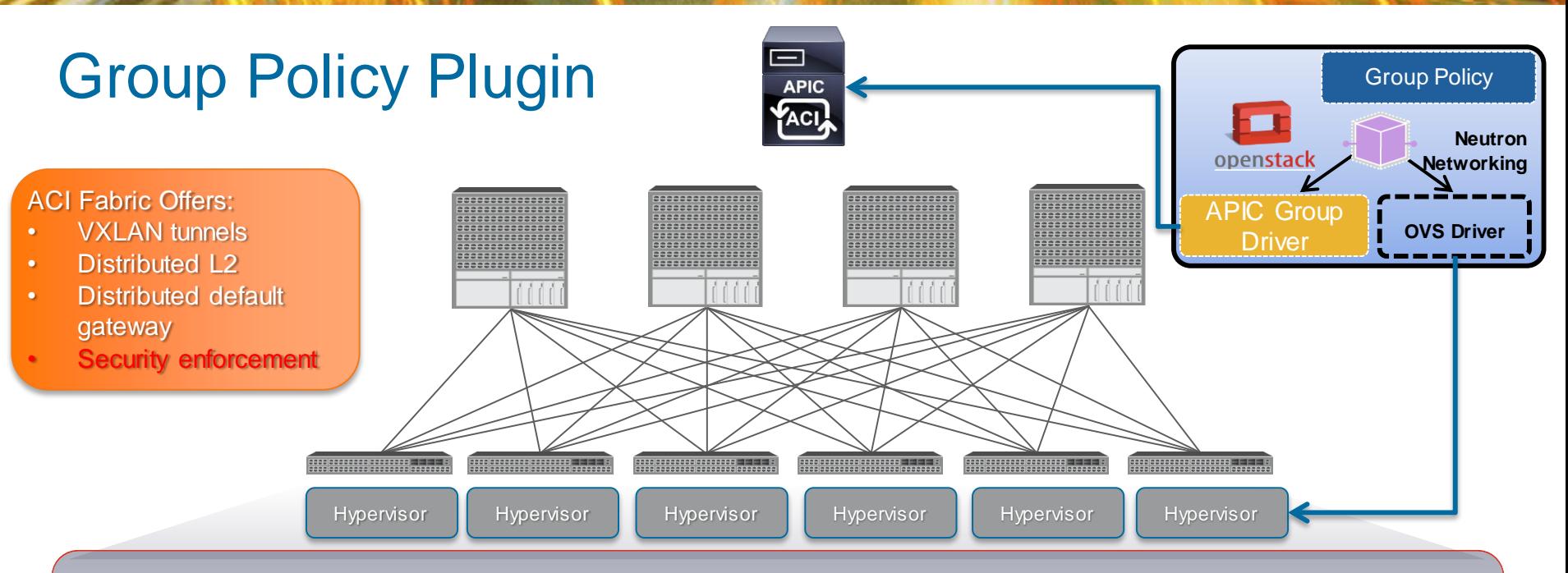

#### Neutron Workflow

- User creates Group-Based Policy through CLI / Horizon / Heat.
- 2. OVS Driver selects VLAN from VLAN pool. VLAN is configured in Open vSwitch
- 3. APIC Driver maps GBP to APIC policy
- 4. Non-OpFlex: All inter-EPG traffic sent to ToR for enforcement (note, with OpFlex switching and enforcement may occur in OVS).
- 5. Open vSwitch tags each group with VLAN
- 6. ACI ToR translates VLAN into VXLAN, providing distributed L2, security policy, and distributed default gateway support.
	- Automated configuration of Layer 2 and 3 and Layer 4-7 service

# **Scaling Open Stack Deployments**

Donn

sall.

**THE STAR** 

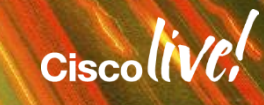

### What's Missing in Today's Public Clouds?

- The network, a critical component of application performance, is abstracted away from the developer.
	- High-performance applications need to be able to understand how the network is performing to optimise their behaviour, and optimally could report their performance indicators to influence network behaviour
- SPs are migrating network services away from managed CPE toward Network Function Virtualisation.
	- This places performance demands on the network that cannot easily be achieved in public clouds
- Public clouds have spotty support for advanced features like IPv6, dynamic routing, and multicast

#### Tenant Resource View (L2 – L3)

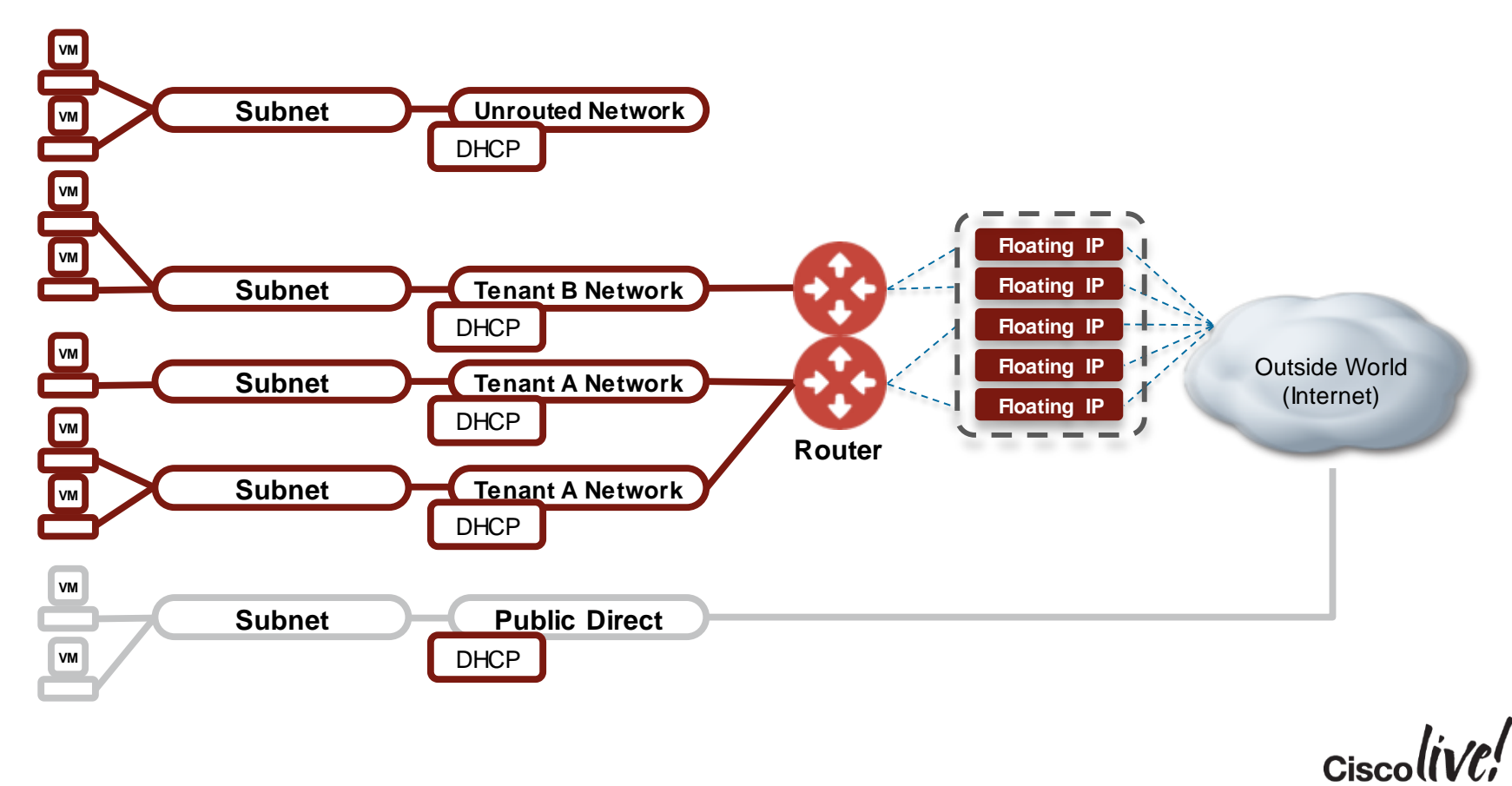

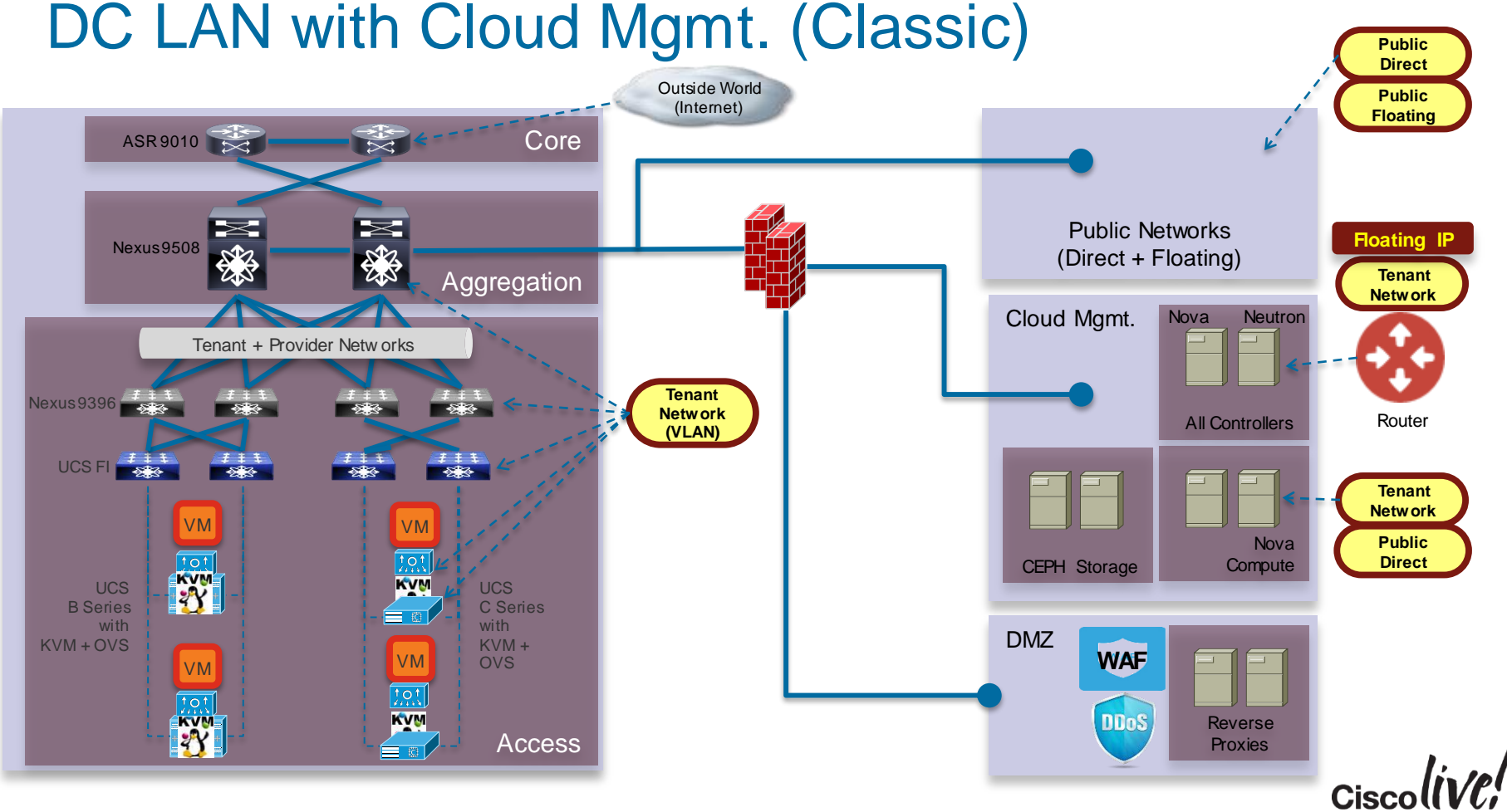

### DC Network - Product Requirements and Challenges

#### **Openstack**

OpenStack out-of-box networking capabilities on top of traditional DC network

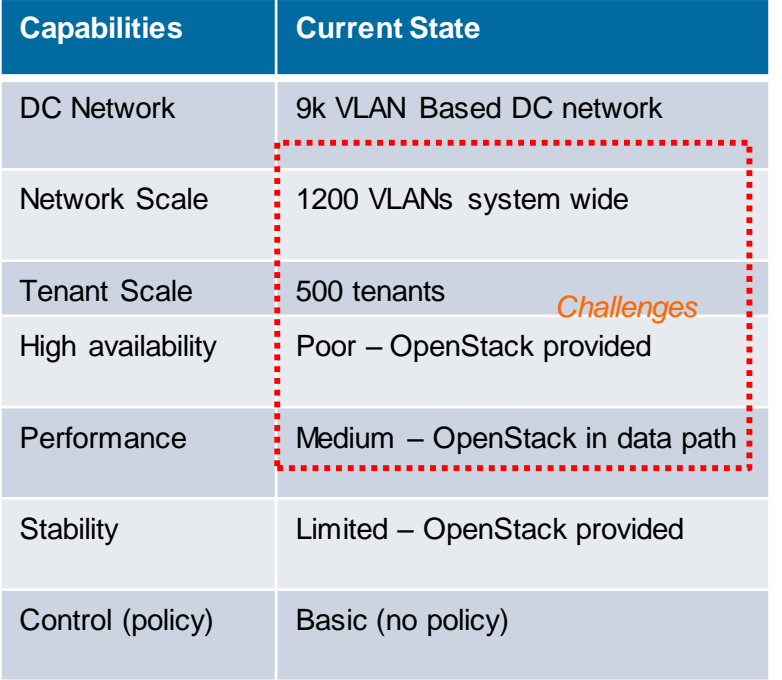

#### Infrastructure Scale Demands

Stable, highly available, performing & secure network topology for cloud scale

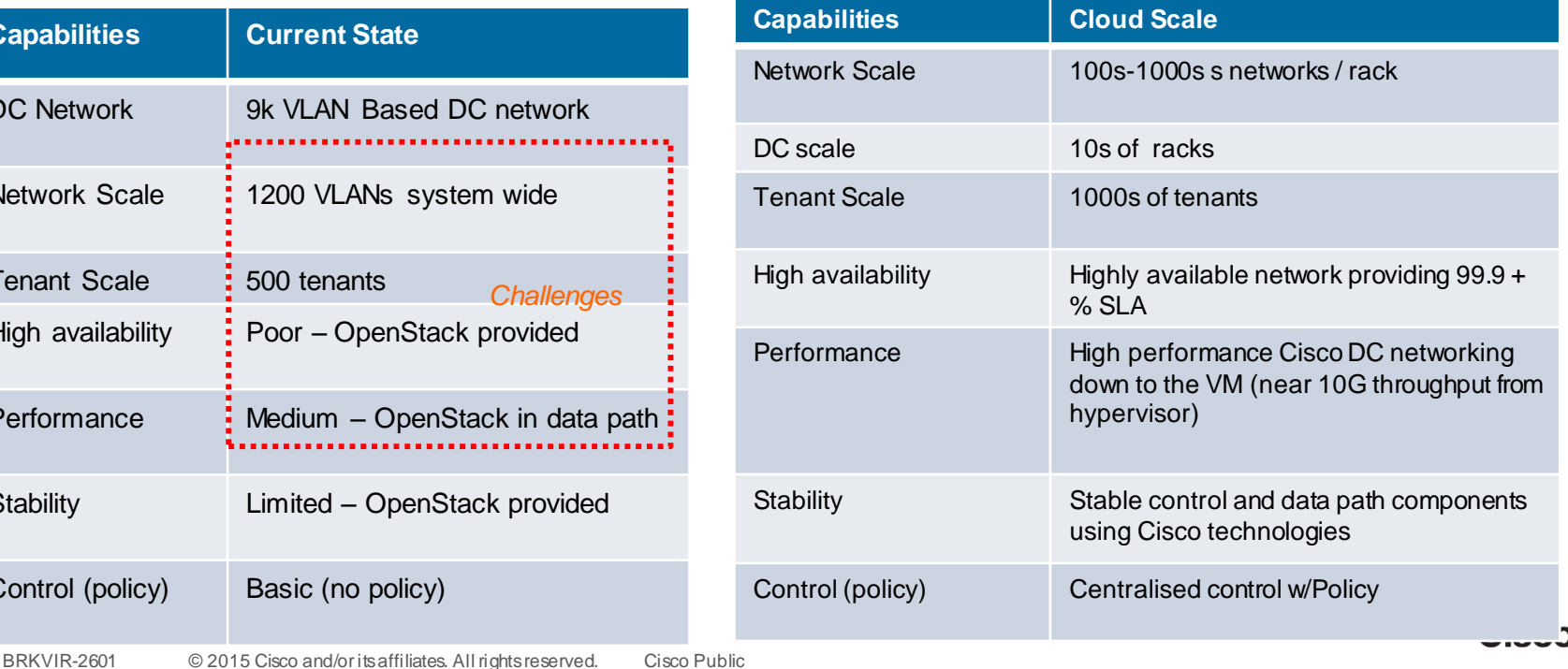

#### Interim Step – Smart Plugin (VLAN based)

#### **Address the Tenant & Tenant NW scale with Smart OpenStack Plugin –**

- VLAN is dynamically provisioned on TOR if/when needed
- 1200 Tenants (assuming 3 NW on average/tenant)
- 3600 tenant networks
- 12K Floating IP (10/tenant)
- Addresses Data Plane HA Problem

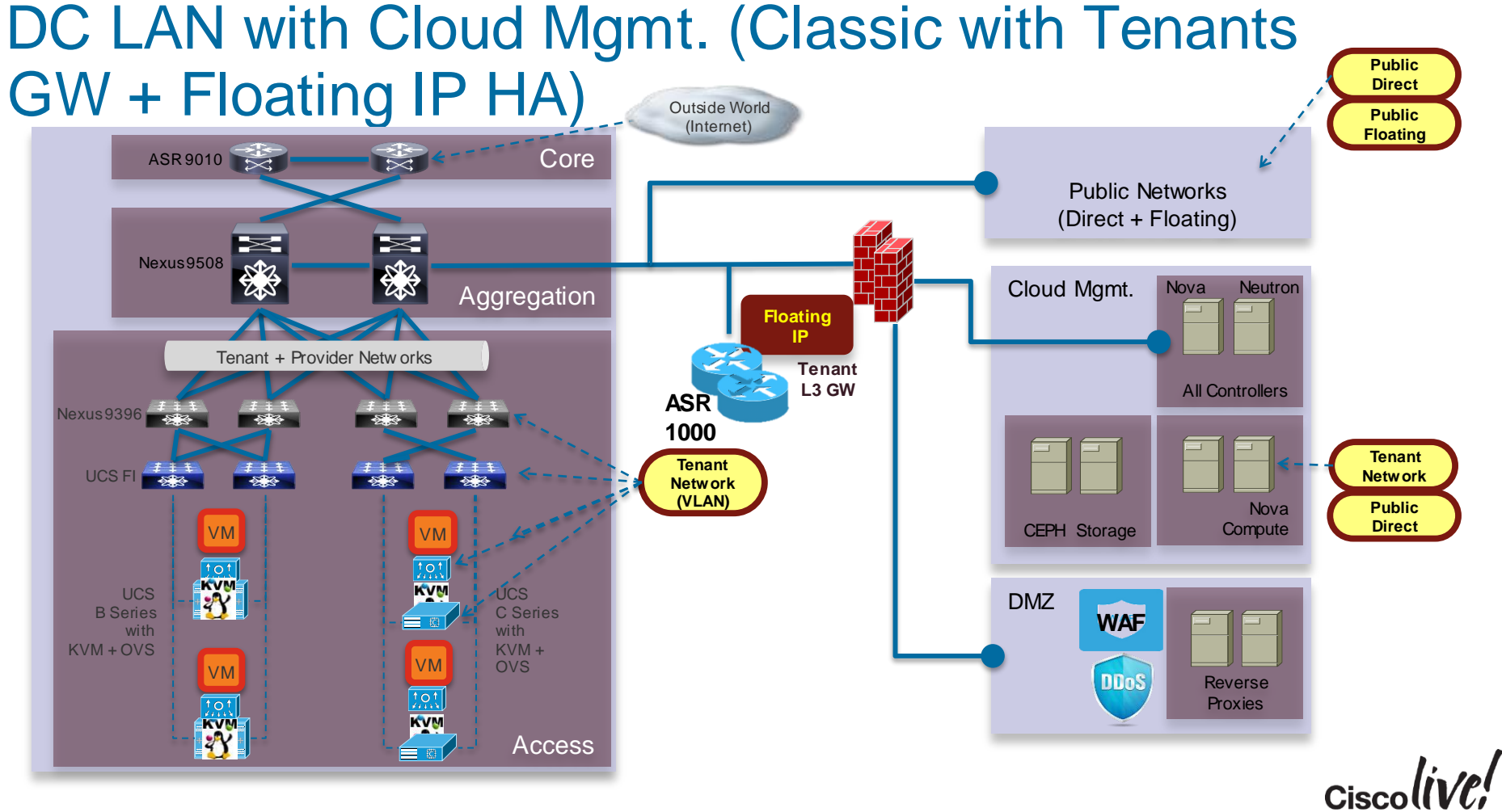

#### Sample Scale Out Architecture for OpenStack

Standalone Network with SDN Controller and OpenStack Plugin

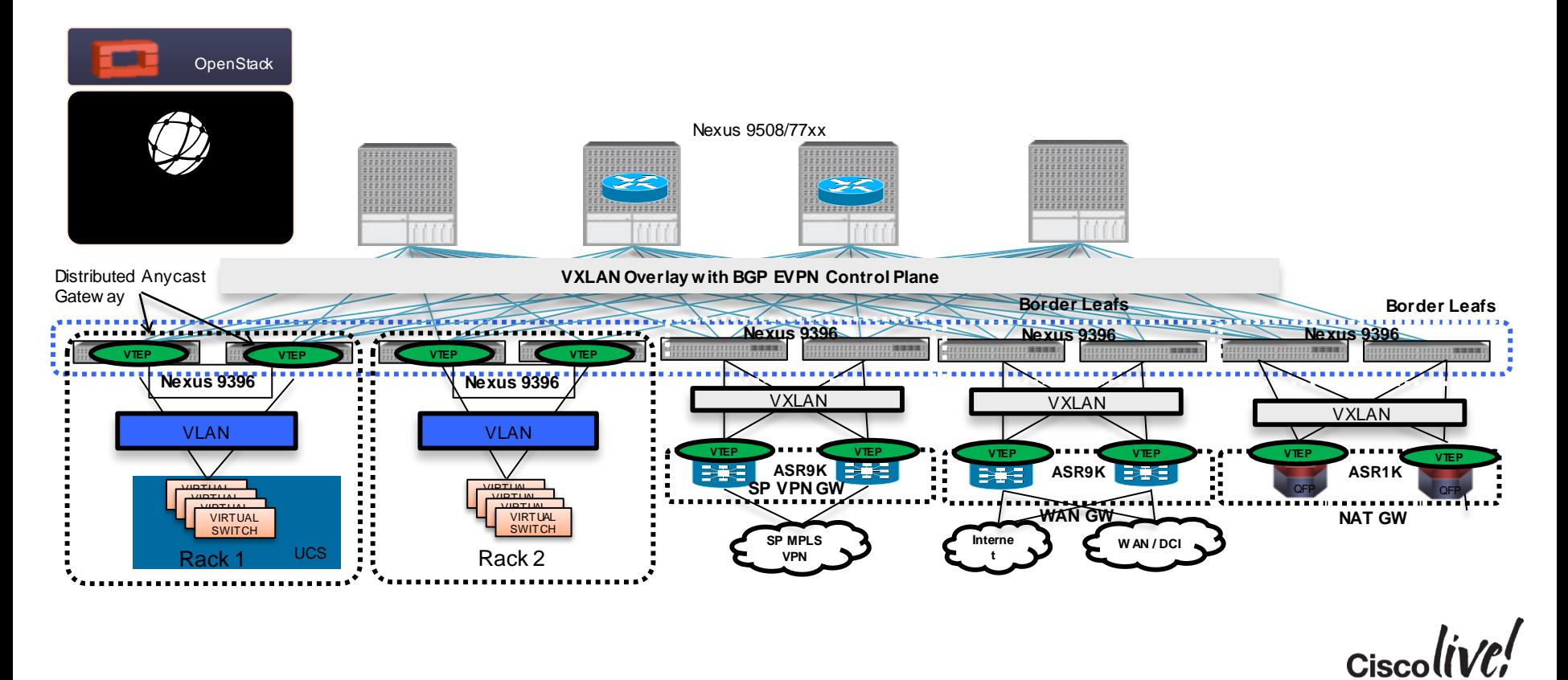

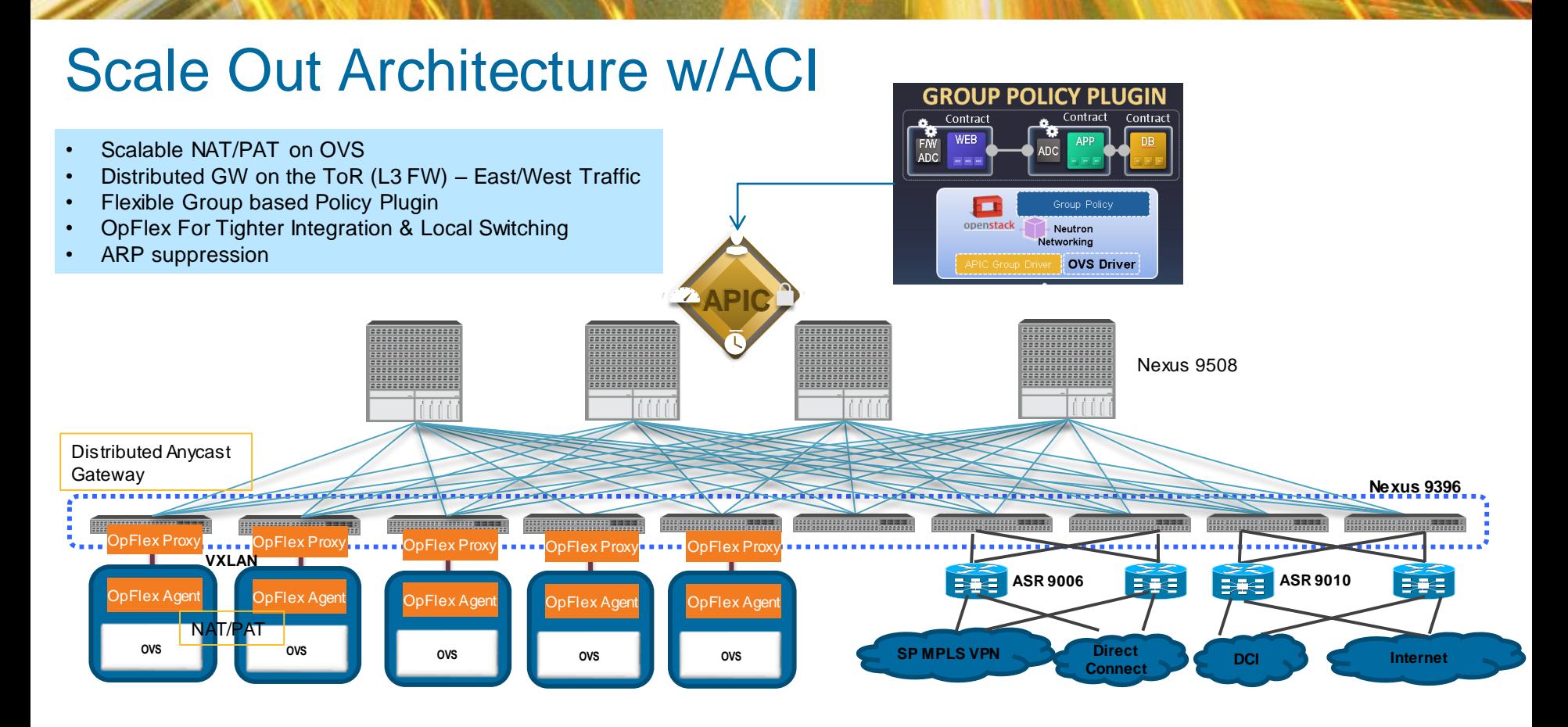

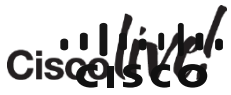

# **Conclusion**

EN BIN

**tall-**

Om

**DONN** 

PIPER

a.

÷,

帶

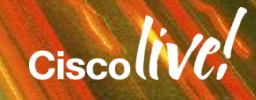

# Agenda

- Trends
- Introduction to OpenStack
- Infrastructure Consideration
- GBP and OpenStack
- Scaling OpenStack **Deployments**
- Conclusion

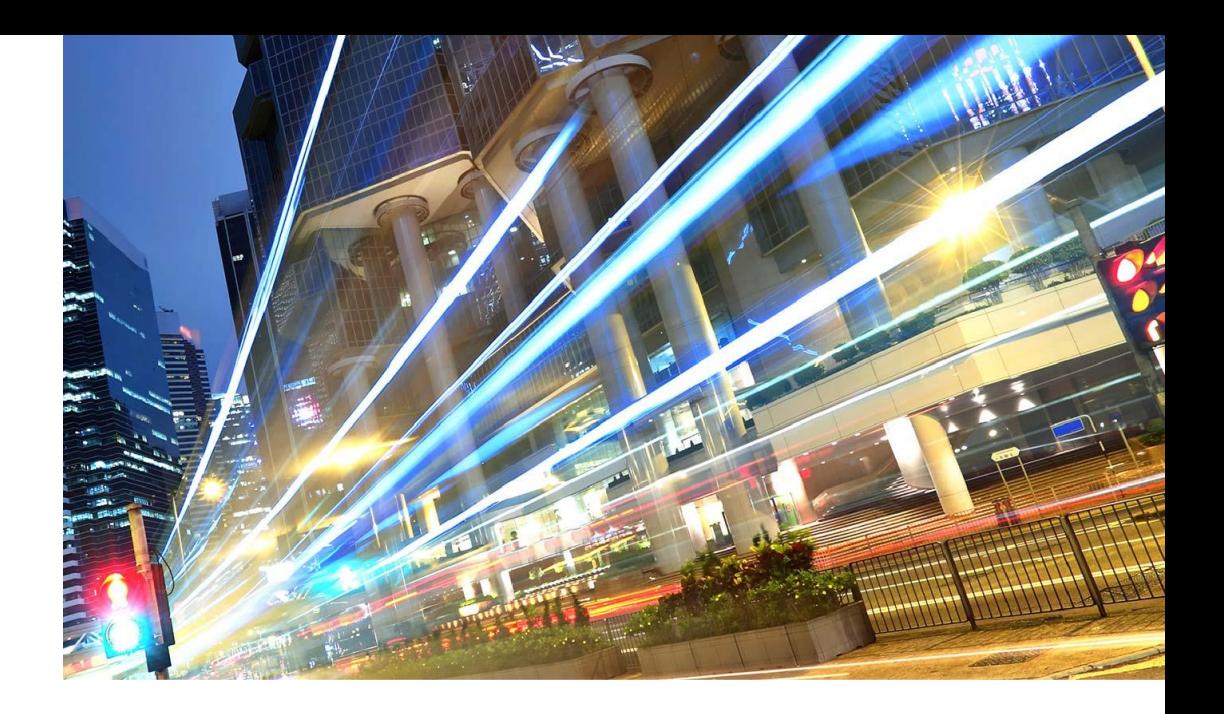

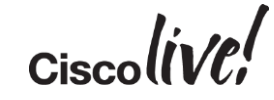

# Cisco's Investment and Expertise in OpenStack

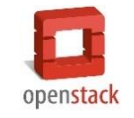

#### **Community Participation Engineering Investment Customers and Partners**

- **OpenStack Foundation** board member
- Code contributions across core services
- **Prolific reviewer of** completed blueprints
- One of the leading contributors of code to the Neutron project
- Expanding beyond Neutron on bare metal and group policy code

- **Neutron plug-ins for** Cisco Nexus®
	- − Cisco® ACI and APIC plug-ins
	- − VLAN programming
	- − Cisco Nexus 1000V portfolio for KVM
- Cisco UCS plug-ins for Neutron and Ironic (incubation)
- Cisco UCS OpenStack Cisco Validated Design

- Cisco OpenStack Advanced Services
- **Driving innovation** through real-world use cases
- Comcast, Photobucket, Cisco WebEx®, large service providers

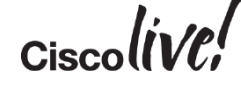

#### Continue Your Education

- Demos in the Cisco Campus
- Walk-in Self-Paced Labs
- Meet the Expert 1:1 meetings

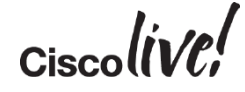

# Q & A

**EXT BIN** 

**tall** 

Don

DONN

PRES

 $\overline{1}$ 

 $\ddot{m}$ 

 $\overline{\phantom{a}}$ 

秽

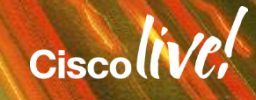

ă.

π.

### Complete Your Online Session Evaluation

#### **Give us your feedback and receive a Cisco Live 2015 T-Shirt!**

Complete your Overall Event Survey and 5 Session Evaluations.

- Directly from your mobile device on the Cisco Live Mobile App
- By visiting the Cisco Live Mobile Site <http://showcase.genie-connect.com/clmelbourne2015>
- Visit any Cisco Live Internet Station located throughout the venue

T-Shirts can be collected in the World of Solutions on Friday 20 March 12:00pm - 2:00pm

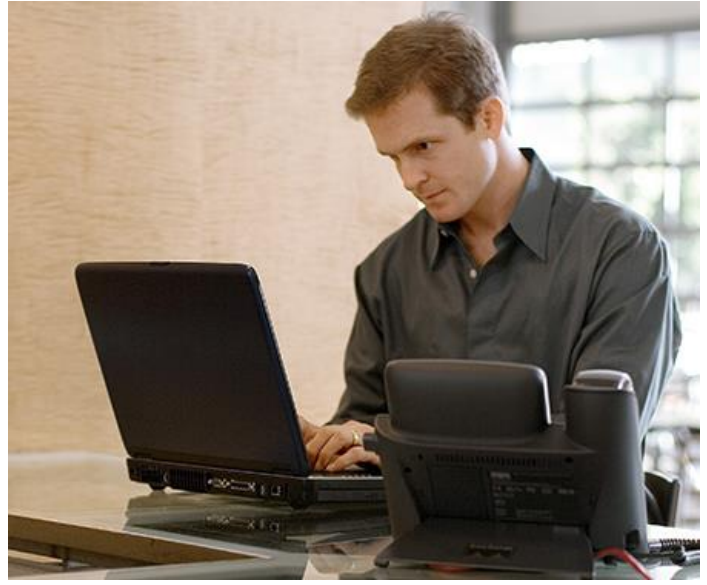

**Learn online with Cisco Live!**  Visit us online after the conference for full access to session videos and presentations. [www.CiscoLiveAPAC.com](http://www.ciscoliveapac.com/)

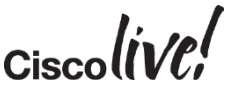

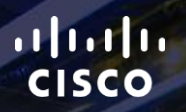

# Thank you.

E.

Ē

Ciscolive!

# CISCO